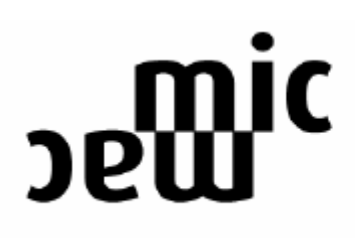

Bridging the micro-macro gap in population forecasting Contract no. SP23-CT-2005-006637

# **Deliverable D21**

# Report on age profiles of family and fertility events

Work Package 5 Fertility and Living Arrangements

Authors:

Roberto Impicciatore & Francesco C. Billari with the assistance of Agnese Vitali

"Carlo F. Dondena" Centre for Research on Social Dynamics, Università Bocconi Milan, Italy

#### **Contents**

#### Abstract

- 1. Introduction
- 2. Input data requirements
	- 2.1 Marital status
	- 2.2 Living arrangement
	- 2.3 Fertility (number of children ever born)
	- 2.4 Children in the household
	- 2.4 Structure of initial data set
- 3. Data preparation
	- 3.1 Transformation of dates into ages
	- 3.2 The window of observation
	- 3.3 Episode limits and censoring
	- 3.4 Transition-specific data matrix
	- 3.5 GAM models and transition rates
- 4. Age profiles of family and fertility events in Italy
	- 4.1 Data adaptations 4.2 Age profiles

### 5. Age profiles of family and fertility events in the Netherlands

5.1 Data adaptations 5.2 Age profiles

6. Appendix - R syntax

Milan, May 2007

#### **Abstract**

The present report constitutes Deliverable 21 of the project MicMac: Bridging the micro-macro gap in population forecasting. The objective of MicMac is to develop a methodology that offers a bridge between aggregate projections of cohorts (Mac) and projections of the life courses of individual cohort members (Mic). The project is supported by the European Commission within the  $6<sup>th</sup>$ Framework Programme<sup>1</sup>.

This report is part of the Work Package 5 "Fertility and living arrangements". The aim of this WP, which focuses on transitions between various living arrangements and on fertility behaviours, is the estimation of data to be included as input in the MicMac model. This report deals with the methodological background of the estimation of age profiles starting from survey data. A method for the estimation of age profiles for the relevant transitions is presented, with a documented implementation in the R software package—the common language of the MicMac project. Presentation of statistical models on rates with covariates is also included.

The method is applied to micro-level data from the Household survey "Famiglie e Soggetti Sociali", conducted in Italy at the end of 2003 and from the Fertility and Family Survey conducted in the Netherlands during the same year. Data preparation for this specific application is also discussed in the reports. The methods developed here can be applied in general to a setting where micro-level data on transitions are available from a large-scale representative survey.

**Acknowledgments**: the data for this analysis have been provided by ISTAT (Italian National Institute of Statistics) and Centraal Bureau voor de Statistiek, The Netherlands.

<u>.</u>

 $1$  More information on MicMac is available on the website  $www.micmac-projections.org$ .

#### **1. Introduction**

.

The new methodology for population forecasting that is being developed within the MicMac project does not only take into account macro demographic changes but also life course trajectories (see, e.g., Willekens, 2005; van der Gaag et al., 2006). In this framework, the life course is viewed as a sequence of states and events; each event marks a transition from one state to another state. The study of a single transition is based on the estimation of a transition rate (from the original state to the destination state). From the literature on living arrangements and fertility (see, e.g., Billari et al., 2005) we know that transition rates vary with age. Indeed, such variation with age has been traditionally exploited in demographic forecasting.

The present report proposes a general method for the calculation of age profiles for the main transitions experienced by individuals, as far as living arrangement and fertility behaviours are concerned. Our analytical strategy starts from micro data, on the assumption that such data have to be collected allowing for a longitudinal (at least in a retrospective sense) reconstruction of the life course. This means that our method requires data that allow to reconstruct the biography of the individual and, for this purpose, all the dates of the more important events must be collected. Longitudinal data can be obtained both from retrospective surveys and from panel surveys. Here, we only refer to the former case. *Retrospective surveys* concerning family and fertility behaviours are rather available for most European countries (e.g., from the Fertility and Family Survey project, from the Generations and Gender Project and from other data collection ventures based on National Statistical Offices). Retrospective surveys permit to collect a wide range of information relating to the past experience of individuals with limited costs. On the other hand, the attention is limited uniquely to the survivors since we do not have information about deaths nor about emigrated individuals. However, this feature is not necessarily a disadvantage in methodological terms since we consistently reduce the number of events that drives the individual out of the observed sample over time, simplifying the calculation of transition rates. In the literature on demographic microsimulation, biographic information collected in retrospective surveys has often been used (see, e.g., Wachter et al., 1998).

The method can be segmented in four steps. The first step consists in the specification of the required micro-data for the evaluation of the age profiles for all the transitions relating to living arrangement and fertility presented in the Deliverable D2 "Report on data input requirement of MAC" (de Beer et al., 2006). In Section 2 we indicate all the information that the starting data files should contain in order to apply the method of calculation.

The second step relates to data preparation and includes the computation of ages at various events and the definition of the window of observation that we will consider for each individual.

The third step consists in the specification of the transition-specific data matrix: within the window of ages, the events experienced and the time spent in a specific state contribute to the calculation of events and time of exposure for all the individuals in the sample. Starting from a data file where each record is a set of dates and status variables relating to the *i-*th individual, we obtain a matrix for each transition where the single row refers to a specific age *x* and containing the number of events and time of exposure. Second and third step are discussed in Section 3.

In the last step, presented in Section 4, we analyze how an observed set of events and time of exposure can be modelled by a smoother function, obtaining age profiles. In particular, we develop GAM (Generalized Additive Model) that permits to evaluate the smoothed age profile as the transition rate baseline and, at the same time, to evaluate the effects of a vector of covariates as multiplicative changes from the baseline.

Finally, in Section 5 and 6 the method is applied to Italy and the Netherlands and age profiles for the most important events relating to family and fertility are shown.

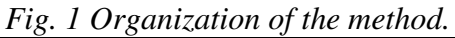

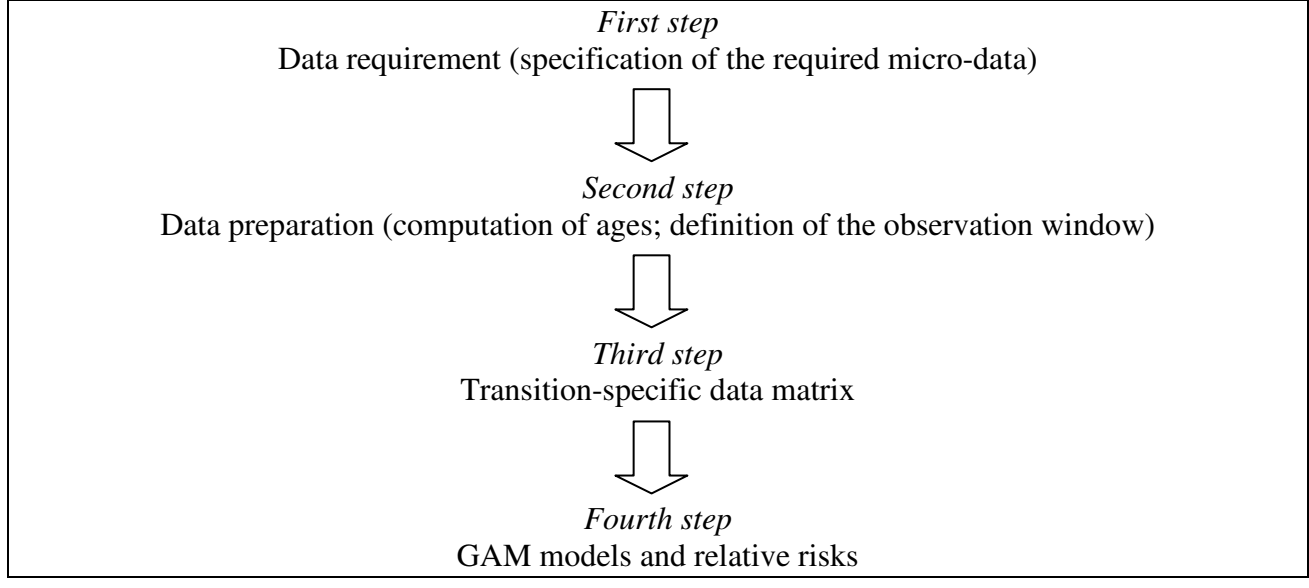

The data used in this report are the following:

- the ISTAT survey called "Famiglia e soggetti sociali" (FFS-IT) conducted in Italy at the end of 2003
- the Fertility and Family survey for Netherlands (FFS-NL) conducted between February and May of 2003.

The characteristics of the information contained in these datasets require some specific adaptation to the general indications given in Section 2. Besides, some transitions could not be considered because of missing information in the data set (for example, in both surveys there are no questions concerning the return in the parental home after a temporary exit) or because some transitions are very rare, thus implying a too small number of cases for the method to be correctly applied. For each transition that we are able to study, we report all the needed information for the analysis and, hence, we examine more deeply what has been discussed in Section 2. The resulting age profiles are plotted and included in this report.

All the passages of the method are developed in R, a very suitable statistical free and open source software. We include the whole R syntax we developed in Appendix 1.

### **2. Input data requirements**

This section describes the data required for the calculation of age profiles on the transitions between various living arrangements and concerning fertility. Considering micro level data originated from a retrospective survey, in the starting data file we need the individual complete biography concerning family and fertility behavior. More specifically, we assume to have information on the date of birth, the date of the interview and the date of each event experienced within the range considered. All dates are expected to be available on a monthly time scale, i.e. to be expressed in calendar month (format MM: 1 to 12) and year (format YYYY).

Moreover, for each specific transition, we need a *status* variable at the interview that is, for a generic transition *TR*:

- 0 if the individual has never experienced *TR* at the time of the interview
- *1* if the individual experienced *TR* before the interview
- *9* if the case is not applicable, i.e. the individual has never been at risk to experience *TR*.

As an example, we consider the transition  $TR =$ "first child $\rightarrow$ second child". The status variable is 1 if the second child was born before the interview; is 0 if the individual has only one child; is 9 if the individual is still childless at the interview.

#### *2.1 Marital status*

The state space for marital status is composed by four states:

- never married
- married
- divorced
- widowed

These categories imply that we shall not consider explicitly the order of marriage. That is, the behavior of persons in their second marriage cannot be distinguished from persons in their first marriage. The qualitative shape of the transition matrix is as follows:

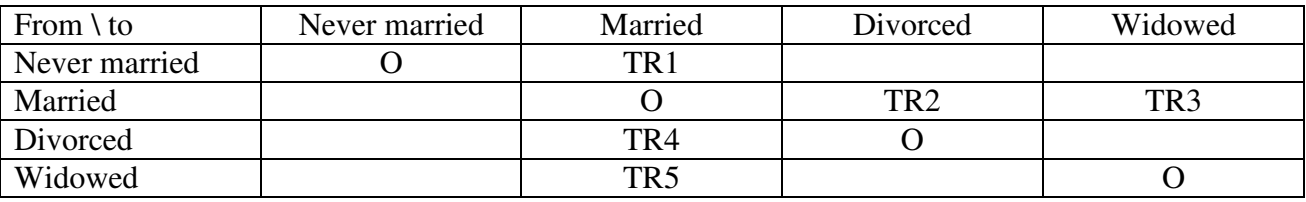

*"TRX" transition between categories "empty space" impossible event "O" non-event* 

All these transitions are experienced when one of these events (marriage, divorce, death of spouse) occurs. In the starting data file we need dates for these events (if any) and 5 status variables at the interview:

- date of first marriage
- date of second marriage
- date of divorce
- date of death of spouse
- status for TR1 (first marriage)
- status for TR2 (divorce)
- status for TR3 (death of spouse)
- status for TR4 (second marriage after a divorce)
- status for TR5 (second marriage after death of spouse)

#### *2.2 Living arrangement*

The choice of possible states for the living arrangements strongly depends on the characteristics of the country examined. As a general rule (see de Beer et al., 2006), we could consider the following states: living with parents, living without a partner, living with a partner, living with other persons, living in an institution. However, some of these states and/or transitions are relatively rare in a specific country. This is, for example, the case of Italy, where the distinction between living alone (without a partner), with other persons, and in institution cannot be adequately studied. Therefore, we prefer to aggregate some states in order to have an adequate number of cases. In detail, we consider: living with parents, living with a partner, living alone or with other people. The qualitative shape of the transition matrix is:

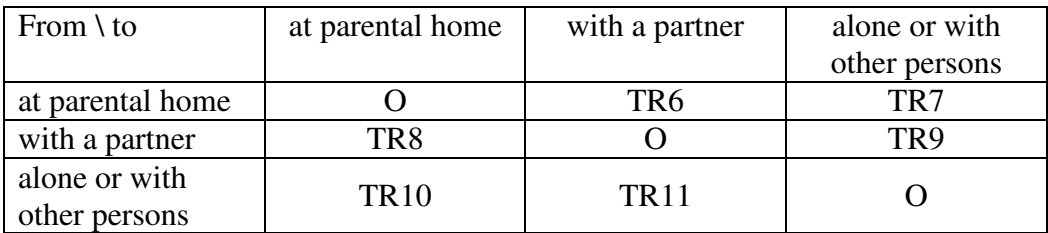

*"TRX" transition between categories "empty space" impossible event* 

 $non-event$ 

We need all dates of the events that cause these transitions and a status variable for each transition:

- date of exit from parental home
- date of (first, second, third) return into parental home
- date of the beginning of (first, second, third) union
- date of the end of (first, second, third) union
- status for TR6 (exit from parental home with a partner)
- status for TR7 (exit from parental home alone or with other persons)
- status for TR8 (return into parental home after a union)
- status for TR9 ("alone or with other persons" after a union")
- status for TR10 (return into parental home after "alone or with other persons")
- status for TR11 (union after "alone or with other persons")

Here we need to underline that these transitions could be experienced twice or more by the same individual (for example, one can experience T6, then TR9, then TR10 and T6 again). If we have a very detailed biography that gives us all the needed information, we can consider more than one record for each individual in the data set if he/she experienced a certain transition more than once. However, it results very difficult to rely on the complete set of information mentioned above. As we will see in the case of Italy, we are obliged to totally exclude some transitions and limit the others only at the first experience (for example, we can consider only the first exit from parental home).

### *2.3 Fertility (number of children ever born)*

Women and men are distinguished by the number of children ever born. The possible states are then childless, 1 child, 2 children, 3 children, 4 or more children. The qualitative shape of the transition matrix is:

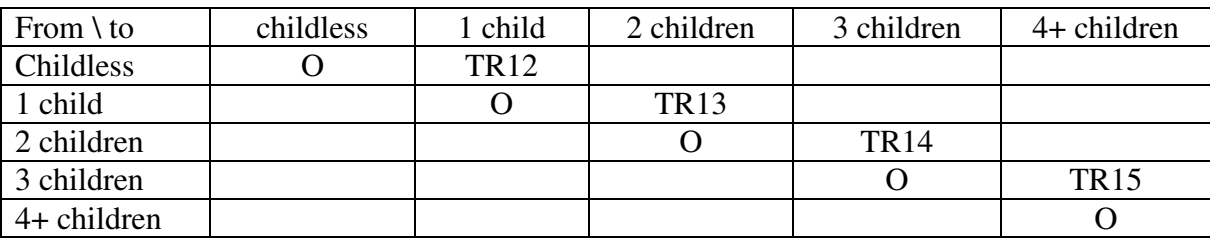

*"TRX" transition between categories* 

*"empty space" impossible event* 

 $non-event$ 

Transition such as  $0 \to 2$ ,  $1 \to 3$ , etc. caused by multiple births are not taken into account. A childless woman who has a twin birth simply experiences the transition  $0\rightarrow 1$  and  $1\rightarrow 2$  at the same date.

The *i*-th status variable accounts for the *i-*th child even born at the time of the interview (is 1 if the woman gave birth to at least *i* children, 0 if the woman gave birth to only *i-1* children, 9 if the woman has less than *i*-1 children). Evidently, for TR12 the status variable can only take value 0 or 1.

Then, we need:

- date at first birth
- date at second birth
- date at third birth
- date at fourth birth
- status for TR12 (first child)
- status for TR13 (second child)
- status for TR14 (third child)
- status for TR15 (fourth child)

#### *2.4 Children in the household*

Differently from the previous section, now we consider the presence of children in the parental home, thus not simply the births. Given that in many applications, a dichotomy is sufficient (see D2), we consider two states: with and without children. The qualitative shape of the transition matrix is:

| From $\setminus$ to | Without<br>children | With<br>children |
|---------------------|---------------------|------------------|
| Without             |                     | TR <sub>16</sub> |
| children            |                     |                  |
| With children       | <b>TR17</b>         |                  |

*<sup>&</sup>quot;TRX" transition between categories "empty space" impossible event* 

*<sup>&</sup>quot;O" non-event* 

The events that cause transition TR16 are the birth of the first child or the entry into a relationship with a partner who has one or more children. Transition TR17 is experienced when the last child exits from parental home (or dies) or following a divorce or separation causing children living at expartner's.

The status variables are dichotomous variables assuming value 0 when no event that causing transitions is experienced before the interview, and 1 otherwise. Briefly, we need:

- date of entry into the status "with children"
- date of exit from the status "without children"
- status for TR16 (without children  $\rightarrow$  with children)
- status for TR17 (with children  $\rightarrow$  without children)

#### *2.5 Structure of the initial data set*

The initial dataset should contain all the dates and variables specified in the previous sections. Then, the structure of records should be as follow:

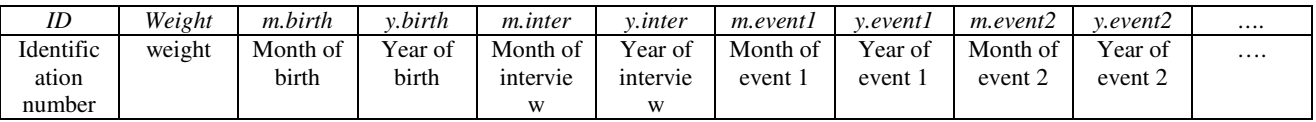

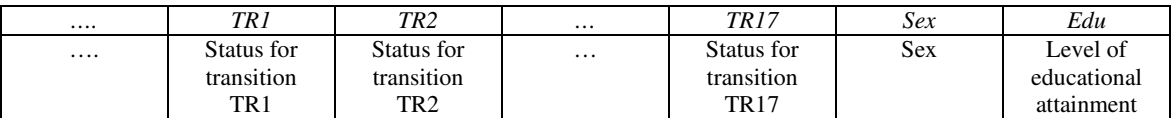

#### **3. Data preparation**

Given the initial dataset, the first step towards the estimation of age profiles is the calculation of exact ages in which each event occurred. Then, we must define a *window of observation* for our data. Our final aim is the estimation of the transition rates that will be used as input in the models developed within MicMac for population forecasting. Nevertheless, we easily understand that in order to forecast, or "project", individual behaviors in the future, we need to start from recently observed behaviors and, in case, manipulate the outcomes of such observations. Since we are working with retrospective data, we have information on the whole biography of individuals interviewed at all ages, including events (and transitions) experienced many years ago. This is why we limit our observation to the more recent past, excluding all the events that happened before. The choice of this window of observation is evidently subjective. The third step is the computation of a new status variable, that we can call *censor* and that tells us if the individual must be considered in the analysis, if she/he has experienced the specific transition in the fixed window of observation or if it is left censored.

Through ages and status variable, we have all we need for the effective calculation of relative risks. Depending on the type of observational plan, transition rates can be distinguished in *period rates*, based on period-age observations (calendar year in which an event occurs and the age at the time of event), *cohort rates* based on cohort-age observations (cohort to which a person belongs and the age in calendar years) and *period-cohort rates* based on period-cohort observation (calendar year in which the event occurs and the cohort to which the person belongs). Since we are using retrospective data, we use cohort rates for which the observation period extends over two calendar years and the age is in completed years. The last step is the determination of a smoother function for the observed age profile. We will often make direct reference to R syntax in order to represent computations.

### *3.1 Transformation of dates into ages*

If we have, for each individual, the date of birth in the format month (MM: 1 to 12) – calendar year (YYYY), we can calculate the exact age at the interview with a precision of two digits. First of all, we have to transform a date from the format month-year in a decimal expression. Considering that an event that occurs in the month *m* can be pointed at the middle of this month, the R syntax for the computation of exact age at birth is:

#### birth.dec<- y.birth -1900 + round((m.birth-0.5)/12,2)

where round is the rounding function and 2 is the number of digits that we want to consider; *y.birth* and *m.birth* are respectively the year and the month of birth. Following the same procedure for the date of the interview (*m.inter*, *y.inter*), we can calculate the exact age at the interview as

#### ageint<-inter.dec-birth.dec

For example, if the interviews were conducted on November 2003 (decimal expression=103.88) and the individual was born on May 1955 (decimal expression=55.38), the exact age at the interview is 48.50 years. These formulas can be applied to the calculation of all the specified events: given *y.event* and *m.event* respectively the year and the month of a specified event, the expression

#### ageev<-y.event-1900+round((m.event-0.5)/12,2)-birth.dec

gives the exact age at the considered event.

#### *3.2 The window of observation*

All the information on the events in the living arrangement and fertility fields, are collected through surveys based on interviews to respondents aged at least 15 or 18 years at the interview. This is consistent with the dynamics of such behaviors in contemporary Europe (see, e.g., Billari et al., 2005). From now on, we consider all the individuals aged at least 18 years at the interview.

We have already stressed the necessity to focus our attention only on the more recent past. A plausible period could be the last five years before the interview. Then, we can consider all the events experienced within the age interval  $[x-5, x]$ , where x is the exact age at the interview. However, as we have already underlined, the type of data used requires transition rates calculated as cohort rates (based on cohort-age observations) and then it seems reasonable to consider the beginning of the window of observation at the (*x*-5)-*th* birthday. The R syntax is

#### agesw<-trunc(age.inter)-5

For example, if an individual were interviewed on November 2003 at the exact age 40.35, the window of observation starts at the  $35<sup>th</sup>$  birthday and ends at 40.35 years. Fig. 1 shows the windows of observation on the Lexis diagram.

*Fig. 2. The window of observation in the Lexis diagram. Individuals are interviewed in a precise point in time during year t .* 

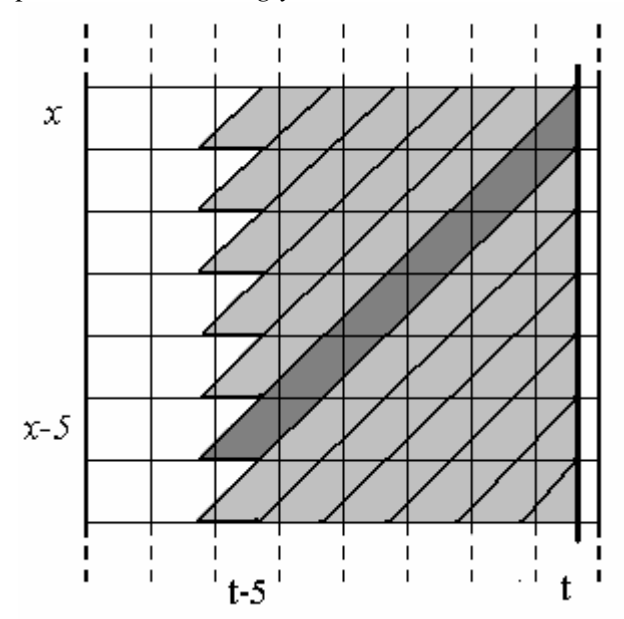

#### *3.3 Episode limits and censoring*

From this point onward, the procedure is transition-specific and it has to be repeated for each transition. Once we know the window of observation, we can define the limits of the episode that must be included in the window. The episode is the time interval spent in the initial state (the individual is at risk to experience the transition) and it is delimited by a starting age and a final age.

The starting age could be the age at the beginning of the window (*agesw*) of observation or a higher age, in case the individual enters the initial states after *agesw*. For example, in the transition TR1 (never married  $\rightarrow$  married), the starting age is always the beginning of the window of observation, whereas for TR2 (married  $\rightarrow$  divorced) the starting age follow *agesw* (age at the beginning of the window), if the age at marriage is higher than *agesw* (see Section 4 for more details). The age at the end of the episode is alternately:

- the age at the interview if the case is censored at the interview (*ageint*);
- the age at the considered event, if the individual experienced the transition (*ageev*);
- the age at any other event that provokes the exit from the observation (*agecens*).

In other words, given that age is NA (not available) for events that are not experienced, the age at the end of the episode is the minimum among the three specified ages

#### agefin<-pmin(ageint, ageev, agecens, na.rm=TRUE)

where the command *pmin* determines the minimum values among vectors and the option *na.rm=TRUE* removes the NA values, i.e. not available ages are not taken into account.

The next step is the computation of a new status variable called *censor*, which indicates if the individual has to be included in the analysis, if it is censored or not and, in case, the kind of censoring (interview or other events). More in detail, for a generic transition TR*X*, *censor* assumes the following values:

- 0 if the case is censored at the interview
- 1 if the case experienced the event in the window of observation
- 2 if the case experienced another event in the window of observation that causes the exit of observation. Since we consider retrospective data, we do not have deaths and migrations. However, a competitive event could cause a censoring. For example, in the transition TR1, death of spouse causes the exit from observation.
- 9 if the case cannot be considered in the analysis. This situation emerges when the transition or an event that causes the exit of observation are experienced before *agesw*. This means that in the period considered, the case cannot contribute to the time of exposure.

Considering TR1 and calling *agemarr* the exact age at marriage (if any) and *marr* the TR1 status, the R syntax for defining of starting age (*agestart*), final age (*agefin*) and censor variable (*cens*) is:

agestart<-agesw agefin<-pmin(agemarr,ageint, na.rm=TRUE) cens<-ifelse(marr==1, ifelse (agemarr<agestart,9,1),  $+$  ifelse(marr==0,0,9))

### *3.4 Transition-specific data matrix*

In order to estimate transition rates, the number of events and time of exposure have to be measured. For every transition, we consider single years of age from 0 to 100+. Considering a generic transition TR*X* from a state *A* to a state *B*, for the *j-th* individual we have a window of observation included between  $x_j^{IN-WIN}$  and  $x_j^{FIN-WIN}$ , and an episode that starts at the age  $x_j^{in}$  and ends in  $x_j^{fin}$ .

In general, we have that

*episode*  

$$
x_j^{IN\_WIN} \le x_j^{in} \le x_j^{fin} \le x_j^{FIN\_WIN}
$$

*Window of observation* 

The *transition rate*  $r_x$  at age x is the ratio between the number of events  $E_x$  experienced at age x and the amount of time spent in the initial states (time of exposure  $PY_x$ ) by individuals at the same age. Therefore, the next step is the computation of  $E_x$  and  $PY_x$  for every age *x*. Considering *N* as the number of individuals, we have:

$$
E_x = \sum_{j=1}^N E_{j,x}
$$

$$
PY_x = \sum_{j=1}^N PY_{j,x}
$$

where, for the *j*-th individual:

, 1 if  $x_i^m < x < x_i^{tm}$  and the transition is experimented at the exact age x 0 otherwise *in*  $\sim$   $\sim$   $\sim$  *fin*  $j \sim \lambda \setminus \lambda_j$ *j x*  $x_i^m < x < x$ *E*  $\begin{cases} 1 & \text{if } x_i^m < x < \end{cases}$  $=\{$  $\overline{\mathcal{L}}$  $x = \cup_{j,x}$ 1 if  $x_i^m < x < x_i^{tm}$  and neither transition nor exit from observation are experienced at the age x if  $x_i^m < x < x_i^{tm}$  and transition or exit from observation *in*  $\sim$   $\sim$   $\frac{1}{2}$ *fin*  $j \sim \lambda \setminus \lambda_j$ *in*  $\sim$   $\sim$   $\sim$  *fin*  $j_{j,x}$   $\bigcup$   $j_{j,x}$   $\qquad$   $\qquad$   $x_i^{in}$  < *x* < *x*  $PY_{i.x} = \left\{ \delta_{i.x} \right\}$  if  $x_i^m < x < x$  $\langle x \rangle$  $=\langle \delta_{i\sigma} \rangle$  if  $x_i^m < x < x_i^{fm}$  and transition or exit from observation is experienced at the age x 0 if  $x < x_j^{in}$  or  $x > x_j^{fin}$  $\int$  $\overline{a}$  $\overline{a}$  $\overline{a}$  $\vert$ }<br>ገ  $\overline{a}$  $\overline{a}$  $\overline{\phantom{a}}$  $\overline{a}$  $\begin{cases} 0 & \text{if } x < x_j^m \text{ or } x > \end{cases}$ 

where  $\delta_{j,x}$  is the fraction of year spent in the initial state at the exact age in which the individual experiences the transition or the exit from observation. For example, let us suppose that in the transition (married  $\rightarrow$  divorced) the *j*-th individual has an episode that start at the  $40^{\text{th}}$  birthday and ends at the exact age 42.31 with a divorce, for the age 41 his contributions for the event is 0 and his contribution for the time of exposure is 1; for the age 42 he contributes 1 event and 0.31 years to the time of exposure.

We can also include individual post-stratification weights  $w_j$  in the computation. The formulas become:

$$
E_x = \sum_{j=1}^N E_{j,x} \cdot w_j
$$
  

$$
PY_x = \sum_{j=1}^N PY_{j,x} \cdot w_j
$$

It is also possible to take into account some covariates by computing events and time of exposure separately for any combination of two or more categorical variables. In order to do so, we need to select sub-samples (defined for each combination of levels) to which apply the previous calculations.

We will consider two *timed-fixed* covariates, in the sense that their values remain fixed for the whole window of observation, sex and level of education, coded as follow:

sex categories

- 1. Men
- 2. Women

level of educational attainment categories

- 1. Primary education and less (ISCED 01)
- 2. Lower secondary education (ISCED 2)
- 3. Upper secondary education (ISCED 3-4)
- 4. Tertiary (ISCED 5A-6, 5B)

In table 1, we show a segment of a transition-specific data matrix calculated taking into account sex and education. For the age *x* we have 8 rows, one for each combination of levels for the covariates sex and education. We have a column with the number of cases (CASES) relating to a specific row (combination of age *x* and the specific level of covariates); unweighted (EVENT and EXPOS) and weighted (EVENTW and EXPOSW) events and time of exposure.

| ID AGE         |     | <b>CASES EVENT</b> | <b>EVENTW</b> | <b>EXPOS</b> | <b>EXPOSW SEX</b>          | <b>EDU</b>     |  |
|----------------|-----|--------------------|---------------|--------------|----------------------------|----------------|--|
| [110, 27]      | 46  | 3                  | 2.7286948     | 41.83        | 45.99903                   |                |  |
| [111, 27]      | 669 | 41                 | 44.4088040    | 596.41       | 622.97497 1                | 2              |  |
| [112, 27]      | 783 | 32                 | 34.2193542    | 693.11       | 715.09001 1                | 3              |  |
| [113, 27]      | 275 | 6                  | 4.9138153     | 252.44       | 269.64722 1                | 4              |  |
| [114, 27]      | 21  | 3                  | 3.6084344     | 19.27        | 16.23176 2                 |                |  |
| [115, 27]      | 324 | 36                 | 37.1002991    | 280.89       | 262.49605 2                | $\overline{2}$ |  |
| [116, 27]      | 607 | 47                 | 46.0331352    | 528.09       | 516.12050 2                | 3              |  |
| [117, 27]      | 347 | 31                 | 35.4466726    | 306.03       | 312.34037 2                | 4              |  |
| [118, 28]      | 45  | 6                  | 7.0276129     | 37.83        | 43.06423<br>$\blacksquare$ |                |  |
| [119, 28]      | 658 | 46                 | 52.2252426    | 579.47       | 602.05693 1                | $\overline{c}$ |  |
| [120, 128]     | 717 | 53                 | 58.0949265    | 615.20       | 653.72342 1                |                |  |
| [121, 28]      | 272 | 7                  | 5.3103960     | 250.33       | 265.40648 1                | 4              |  |
| [122, 28]      | 23  | 2                  | 1.1703283     | 19.18        | 16.29679 2                 |                |  |
| [123, 28]      | 300 | 34                 | 33.5822526    | 258.96       | 245.48345 2                | 2              |  |
| [124, 28]      | 528 | 53                 | 54.3586481    | 444.91       | 447.92291 2                | 3              |  |
| - 28<br>[125.] | 320 | 17                 | 23.9958731    | 285.22       | 291.48234 2                | 4              |  |

*Table 1. Transition-specific data matrix* 

#### **4. GAM models and transition rates**

If we consider the transition rate for a specific event as the dependent variable, we should model it as a function of age and a set of covariates. However, age profiles for a specific transition should never be considered as a linear function. Smoothing or graduating rates, or more specifically the age profile of rates, has been a traditional issue in various disciplines, including demography and actuarial science. Traditional approaches based on polynomials have been criticized in the literature since a long time, with authors proposing the use of spline functions as a solution (see, e.g., McNeil et al., 1977); recent developments include Smith et al., (2004) and, on age-specific fertility rates, Schmertmann (2003).

For our purpose a suitable solution are the so-called A*dditive Models* (Hastie & Tibshirani, 1990; Chambers & Hastie, 1992; Hastie *et al*, 2001) that are a generalization of linear model where the dependent variable Y can be modeled as a sum of non-linear (smoother) functions.

The model structure is

$$
g(\mu) = \beta_0 + f(age) + \sum_k \beta_k X_k
$$
 (1)

where

$$
\mu = E(Y)
$$
 and  $g(.)$  is the link function

and *Y* is the response variable (distributed as some exponential distributions);  $X_k$  is a generic covariate and  $\beta_k$  the corresponding parameter;  $\beta_0$  is the intercept and  $f(age)$  is the smooth function of age.

Since transition rates at age *x* for a specific event is given by the ratio between number of events (*Events*) and the time of exposure (*Exp.time*), considering natural logarithm as link function, for each *i*-th row of data matrix<sup>2</sup> we can write:

$$
\ln\left(\frac{Events_i}{Exp.time_i}\right) = \beta_0 + f(age_i) + \sum_k \beta_k X_{ki} + \varepsilon_i
$$

where  $\varepsilon$ <sub>i</sub> is a random error term. Then,

$$
\ln(Events_i) = \ln(Exp.time_i) + \beta_0 + f(age_i) + \sum_k \beta_k X_{ki} + \varepsilon_i
$$

or, considering the expected value

$$
\ln(E[Events]) = offset[\ln(Exp.time)] + \beta_0 + f(age) + \sum_{k} \beta_k X_{ki}
$$
 (2)

where

<u>.</u>

<sup>&</sup>lt;sup>2</sup> We remember that each row of the data matrix is given by a specific combination of age  $x$  and the levels of categorical covariates.

*Events* ~ *Poisson*

It is important that the term ln(*Exp.time*) has no coefficient to be estimated.

The smooth function *f* is a *piecewise cubic spline*, a curve made up of sections of cubic polynomial joined together so that they are continuous in value, as well as first and second derivatives. The points at which the sections join are known as the *knots* of the spline, that are placed at quantiles of the distribution of unique *x* values. The number of knots defines the *degree of smoothness* (i.e. number of knots  $+2$ ).

In order to avoid the choice of the is parameter, that is essentially arbitrary, the degree of smoothness of the *f* is estimated by Generalized Cross Validation<sup>3</sup> (Wood, 2006). The *mgcv* package contains a GAM implementation in which the degree of smoothness of model terms is estimated as part of fitting (see Wood, 2006). The R syntax for the model estimation without covariates is

require (mgcv) m<-gam(event~offset(log(expos))+ s(age),family=poisson)

Calling  $\hat{y}$  the fitted values of this model, the transition rate will be estimated as

$$
\hat{r} = \frac{\hat{y}}{Exp.time}
$$
\n(4)

We estimate relative risks for each transition separately for men and women. The covariates in the models are:

- 1. level of education at the interview (considered constant throughout the window of observation)
- 2. be married (Yes/No) (*time-varying*)

-

3. having children in the household (Yes/No)

A time-varying variable is obtained by splitting the episode at the point where the event occurs (see Blossfeld and Rohwer, 2002). Each sub-episode will be characterized by a unique value of the variable. For example, let's consider the transition to the first child and an episode that starts at 22 and ends at 25.83 years of age. If the individual married at 23.24 years, then the episode is splitted into the two sub-episodes (22, 23.24) and (23.24, 25.83). The covariate "be married" has value "No" in the first sub-episode and "Yes" in the second.

The variable "having children in the household" requires a particular procedure: we must account for the entry of the first child in the household and for the exit of the last child. Therefore, if needed, we will split our subinterval twice.

We must underline three crucial aspects emerging from this approach:

a. In our dataset *Events* are calculated starting from individual weighted information. As a consequence, number of events and time of exposure are not integers. Since the *Poisson* distribution is defined only for integers, we need to round the number of weighted events. Empirical analyses (here not shown) suggest that this approximation appears acceptable.

 $3$  The way to control smoothness by altering the basis dimension, is to keep the it fixed at a size a little larger than it is believed could reasonably be necessary, but to control the model's smoothness by adding a "wiggliness" penalty to the least squares fitting objective (penalized regression spline). (Wood, 2006).

b. The effect of covariates should be considered as differences from the grand mean, i.e. from the mean risk for the whole sample<sup>4</sup>. Therefore, we use the "deviation coding" system that permits to compare the mean of the dependent variable for a given level to the overall mean of the dependent variable. If we consider, for example, the categorical covariate *Education* with 4 levels (primary school, lower secondary school, upper secondary school, tertiary school), the deviation coding is accomplished by assigning value "1" to level 1 for the first comparison (because level 1 is the level to be compared to all others), to level 2 for the second comparison (because level 2 is to be compared to all others), and to level 3 for the third comparison (because level 3 is to be compared to all others). The value "-1" is assigned to level 4 for all three comparisons (because it is the level that is never compared to the other levels). The value "0" is assigned to all other levels. In R we do not need to create the contrast matrix manually because the contr.sum function creates it for us. The syntax is<sup>5</sup>:

#### $contrast.edu) = contr.sum(4)$

This command creates three dummies with values specified in table 2.

| Table 2. Deviation county for level of education |              |              |             |  |  |  |
|--------------------------------------------------|--------------|--------------|-------------|--|--|--|
|                                                  | Dummy 1      | Dummy 2      | Dummy 3     |  |  |  |
| of<br>Level                                      | (Primary vs. | Low. sec. vs | Upp. sec vs |  |  |  |
| education                                        | mean)        | mean         | mean        |  |  |  |
| Primary                                          |              |              |             |  |  |  |
| Lower secondary                                  |              |              |             |  |  |  |
| Upper secondary                                  |              |              |             |  |  |  |
| Tertiary                                         | - 1          | - 1          |             |  |  |  |

*Table 2. Deviation coding for level of education* 

*Fig. 3 Multiplicative effects of covariates estimated with additive model.* 

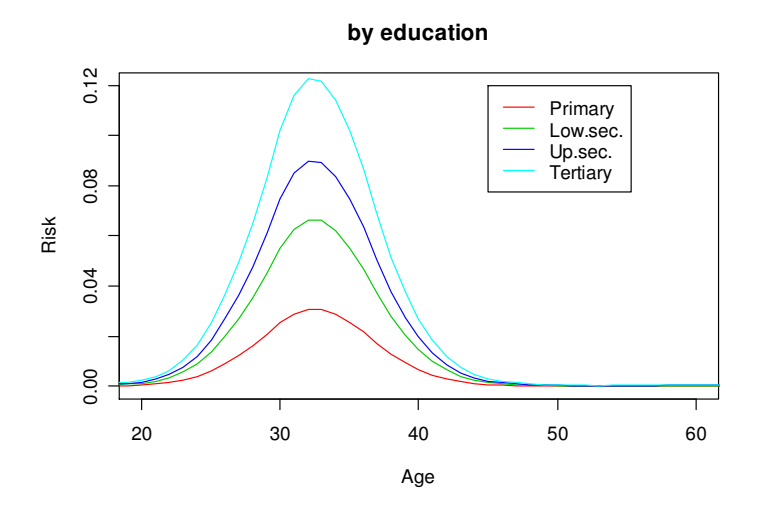

-

<sup>&</sup>lt;sup>4</sup> We need this feature because in the development of the MicMac project we will use the effect of covariates estimated with micro data to the baseline age profile based on macro data.

 $<sup>5</sup>$  The simple coding, where each level is compared to the reference level is achieved with the R function</sup> contr.treatment.

The contrast estimate gives the proportional effect to be applied to the baseline risk. Given that the expected values of the dummies specified in such a way are always zero<sup>6</sup>, we can obtain the baseline transition rate as:

 $B_0 + f(age_i)$  $\emph{baseline}_i = e^{\beta_0 + \beta_0}$ 

c. The use of GAM models allows to include covariates in the equation and to evaluate their proportional effect on the smoothed age. Therefore, the estimated coefficients express multiplicative changes to be applied at the baseline age profile in order to evaluate the estimated risk for each year of age.

The simplest way to do so is to consider a vertical shift throughout the whole range of age. For example, in fig. 3 it is shown the multiplicative effect of the level of education on an unspecified transition.

However, very often the effect of a covariate shows a combination of vertical and horizontal shifts. In order to take into account this feature, a solution could be the estimation of the vertical shift for different specific sub-interval of age. In our analysis we split the range of age into 3 subintervals at two specific knots. The knots are fixed automatically at the  $33<sup>rd</sup>$  and at the  $67<sup>th</sup>$ percentiles (i.e. at the ages  $x_1$  and  $x_2$  at which, respectively, the 33% and the 67% of all the events are experienced before these ages).

The R syntax for the calculation of knots is:

-

knot $<$ prop<-cumsum(events/sum(events)) knot[1]<- round(length(prop[prop<0.33])/8) knot[2]<- round(length(prop[prop<=0.67])/8) # define int: categorical variable indicating the sub-interval of age (1,2, or 3) int<-as.factor(ifelse(age<knot[1],1,ifelse(age>=knot[1] & age<knot[2],2,3)))

The resulting model takes into account the baseline transition rate and the interaction between covariates and the age sub-intervals. The covariate deviation coding is adapted to this new feature: we evaluate the effect of each level of categorical variable within each subinterval. For example, R syntax for the definition of dummy 1 (primary level vs. mean) is

edu11<-ifelse(edu==1 & int==1,1,ifelse(edu==4 & int==1,-1,0))

The R syntax for the complete model (with level of education and one time-varying covariate that we call "timed") and the computation of baseline transition rates is

m<-gam(event~offset(log(expos))+ s(age)+ edu11+edu21+edu31+ edu12+edu22+edu32+edu13+edu23+edu33+timed1+timed2+timed3,family=poisson) baseline<-exp(predict.gam(m,type="terms",terms="s(age)")+m\$coeff[1])

In fig. 2 we can see an example of the effects of education on transition TR1 (never marriedmarried) obtained by dividing the age range into three subintervals. The plotted baseline rates are reported analytically in table 3.

<sup>&</sup>lt;sup>6</sup> More precisely, the expected values are zero if the number of cases is (approximately) the same for each levels. In our analysis this condition is satisfied given the structure of our data-matrix (equal number of rows for each combination of levels of covariates).

#### *Fig. 4 Proportional effects of education on the transition TR1.*

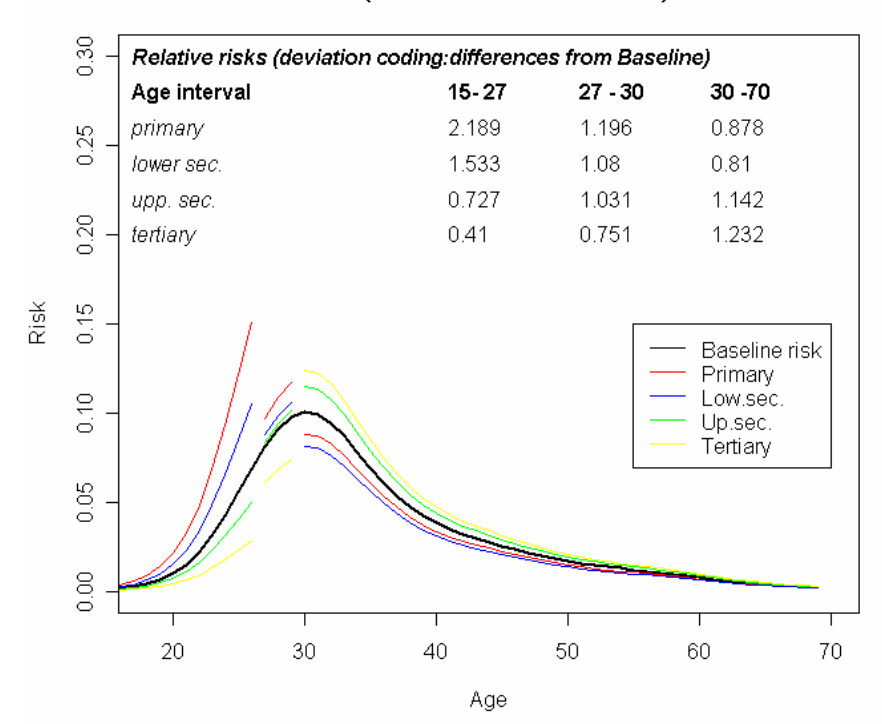

#### TR1 (never married->married)

*Table 3. Baseline transition rates for the transition TR1.* 

|        | <b>Baseline</b> transition rates |        |     | Baseline transition rates |        |
|--------|----------------------------------|--------|-----|---------------------------|--------|
| Age    | Women                            | Men    | Age | Women                     | Men    |
| 16     | 0.002                            | 0.0008 | 43  | 0.023                     | 0.045  |
| 17     | 0.0037                           | 0.0012 | 44  | 0.0207                    | 0.0421 |
| 18     | 0.0067                           | 0.002  | 45  | 0.0183                    | 0.0397 |
| 19     | 0.0117                           | 0.0033 | 46  | 0.0158                    | 0.0377 |
| 20     | 0.0195                           | 0.0054 | 47  | 0.0134                    | 0.0361 |
| 21     | 0.0307                           | 0.0087 | 48  | 0.0112                    | 0.0349 |
| 22     | 0.0451                           | 0.0137 | 49  | 0.0092                    | 0.0337 |
| 23     | 0.0617                           | 0.021  | 50  | 0.0077                    | 0.0327 |
| 24     | 0.0789                           | 0.031  | 51  | 0.0066                    | 0.0317 |
| 25     | 0.095                            | 0.0439 | 52  | 0.0058                    | 0.0305 |
| 26     | 0.1088                           | 0.0591 | 53  | 0.0053                    | 0.0292 |
| $27\,$ | 0.1195                           | 0.0753 | 54  | 0.005                     | 0.0276 |
| 28     | 0.1267                           | 0.0908 | 55  | 0.0049                    | 0.0259 |
| 29     | 0.1299                           | 0.1034 | 56  | 0.0049                    | 0.0241 |
| 30     | 0.1289                           | 0.1117 | 57  | 0.0049                    | 0.0221 |
| 31     | 0.1234                           | 0.1151 | 58  | 0.0049                    | 0.0201 |
| 32     | 0.1139                           | 0.114  | 59  | 0.0048                    | 0.0182 |
| 33     | 0.1015                           | 0.1092 | 60  | 0.0045                    | 0.0164 |
| 34     | 0.0875                           | 0.1022 | 61  | 0.0041                    | 0.0147 |
| 35     | 0.0736                           | 0.094  | 62  | 0.0036                    | 0.0132 |
| 36     | 0.0611                           | 0.0855 | 63  | 0.0031                    | 0.0118 |
| 37     | 0.0507                           | 0.0775 | 64  | 0.0025                    | 0.0106 |
| 38     | 0.0424                           | 0.0701 | 65  | 0.0021                    | 0.0095 |
| 39     | 0.0362                           | 0.0635 | 66  | 0.0017                    | 0.0085 |
| 40     | 0.0316                           | 0.0577 | 67  | 0.0014                    | 0.0077 |
| 41     | 0.0281                           | 0.0528 | 68  | 0.0011                    | 0.0069 |
| 42     | 0.0254                           | 0.0486 | 69  | 0.0009                    | 0.0062 |

Finally, we can test the statistical significance of an additional covariate in the model by dropping it and noting the change in the deviance. The fitted models are compared using an analysis of deviance table. The tests are usually approximated, unless the models are un-penalized (Wood, 2006). In R this is accomplished by using the anova.gam function included in the MGCV package. We will only consider covariates that significantly increase the fit of the model when we add them into the equation.

### **5. Age profiles of family and fertility events in Italy**

#### *4.1 Data adaptations*

Data for the Italian case come from the multipurpose survey called "Famiglia e soggetti sociali (FSS)". Carried out at the end of 2003, these data contain wide retrospective information on life course trajectories and the transition to adulthood, including data on the history of marital unions, cohabitations (followed by a marriage or not) and marital disruption, for a large sample of the resident population. The longitudinal nature of the survey makes it possible to update the collected information and to follow the same individual over time.

However, in this dataset we find limitations in the data available that requires some adaptation.

**a.** We do not have the date of birth of the respondent, but only the age (in completed years) at the interview (i.e. on 15 November 2003): an individual with the age *x* (say, 48) has an exact age that is in the interval (48.00, 48.99) and the date of birth is included between 16 November 1954 and 15 November 1955. This means that, even if we have dates in month and year for every event, we cannot define the exact age at which these events were experienced.

Since we do not have further information, we can avoid this indetermination adding a random month of birth extracted from a discrete uniform distribution  $U(1,12)$ . The R syntax is

m.birth<- trunc(runif(id,1,13))

**b.** For some events, only the calendar year has been asked. In particular, we do not have information on the month for the following events:

- exit from parental home
- divorce
- death of spouse
- exit from parental home (or death) of the last child

If the individual experienced the event, we can consider a random month for each event extracted from a discrete uniform distribution  $U(1,12)$ . For example, for the divorce, we have:

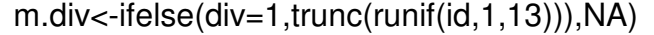

where  $div$  is the status variable for the transition married  $\rightarrow$  divorced.

A remark is needed: in this case we add a second approximation to the one already introduced in point a. Since the available information concerns the respondent's age in completed years at the interview and the calendar year in which the divorce occurred, the exact age at this event is included in a two-years range. For example, an individual aged 48 at the interview who divorced during 1995, could have experienced this event at an exact age included in the interval (39.12, 41.11), i.e. at 39, 40 or 41. For the month of exit from parental home we can use the additional information given by the month of marriage: if the individual experienced both exit from home and first marriage and if the two events occurred in the same calendar year, we can assume that the two events occurred simultaneously. Therefore, the month of exit from home corresponds to the month of first marriage. The R syntax is

```
m.exit<- ifelse(exit==1,ifelse(marr==1 & y.exit==y.marr,
+m.marr,trunc(runif(id,1,13))),NA)
```
In the following tables we present detailed schemes containing the needed information for transition rate calculations adapted to the ISTAT 2003 data. It is not possible to analyze all the transitions proposed in section 2 because of lack of data or very few events (rare transition). Transitions are divided into four main sections: marital status, living arrangements, number of children ever born and children in the household.

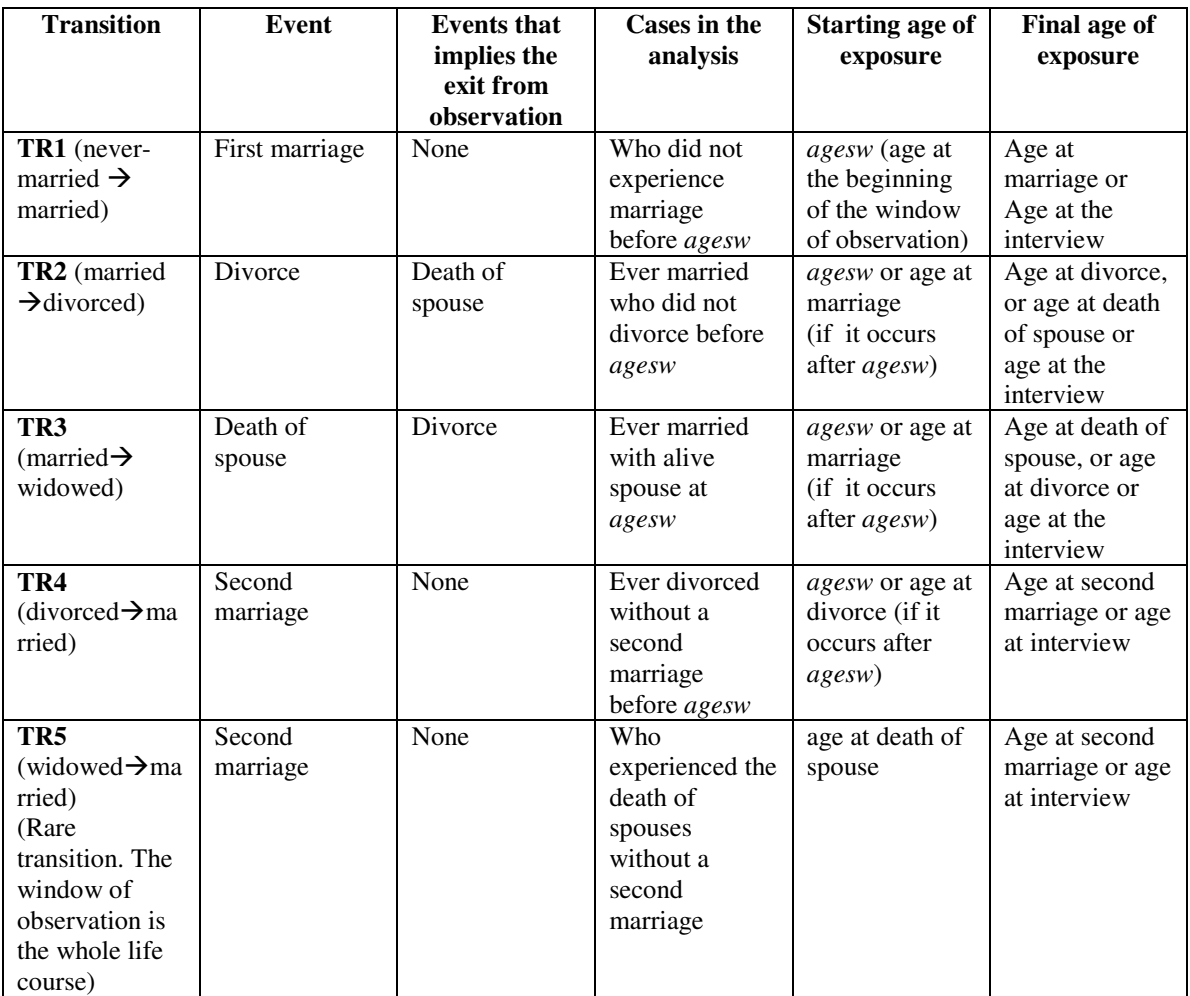

### *a. Marital status*

In Italy, the status of divorced is achievable only after a period of legal separation. Then, the event "legal separation" could lead towards at least two additional transitions, namely "marriage  $\rightarrow$ 

separation" and "separation $\rightarrow$ divorce". However, in the ISTAT 2003 the date of separation is frequently not specified: a consistent percentage of people who divorced did not give the date of separation but only the date of divorce. Then, it is not possible to take into account this additional event.

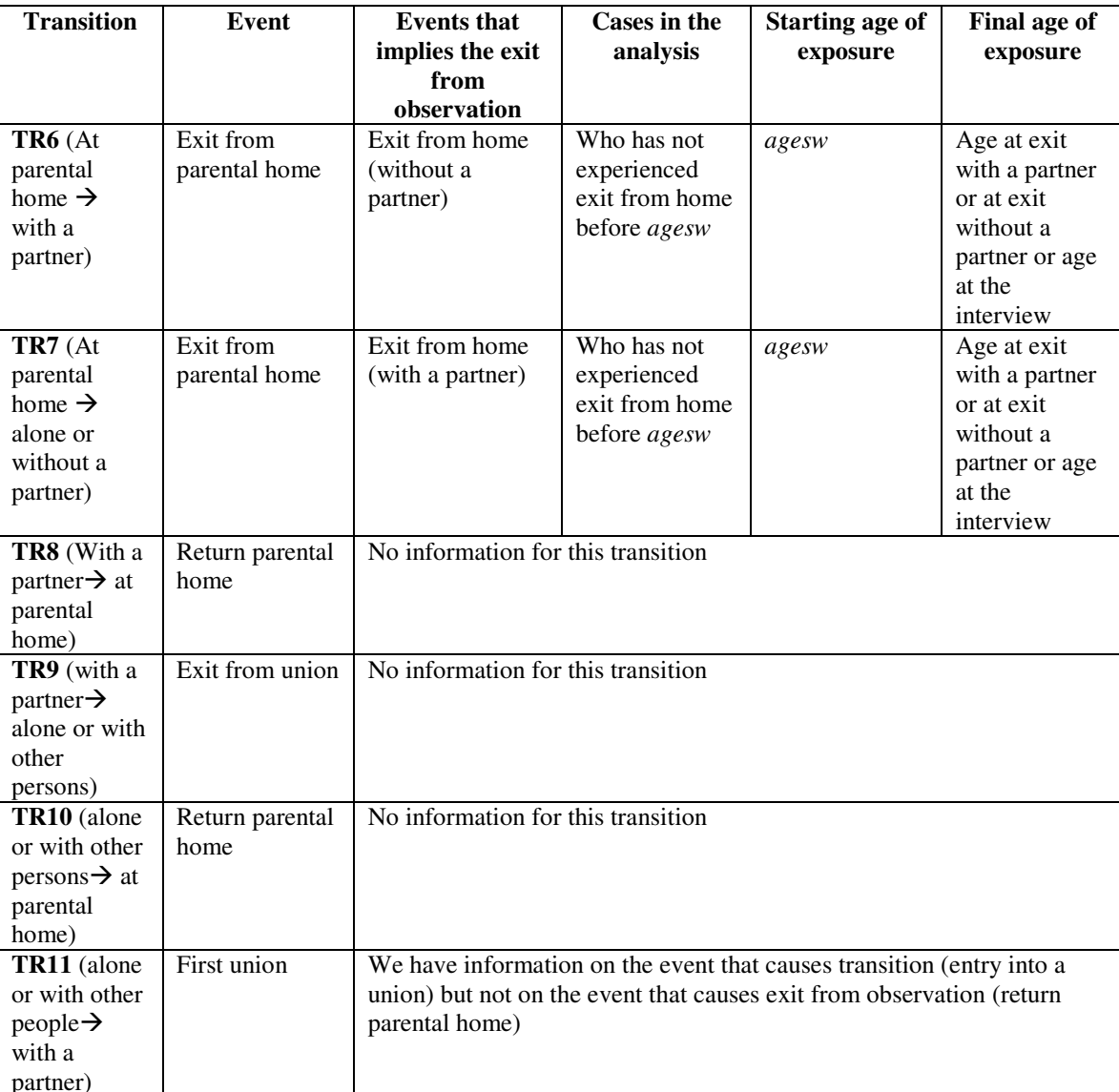

#### *b. Living arrangements*

### *c. Number of children ever born*

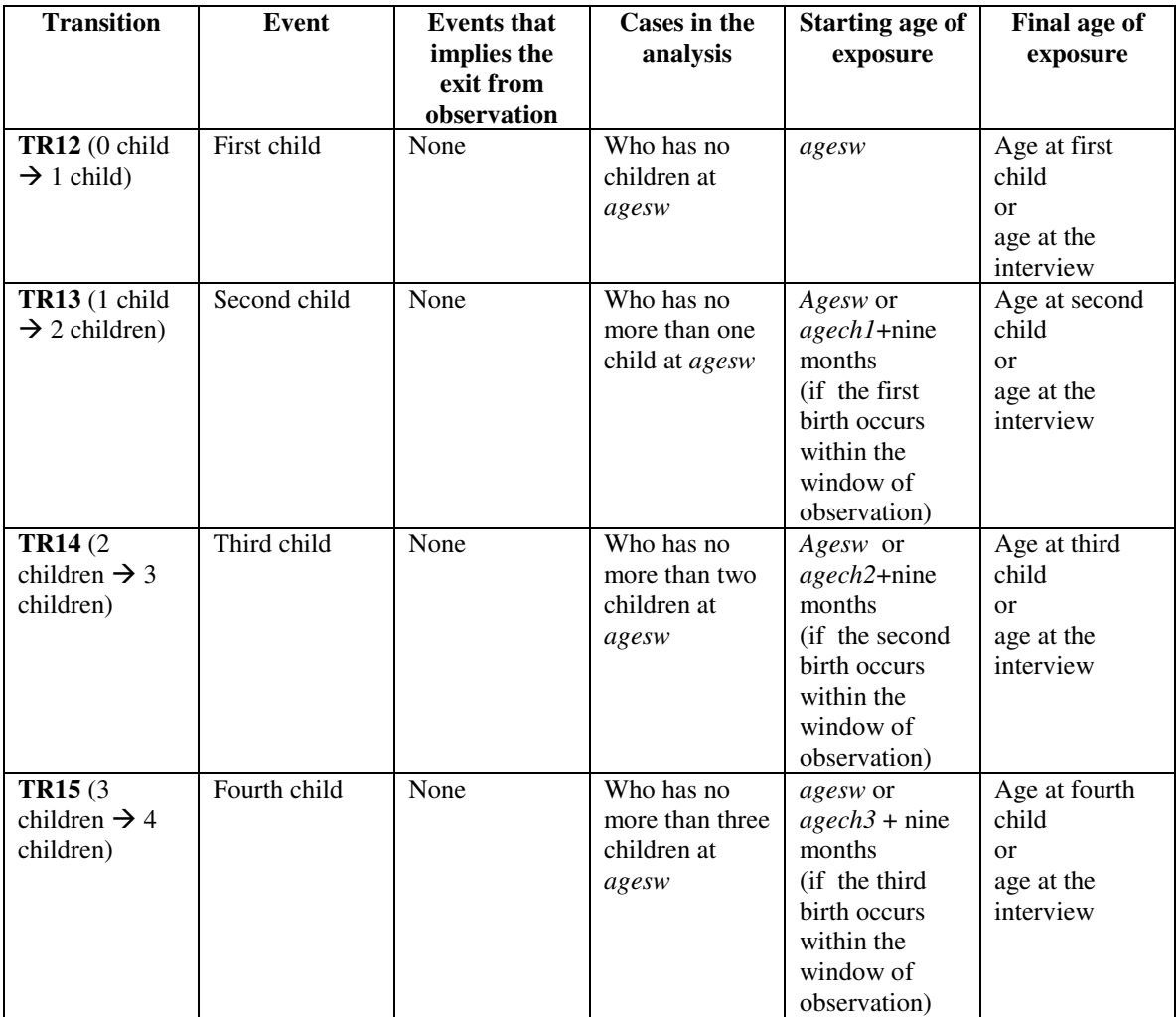

### *d. Children in the household*

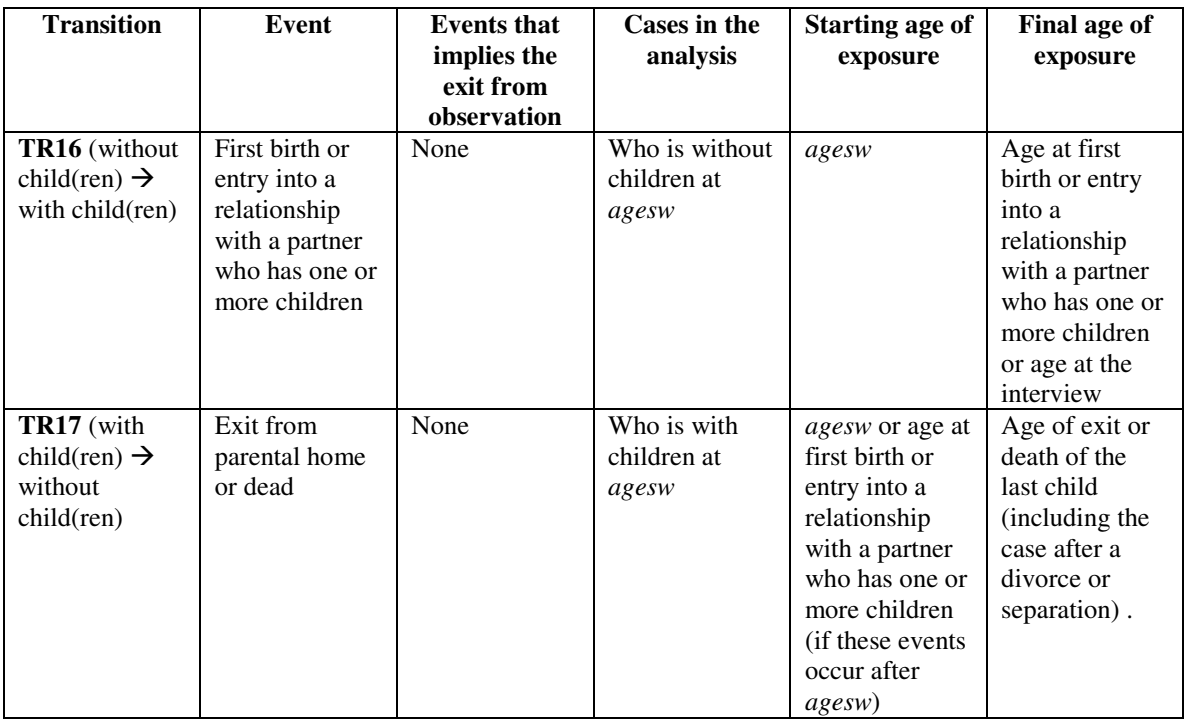

Transition-specific age profiles are estimated separately for men and women. Moreover, we considered the effect of educational level and the following time-varying covariates:

- married (Yes/No), included in TR12, TR13, TR14, and TR15

- with children in the household (Yes/No), included in TR1,TR2, TR4 and TR5.

In table 4, we have p-values associated with the Null Hypothesis that a specific covariate does not increase the fit of the model. In the columns marked with (1) the significance Chi-square test related to the comparison between the model without covariate and the model with education is shown; in columns marked with (2) and (3) the model with education is compared with the model adding, respectively, "married or not" and "with/without children in the household". Results obtained for women suggest to include education everywhere excepting TR4, TR5 and TR15, where the difference from the base model (without covariates) is not significant (at 95% level). For men, education could be excluded in TR2, TR3, TR4, TR5 and TR15. Time-varying covariate "married" could be excluded in TR14 and TR15 for both sex whereas "with children" should be included in TR2, TR4 and TR5 for women and TR1 and TR2 for men.

*Table 4. Analysis of Deviance. Significance Chi-square test (p-value) comparing model without covariate and model with education (Column 1); model with education and model with "married or not" (column 2); model with education and model with "with/without children in the household" (column 3) by sex and transition.* 

|                                      |                   | Women |                  | Men               |       |                  |  |
|--------------------------------------|-------------------|-------|------------------|-------------------|-------|------------------|--|
|                                      | education married |       | with<br>children | education married |       | with<br>children |  |
|                                      | (1)               | (2)   | (3)              | (1)               | (2)   | (3)              |  |
| TR1 never married ->                 |                   |       |                  |                   |       |                  |  |
| married                              | 0.000             |       | 0.066            | 0.000             |       | 0.000            |  |
| TR2 married -> divorced              | 0.002             |       | 0.009            | 0.590             |       | 0.001            |  |
| TR3 married -> widowed               | 0.000             |       |                  | 0.124             |       |                  |  |
| TR4 divorced -> married              | 0.193             |       | 0.005            | 0.072             |       | 0.193            |  |
| TR5 widowed -> married               | 0.084             |       | 0.003            | 0.051             |       | 0.428            |  |
| TR6 parental home -> with            |                   |       |                  |                   |       |                  |  |
| a partner                            | 0.000             |       |                  | 0.000             |       |                  |  |
| TR7 parental home ->                 |                   |       |                  |                   |       |                  |  |
| alone or with other persons          | 0.006             |       |                  | 0.001             |       |                  |  |
| TR12 childless $\rightarrow$ 1 child | 0.000             | 0.000 |                  | 0.000             | 0.000 |                  |  |
| TR13 $1 \rightarrow 2$ children      | 0.001             | 0.000 |                  | 0.002             | 0.000 |                  |  |
| $TR142 \rightarrow 3$ children       | 0.006             | 0.390 |                  | 0.000             | 0.238 |                  |  |
| TR15 3->4 children                   | 0.439             | 0.709 |                  | 0.234             | 0.076 |                  |  |
| TR16 without children ->             |                   |       |                  |                   |       |                  |  |
| with children                        | 0.000             |       |                  | 0.000             |       |                  |  |
| TR17 with children $\rightarrow$     |                   |       |                  |                   |       |                  |  |
| without children                     | 0.000             |       |                  | 0.001             |       |                  |  |

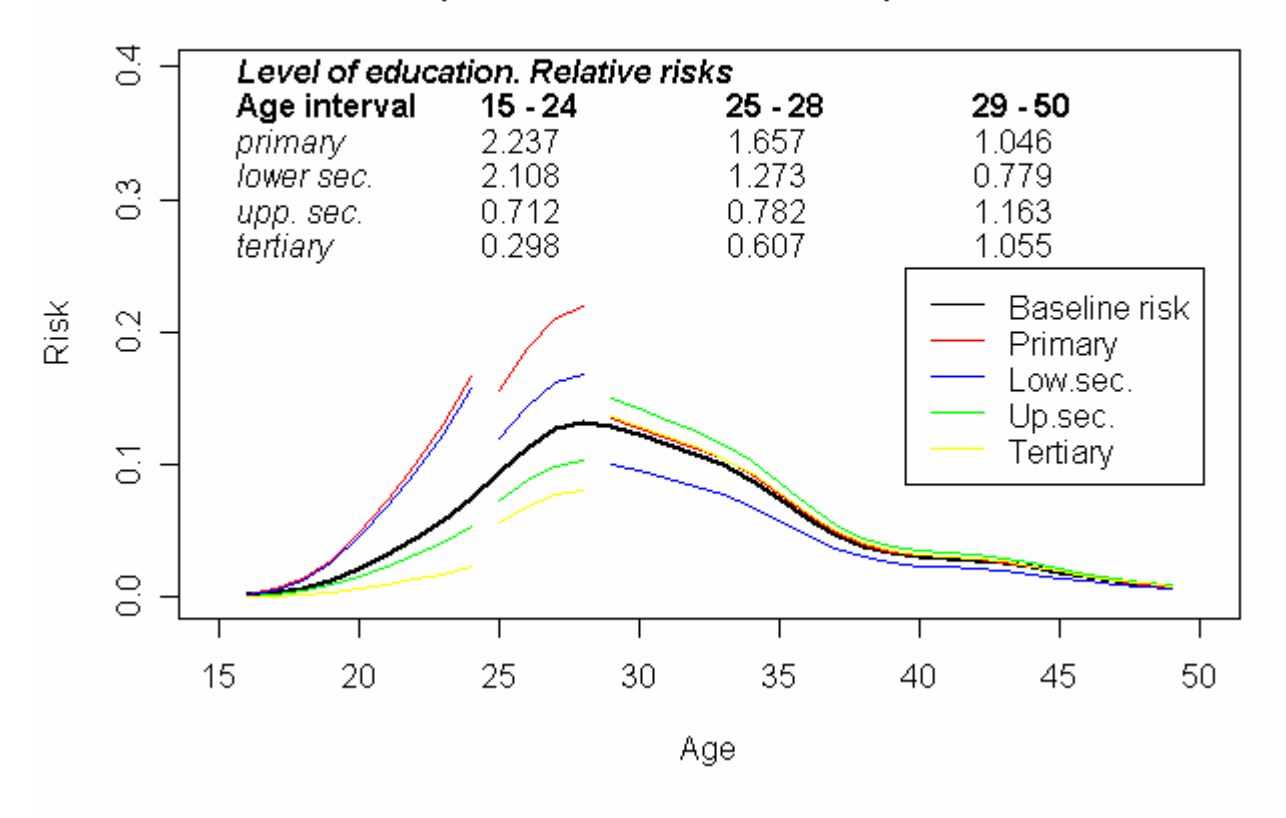

# TR1 (never married->married) - Women

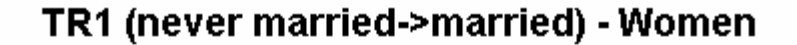

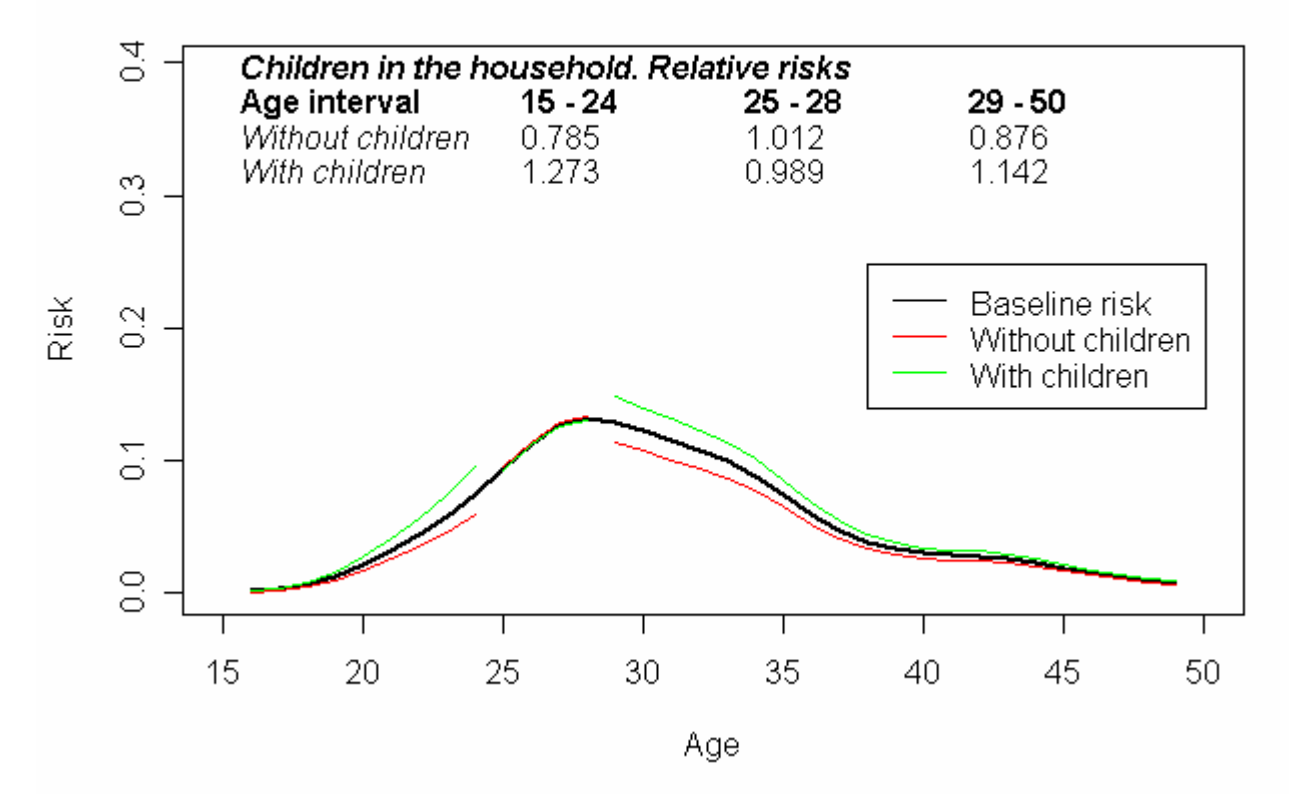

*Italy. ISTAT 2003. TR1 Women. Events observed in the window of observation: 1306.* 

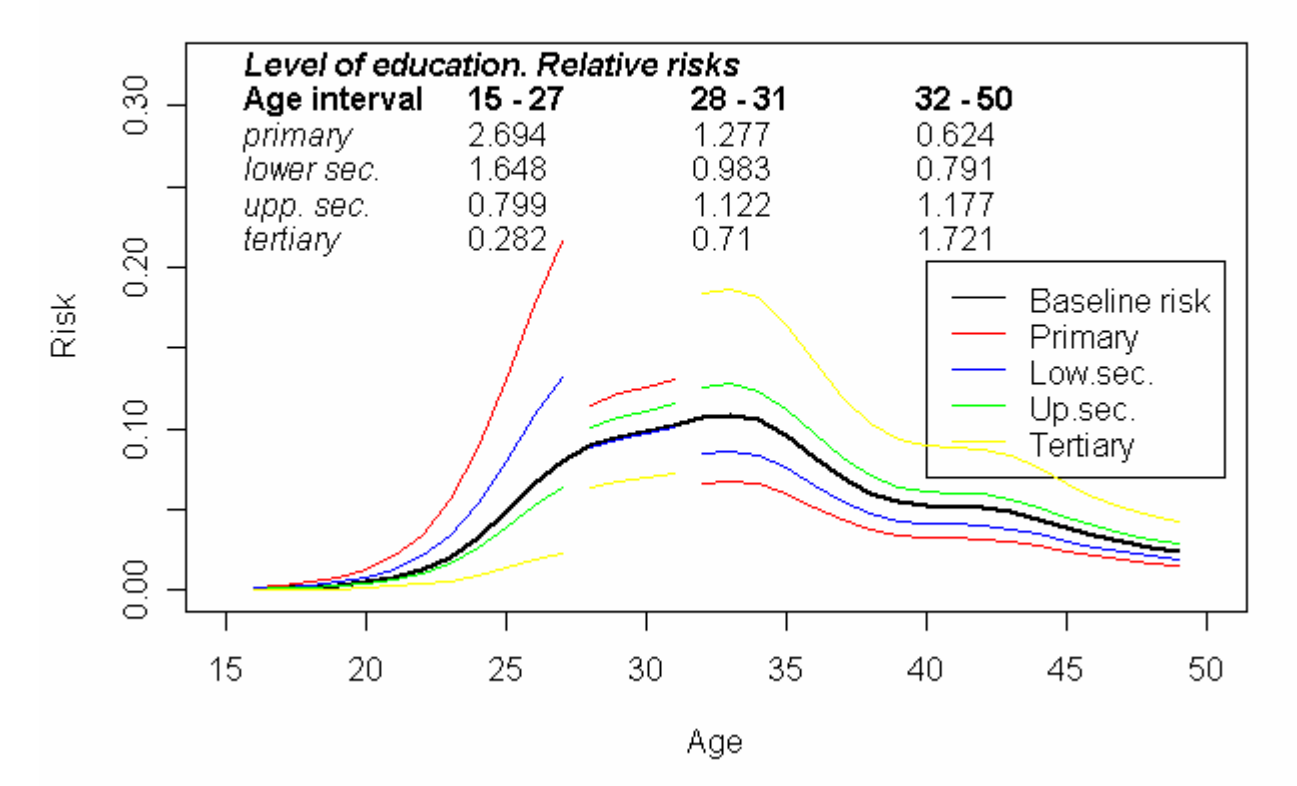

### TR1 (never married->married) - Men

TR1 (never married->married) - Men

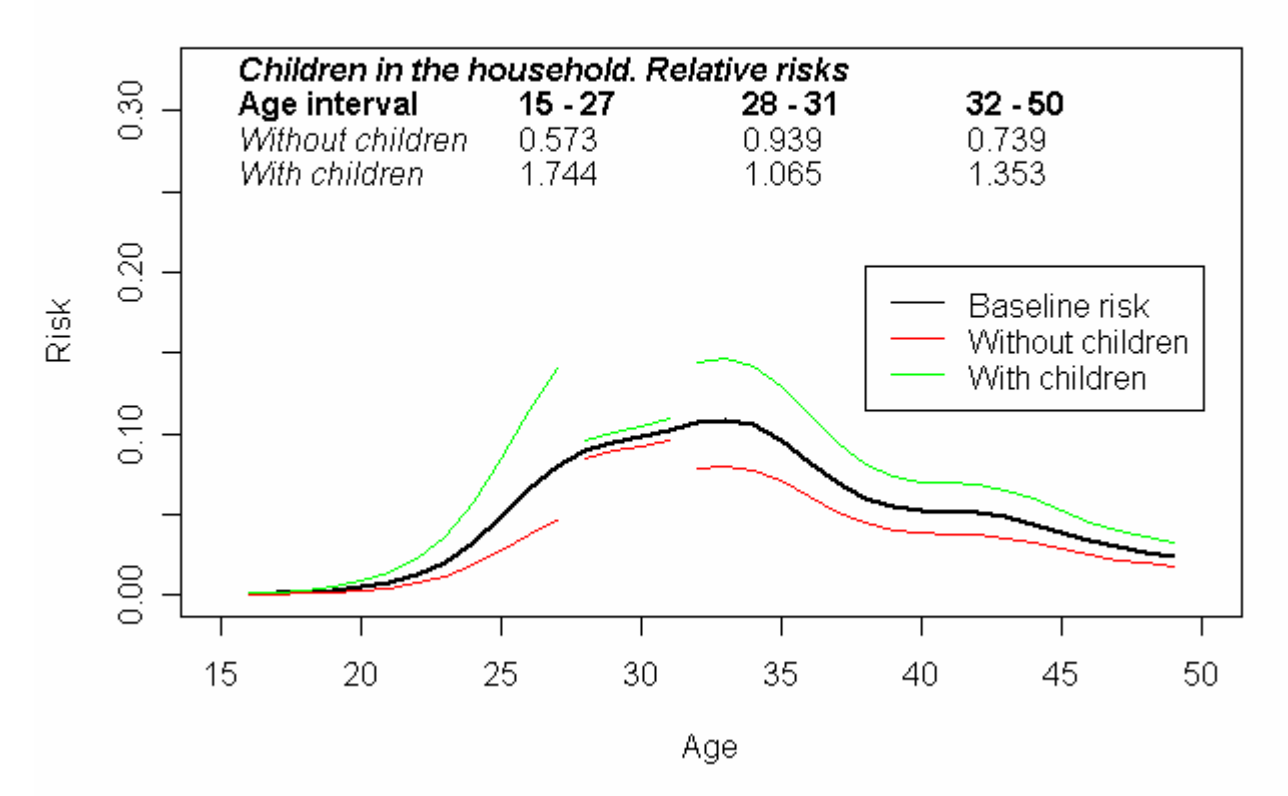

*Italy. ISTAT 2003. TR 1 Men. Events observed in the window of observation: 1279.* 

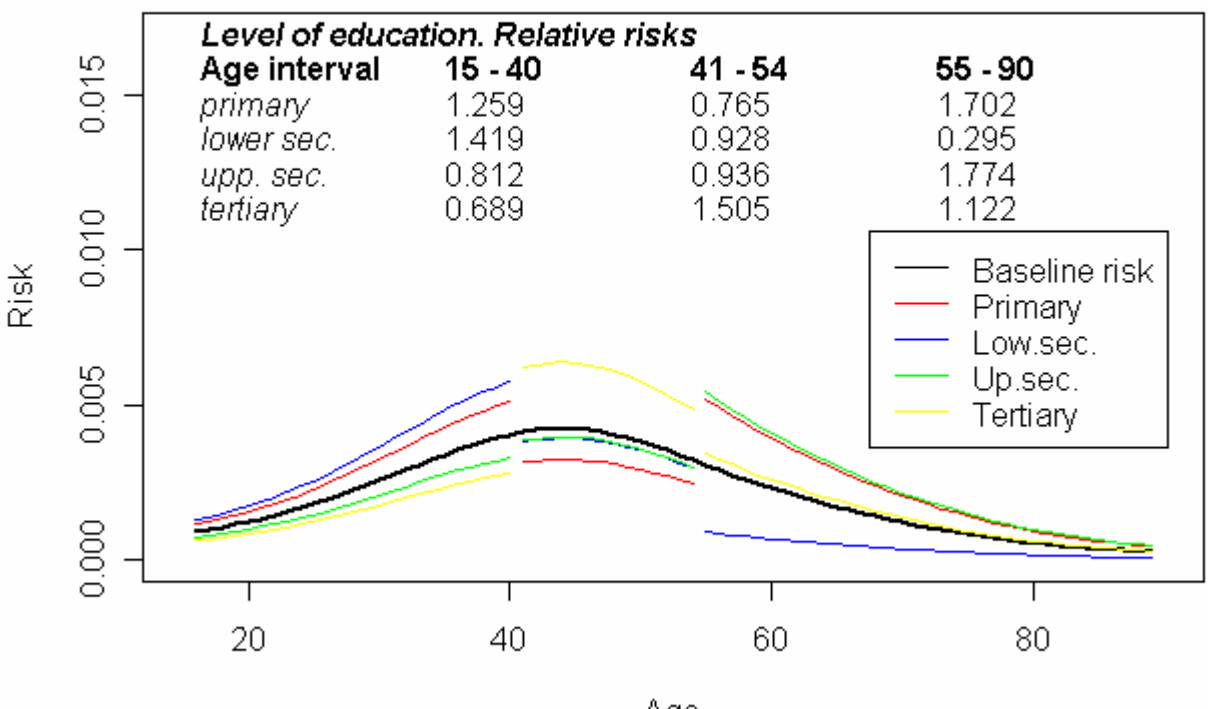

# TR2 (married -> divorced) - Women

Age

# TR2 (married -> divorced) - Women

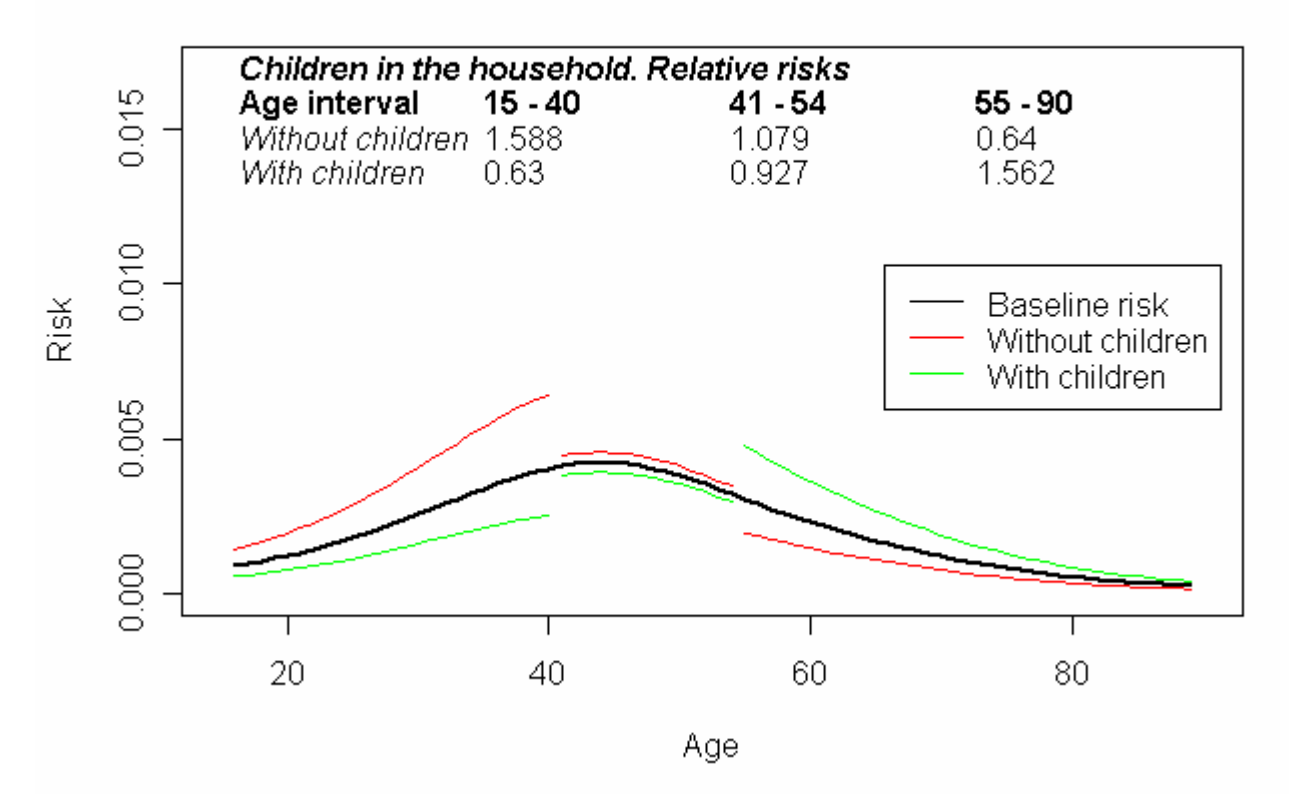

*Italy. ISTAT 2003.TR2 Women. Events observed in the window of observation: 232.* 

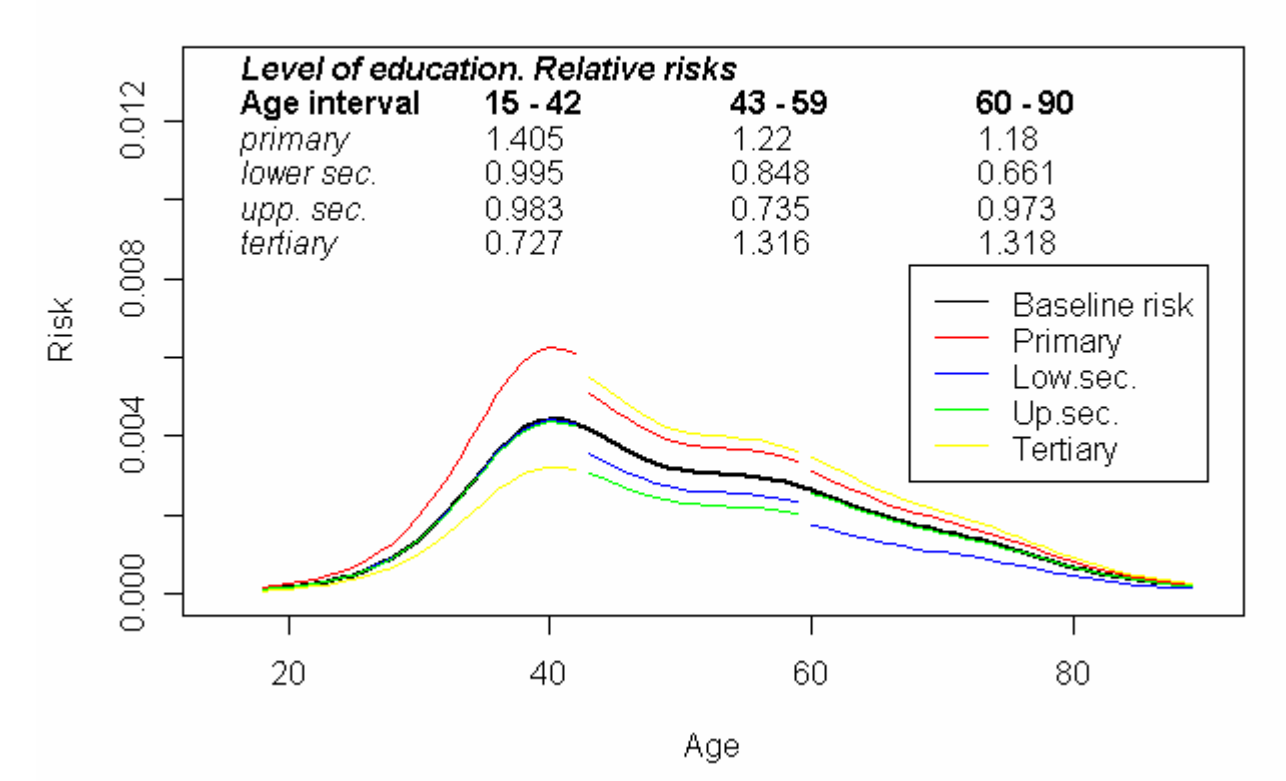

## TR2 (married -> divorced) - Men

TR2 (married -> divorced) - Men

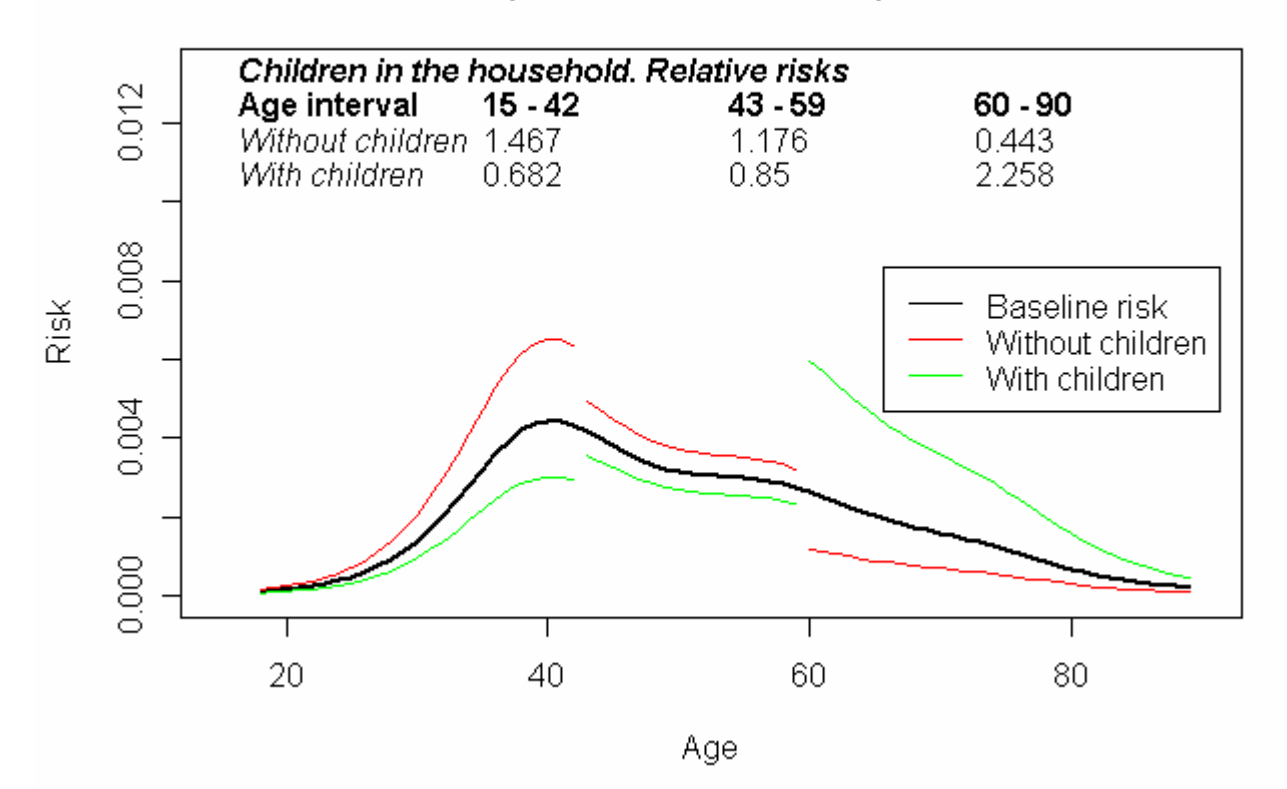

*Italy. ISTAT 2003. TR2 Men. Events observed in the window of observation: 204.* 

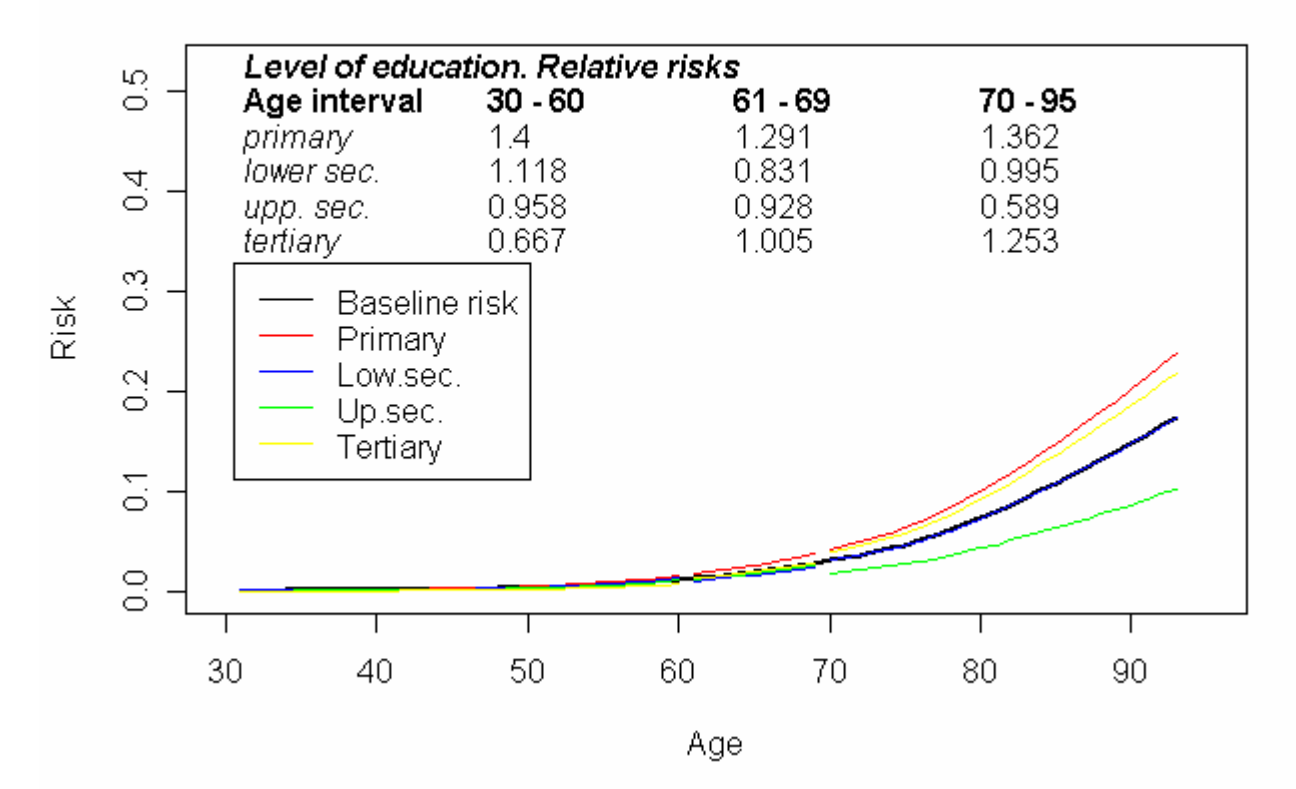

# TR3 (married -> widowed) - Women

TR3 (married -> widowed) - Men

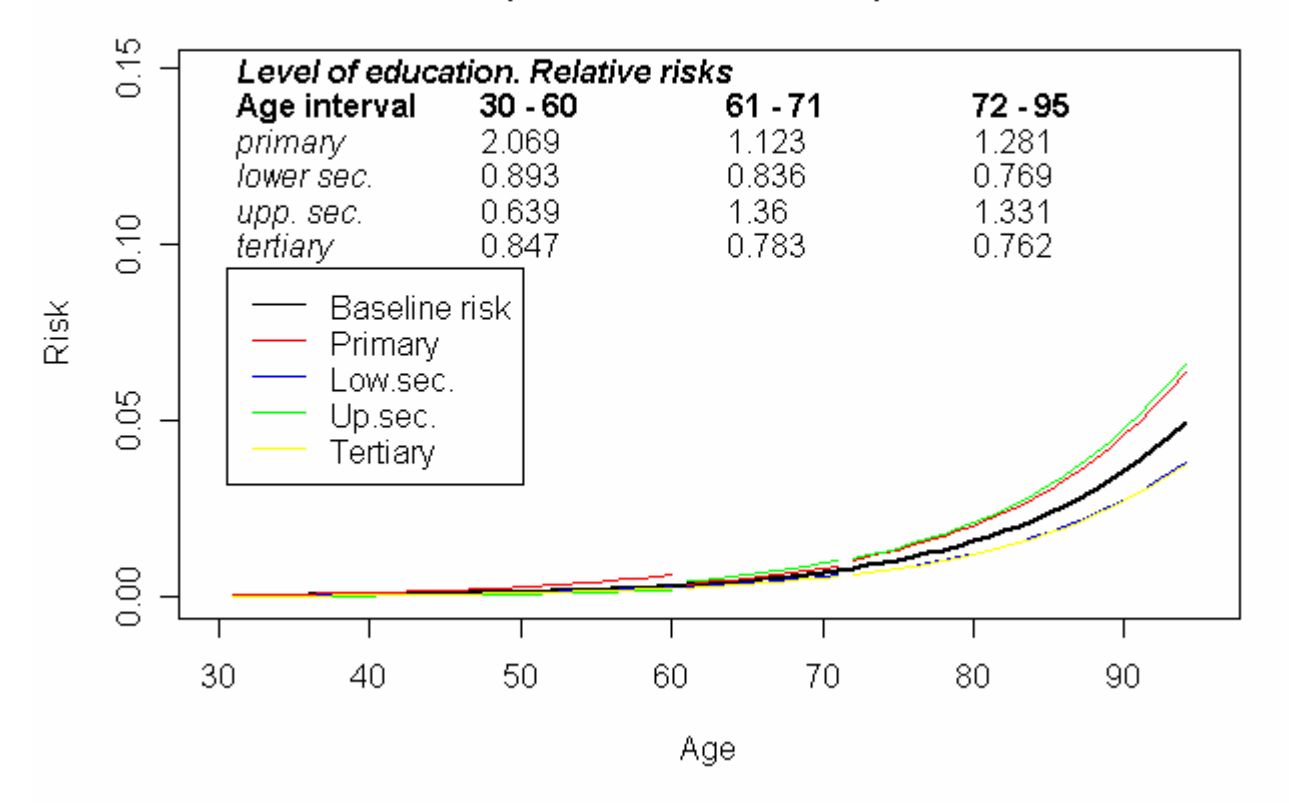

*Italy. ISTAT 2003. TR3. Events observed in the window of observation: Women 1359 ; Men 380. NOTE: Window of observation extended to the last 10 years before the interview.* 

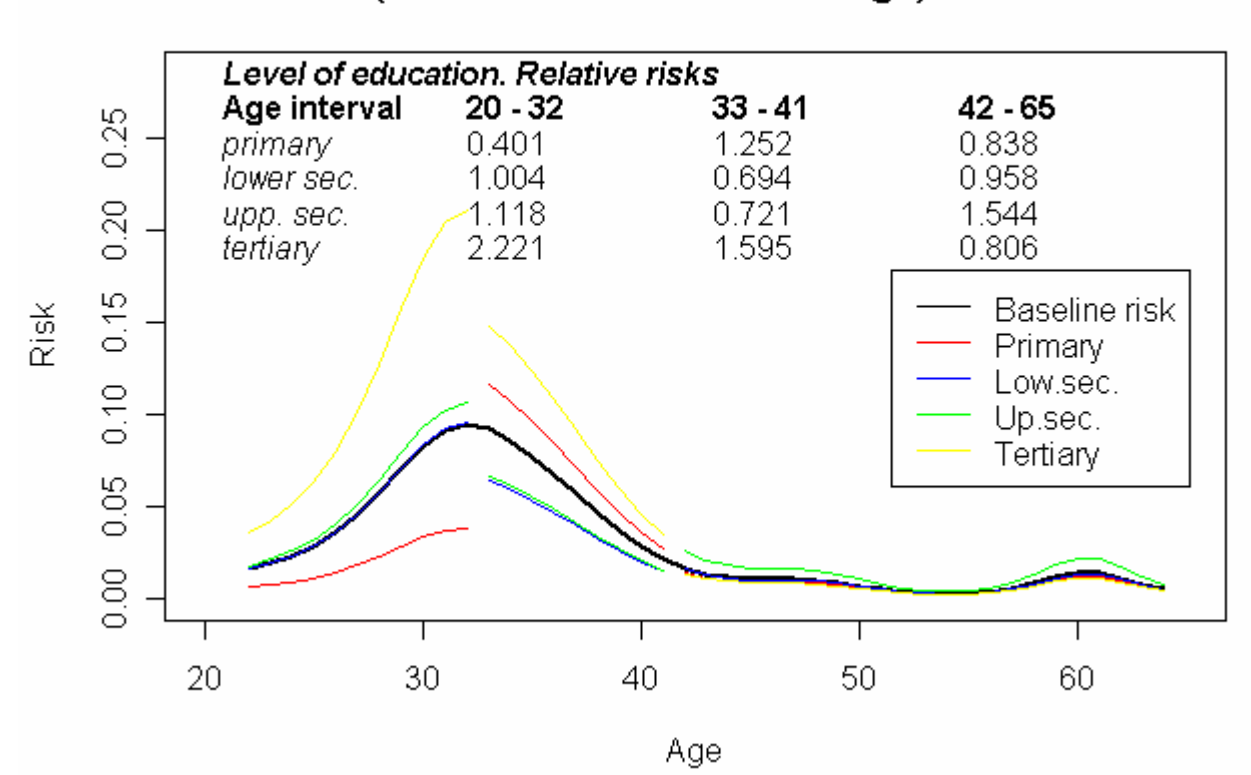

### TR4 (divorced -> second marriage) - Women

TR4 (divorced -> second marriage) - Women

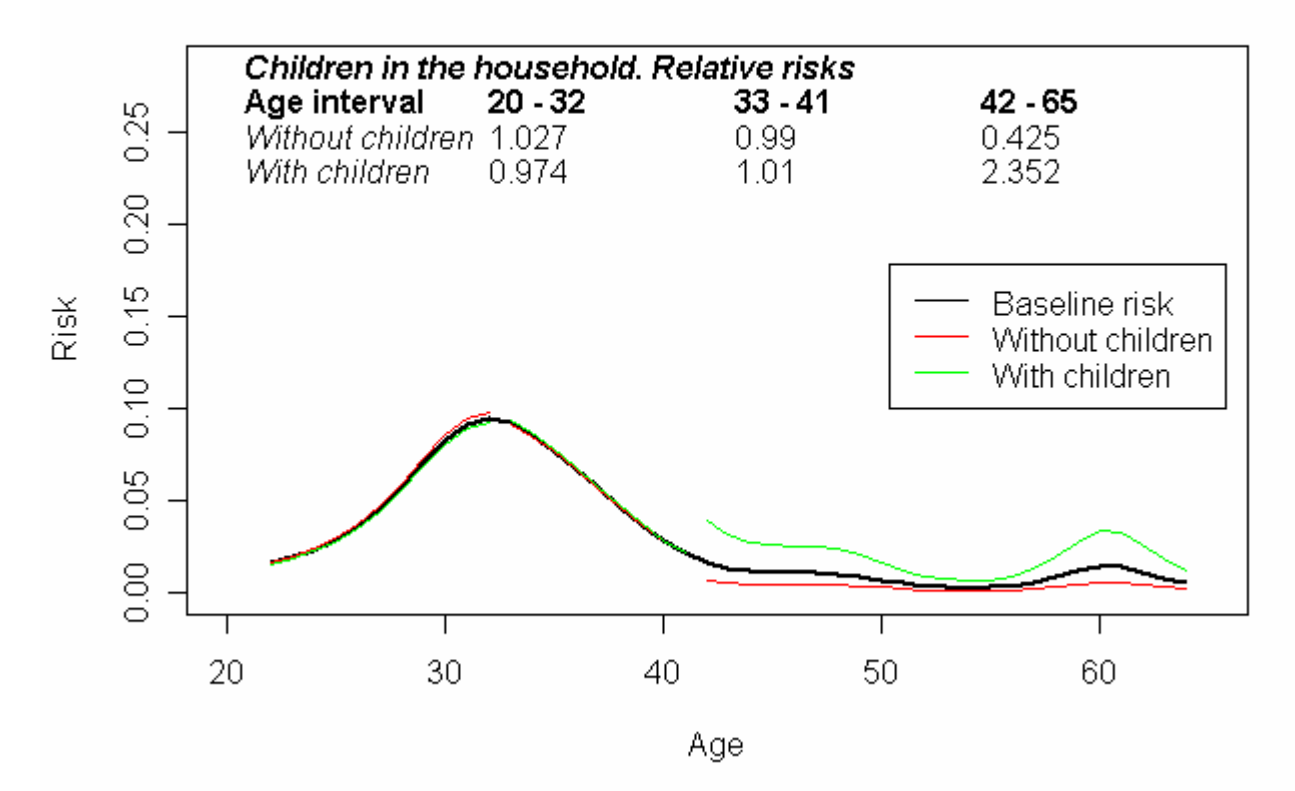

*Italy. ISTAT 2003. TR4 Women. Events observed in the window of observation: 146* 

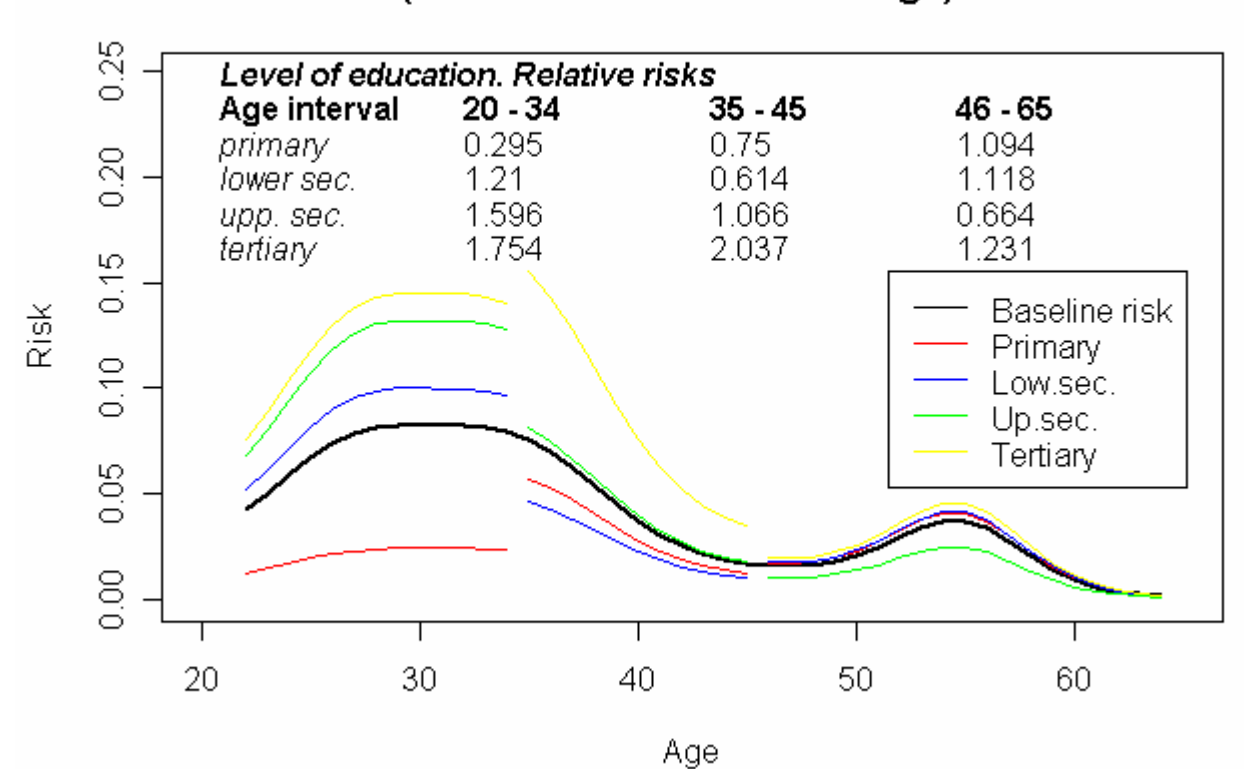

### TR4 (divorced -> second marriage) - Men

TR4 (divorced -> second marriage) - Men

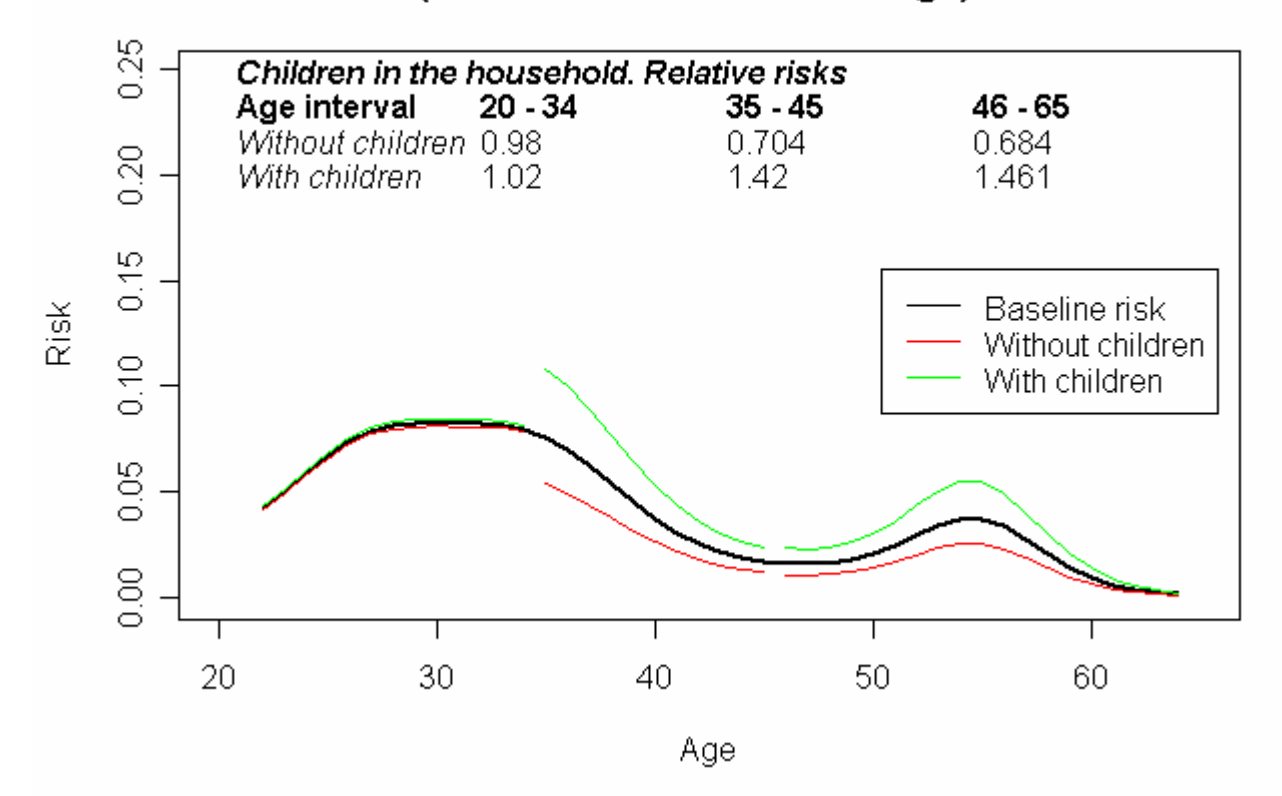

*Italy. ISTAT 2003. TR4 Men. Events observed in the window of observation: 122 NOTE: Window of observation extended to the last 20 years before the interview.* 

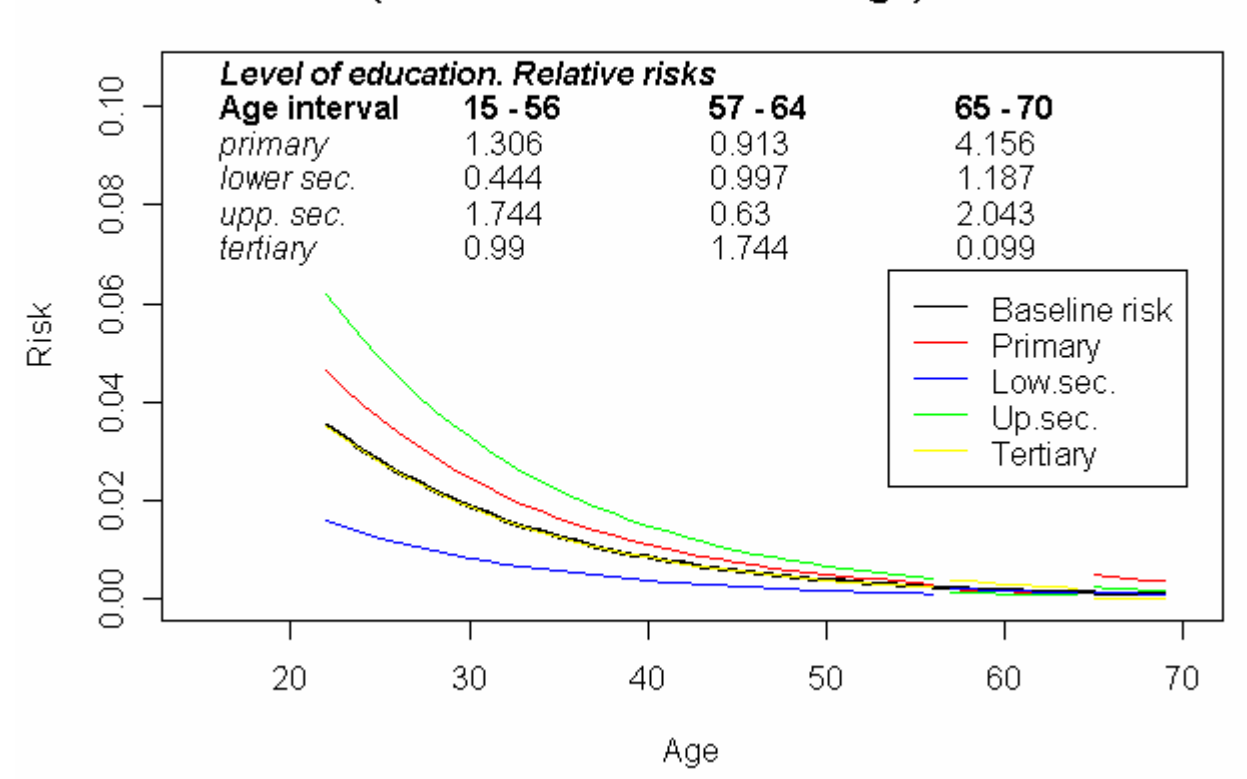

### TR5 (widowed -> second marriage) - Women

TR5 (widowed -> second marriage) - Women

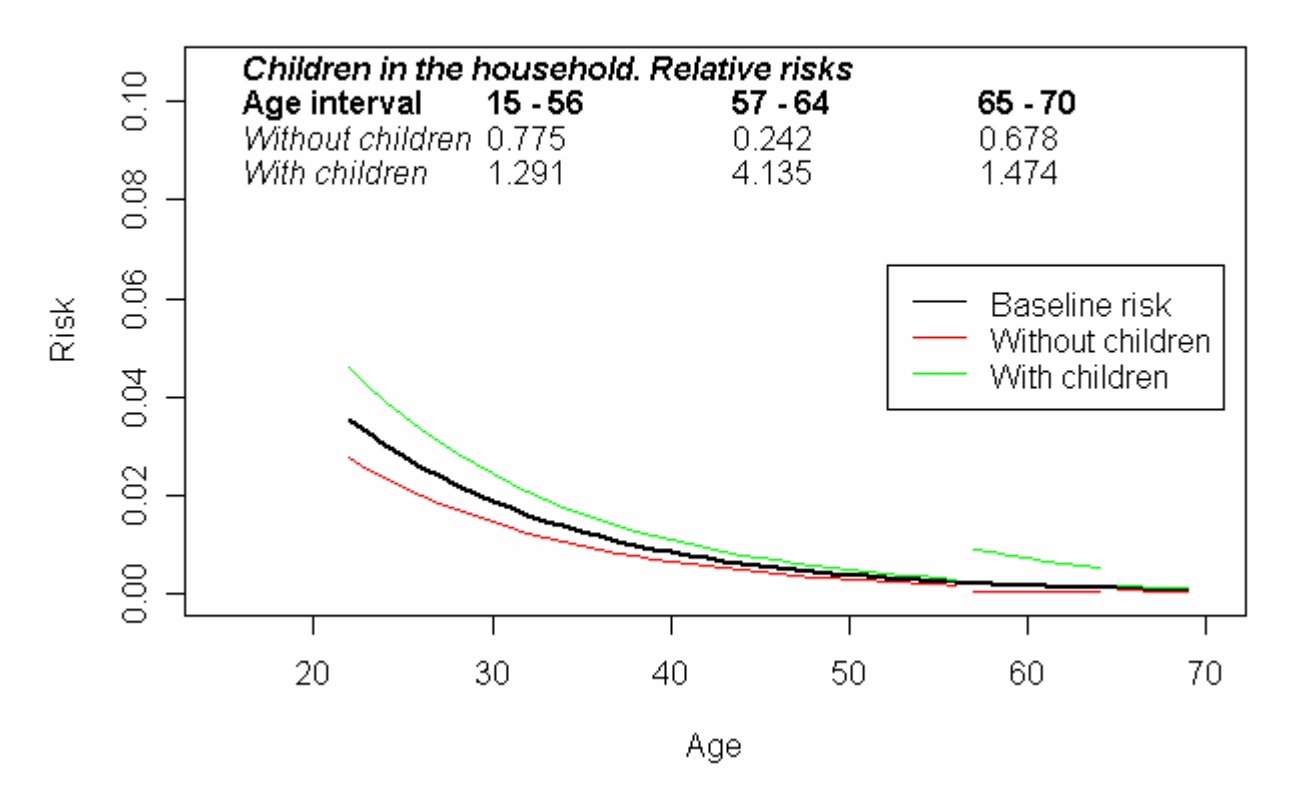

*Italy. ISTAT 2003. TR5 Women. Events observed in the window of observation: 138 NOTE: Window of observation extended to the last 20 years before the interview.*
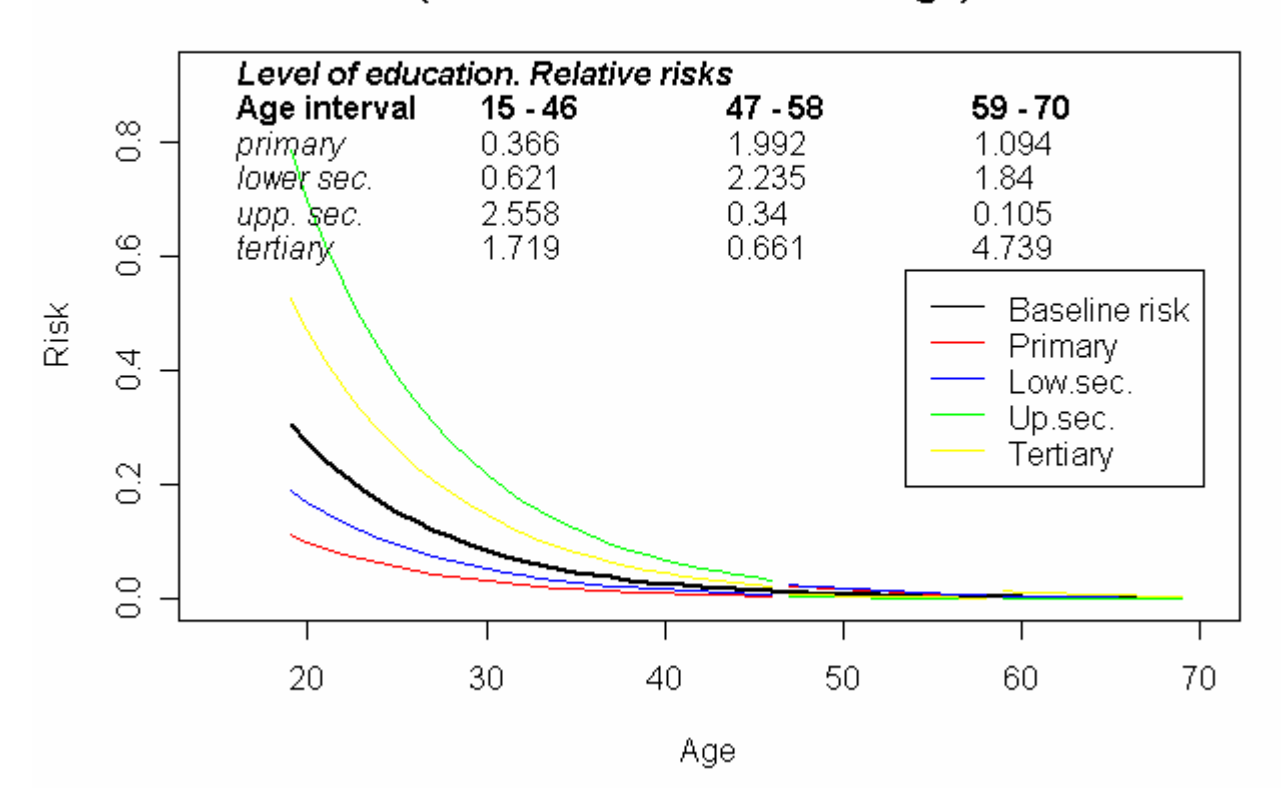

#### TR5 (widowed -> second marriage) - Men

TR5 (widowed -> second marriage) - Men

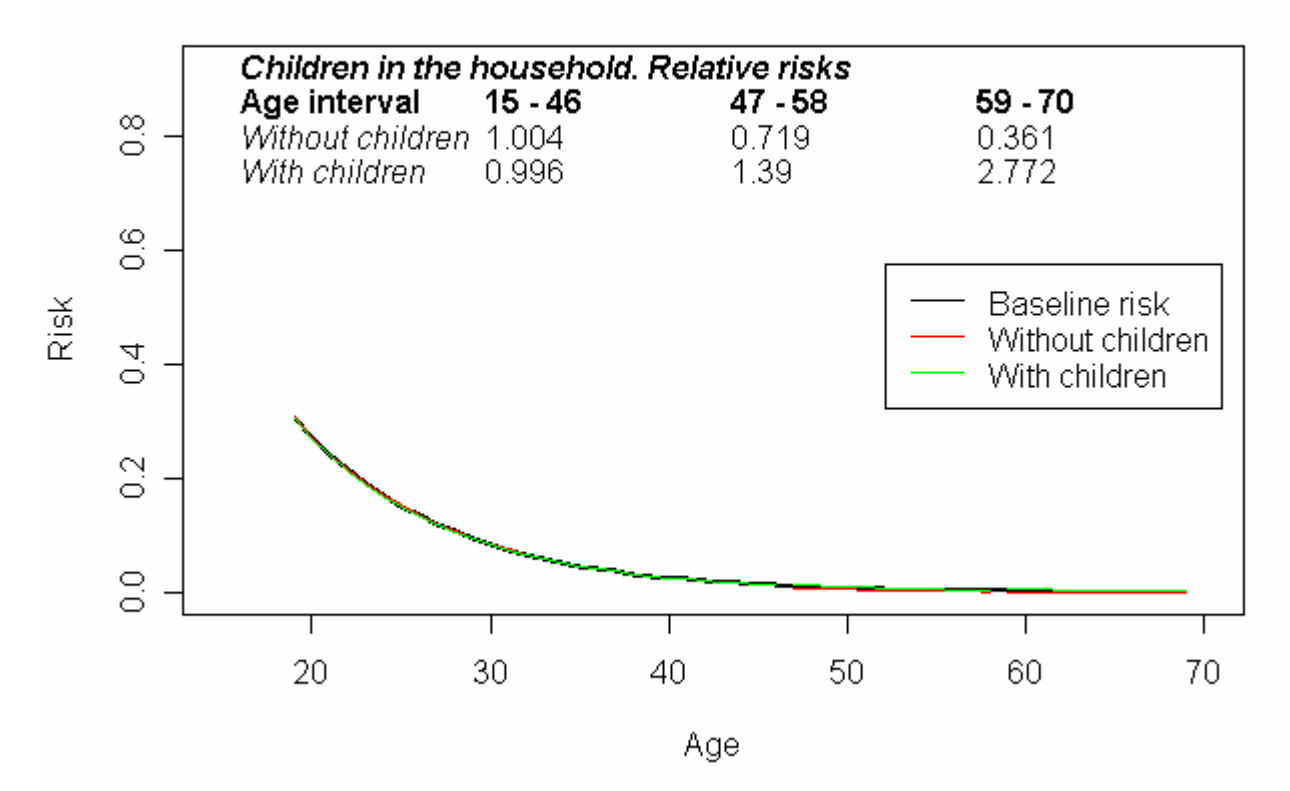

*Italy. ISTAT 2003. TR5 Men. Events observed in the window of observation: 43 NOTE: Window of observation extended to the last 20 years before the interview.* 

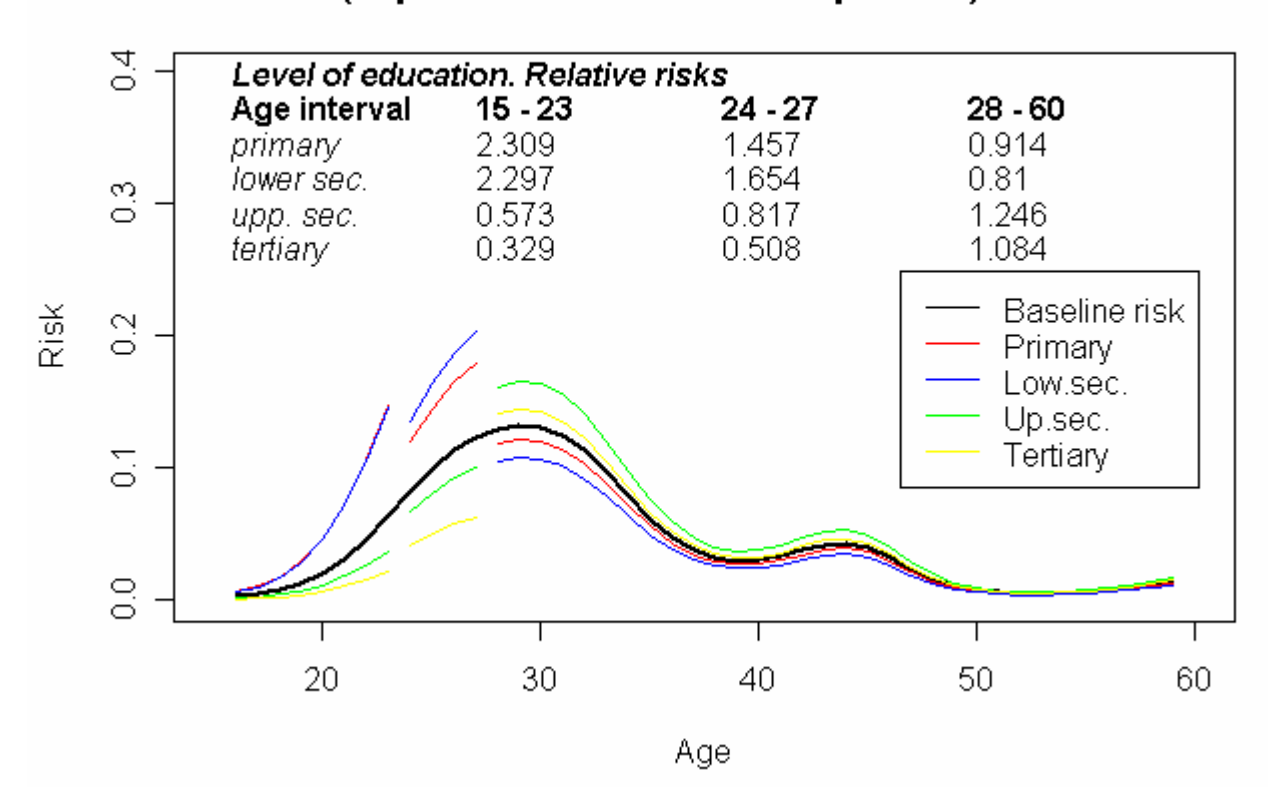

#### TR6 (in parental home -> with a partner) - Women

TR6 (in parental home -> with a partner) - Men

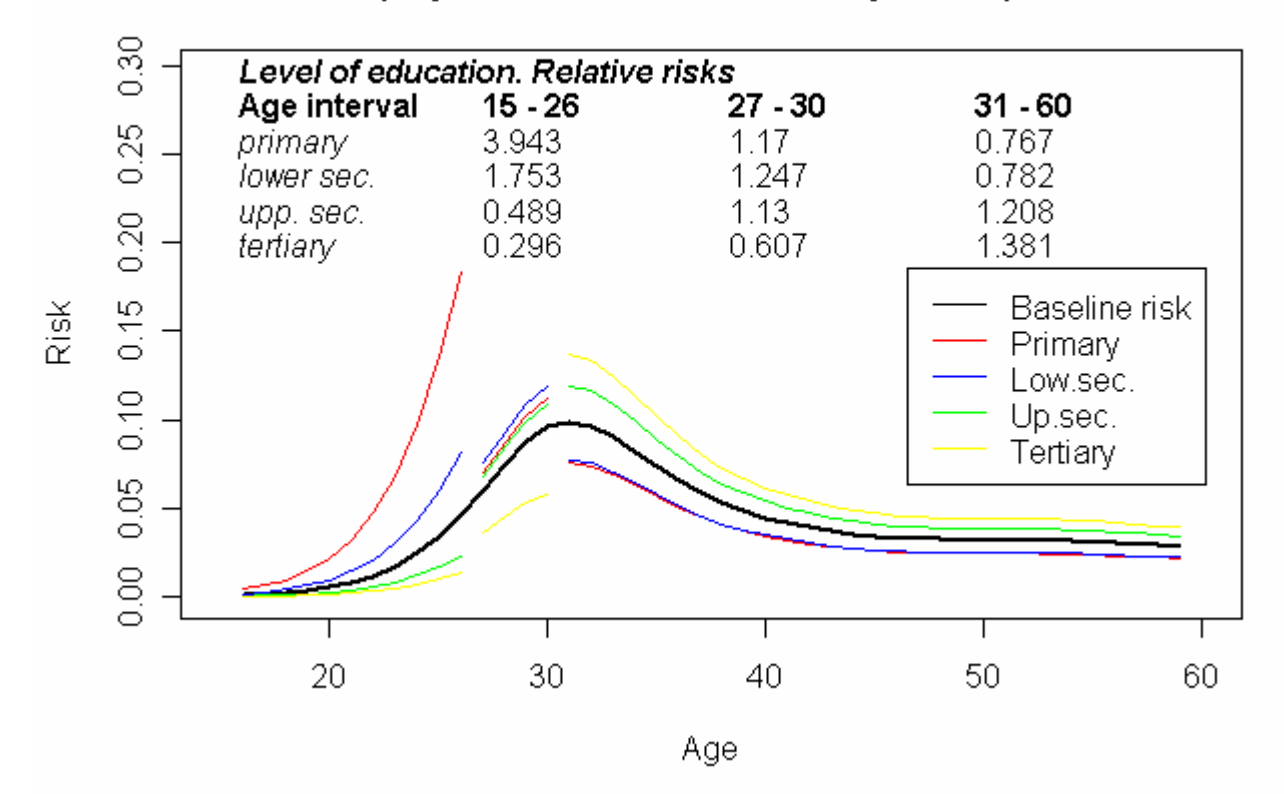

*Italy. ISTAT 2003. TR6. Events observed in the window of observation: Women1131; Men 972.* 

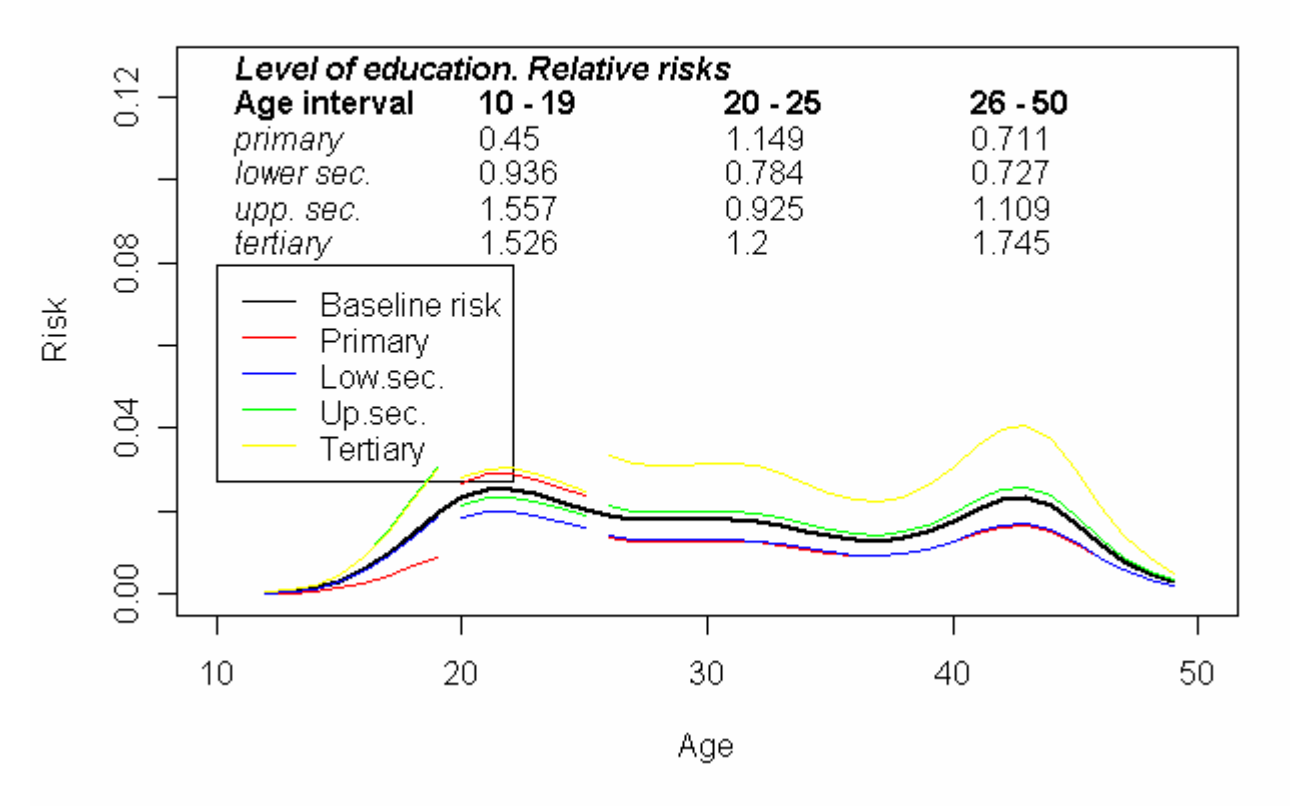

TR7 (in parental home -> alone or with other persons) - Women

## TR7 (in parental home -> alone or with other persons) - Men

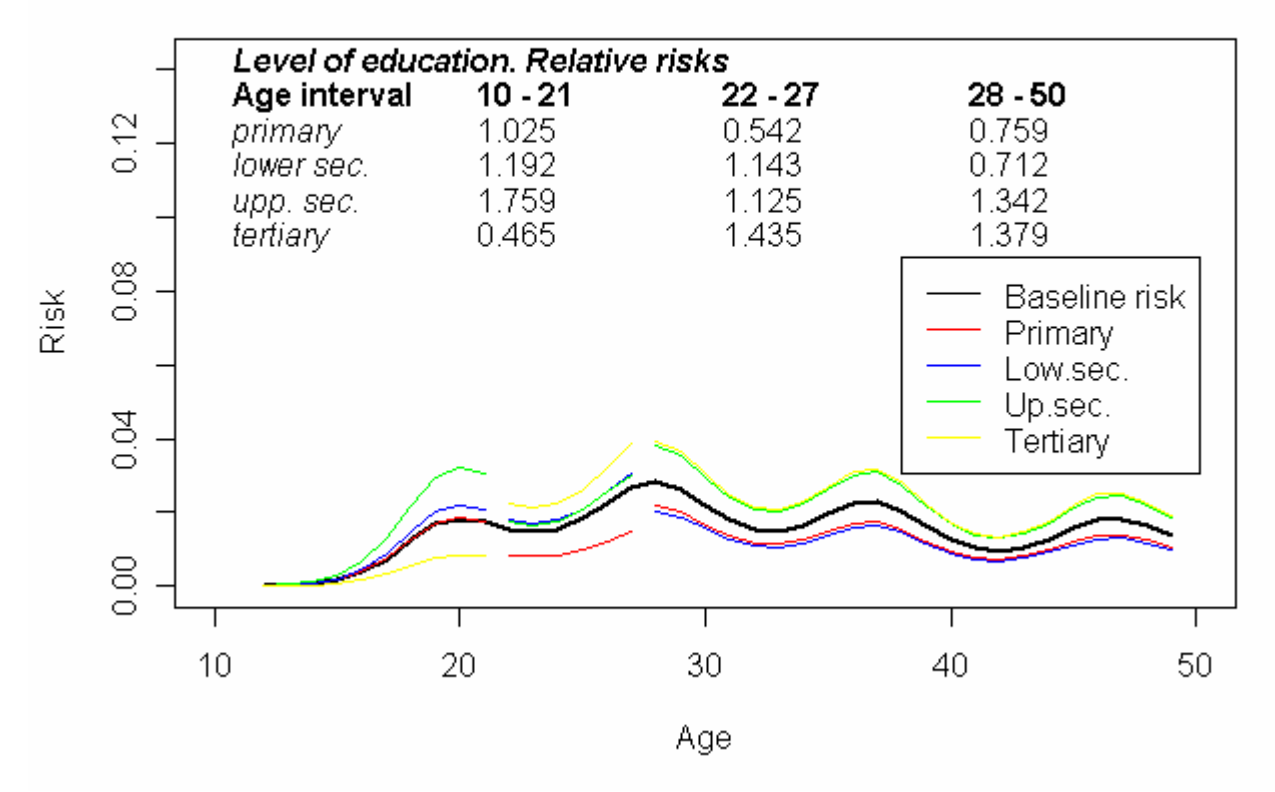

*Italy. ISTAT 2003. TR7. Events observed in the window of observation: Women 391; Men 514.* 

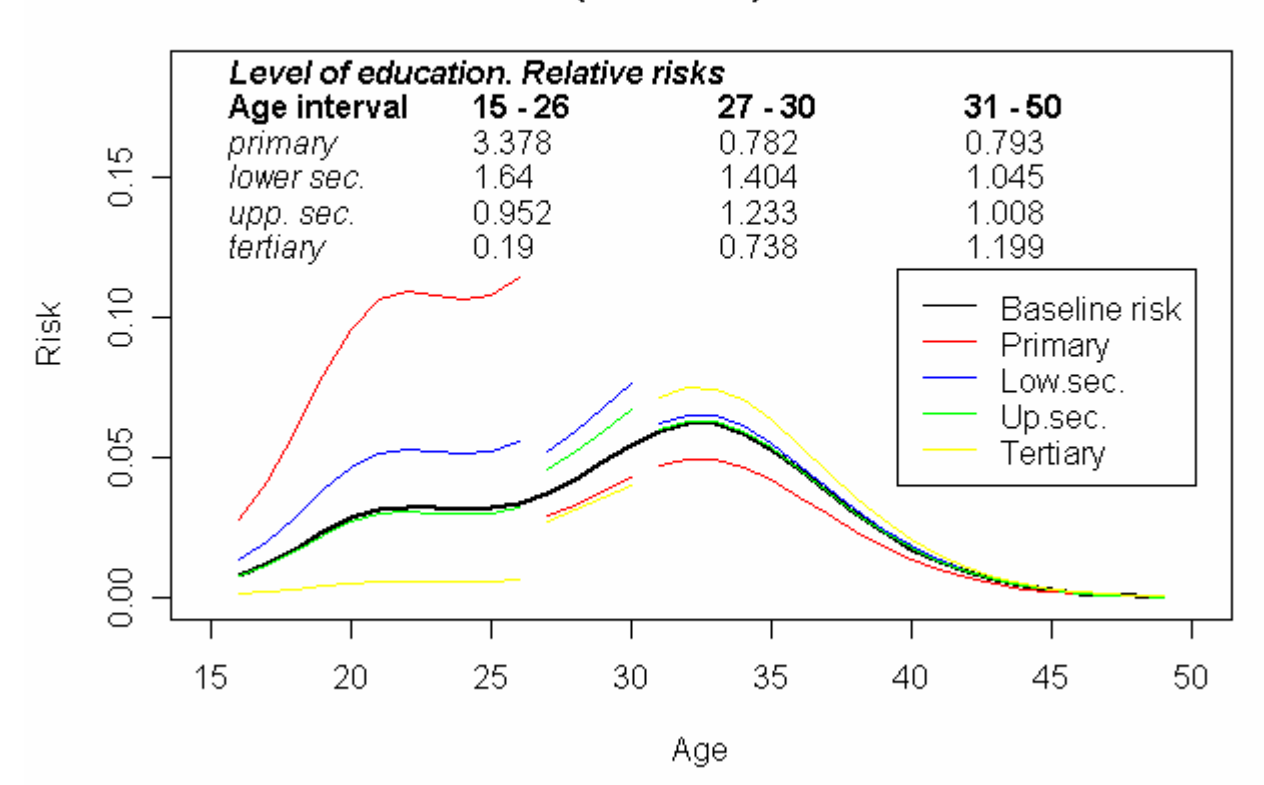

## TR12 (first birth) - Women

TR12 (first birth) - Women

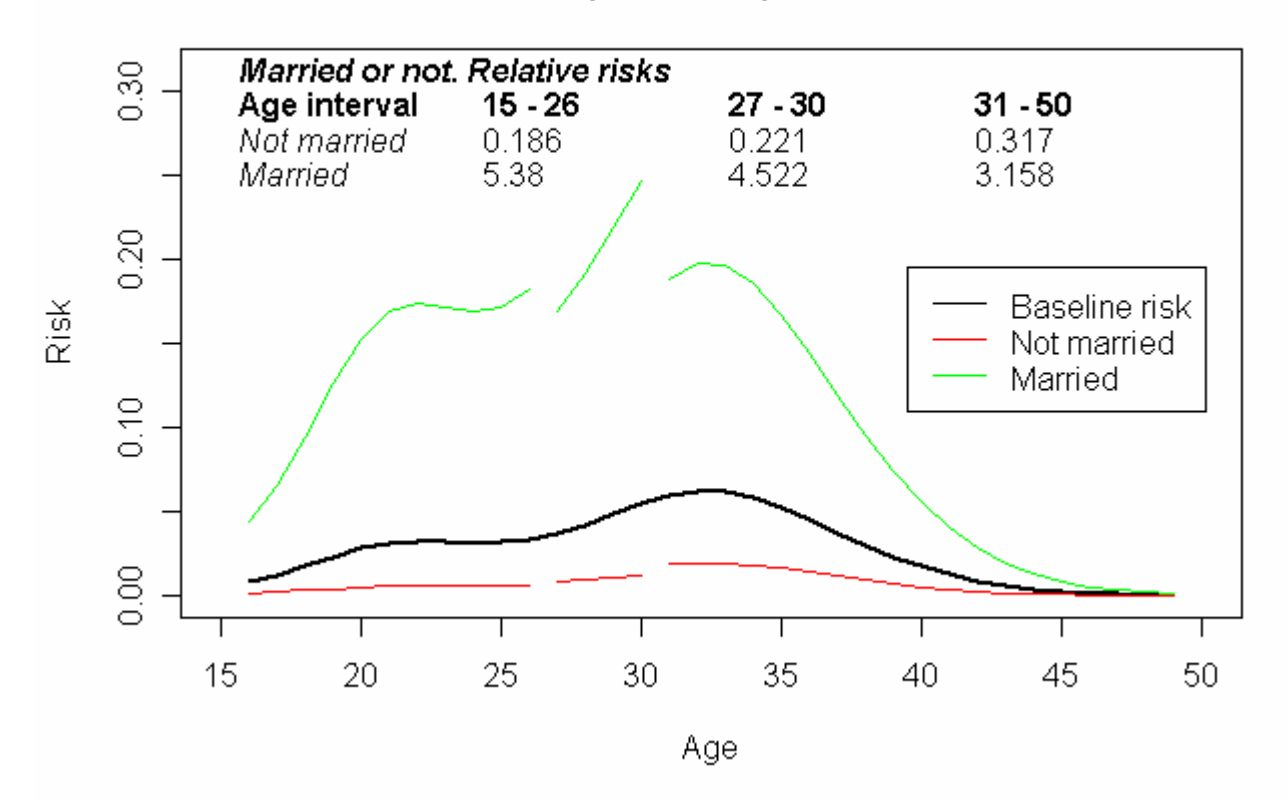

*Italy. ISTAT 2003. TR12 Women. Events observed in the window of observation: 1322.* 

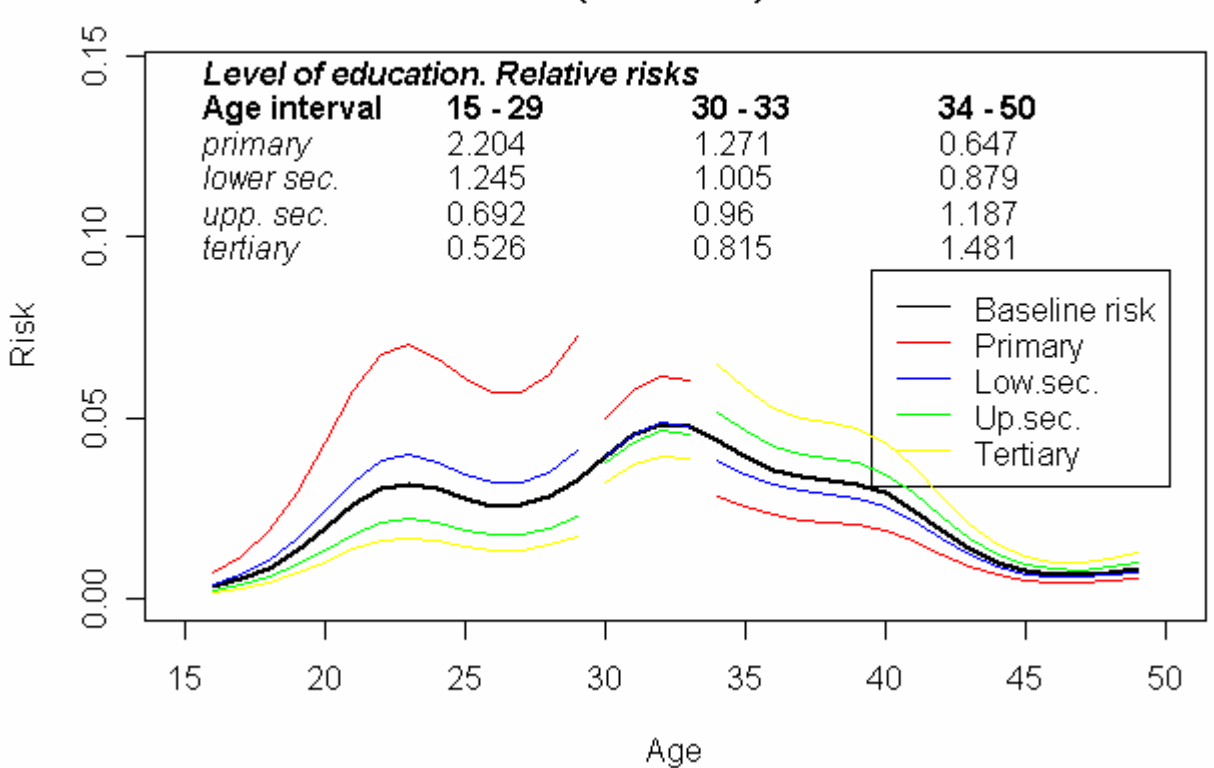

#### TR12 (first birth) - Men

TR12 (first birth) - Men

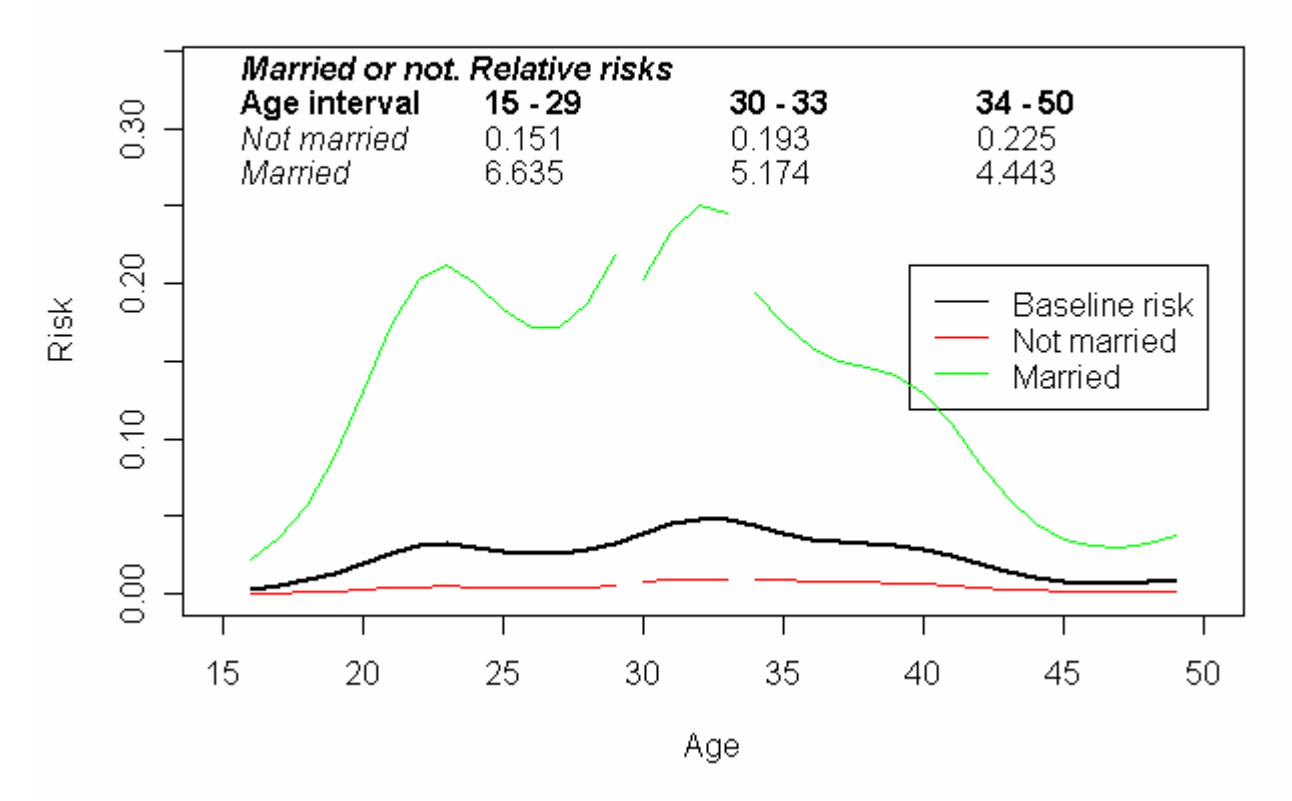

*Italy. ISTAT 2003. TR12 Men. Events observed in the window of observation: 1257.*

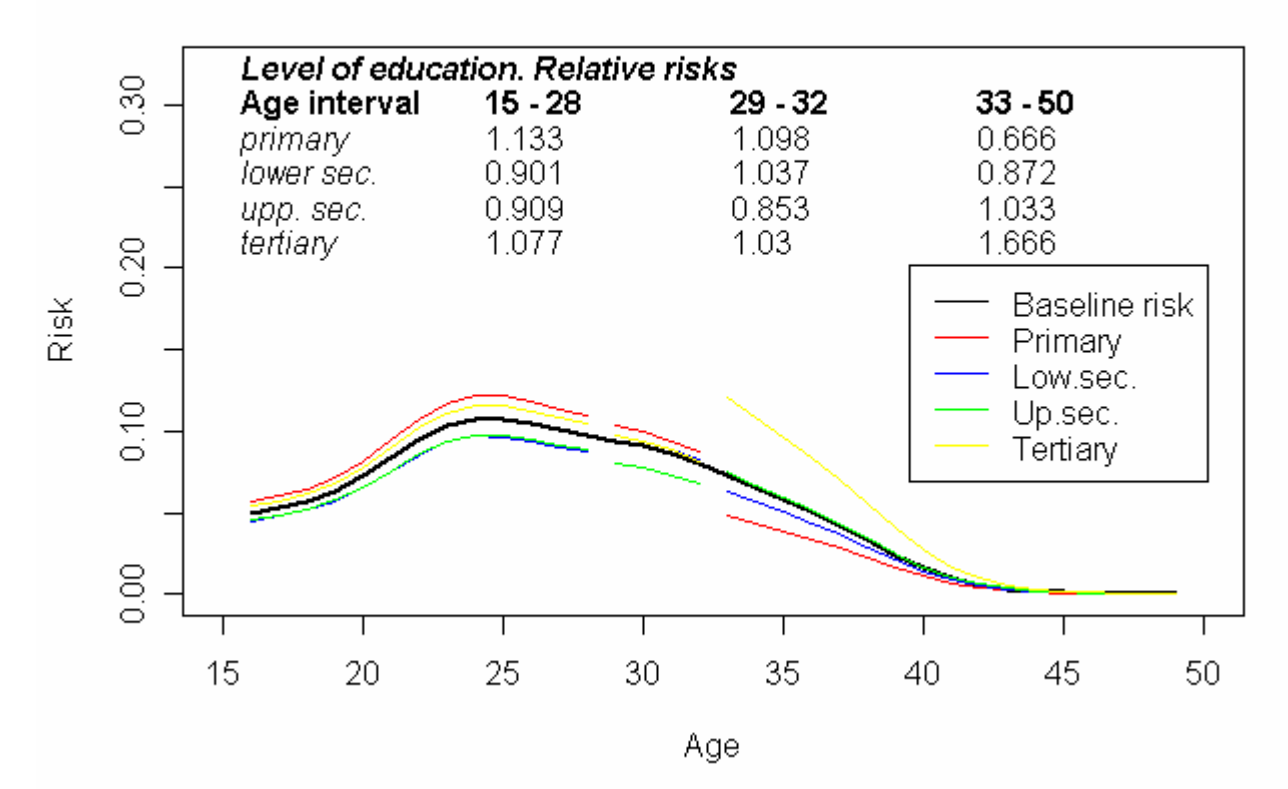

## TR13 (second birth) - Women

# TR13 (second birth) - Women

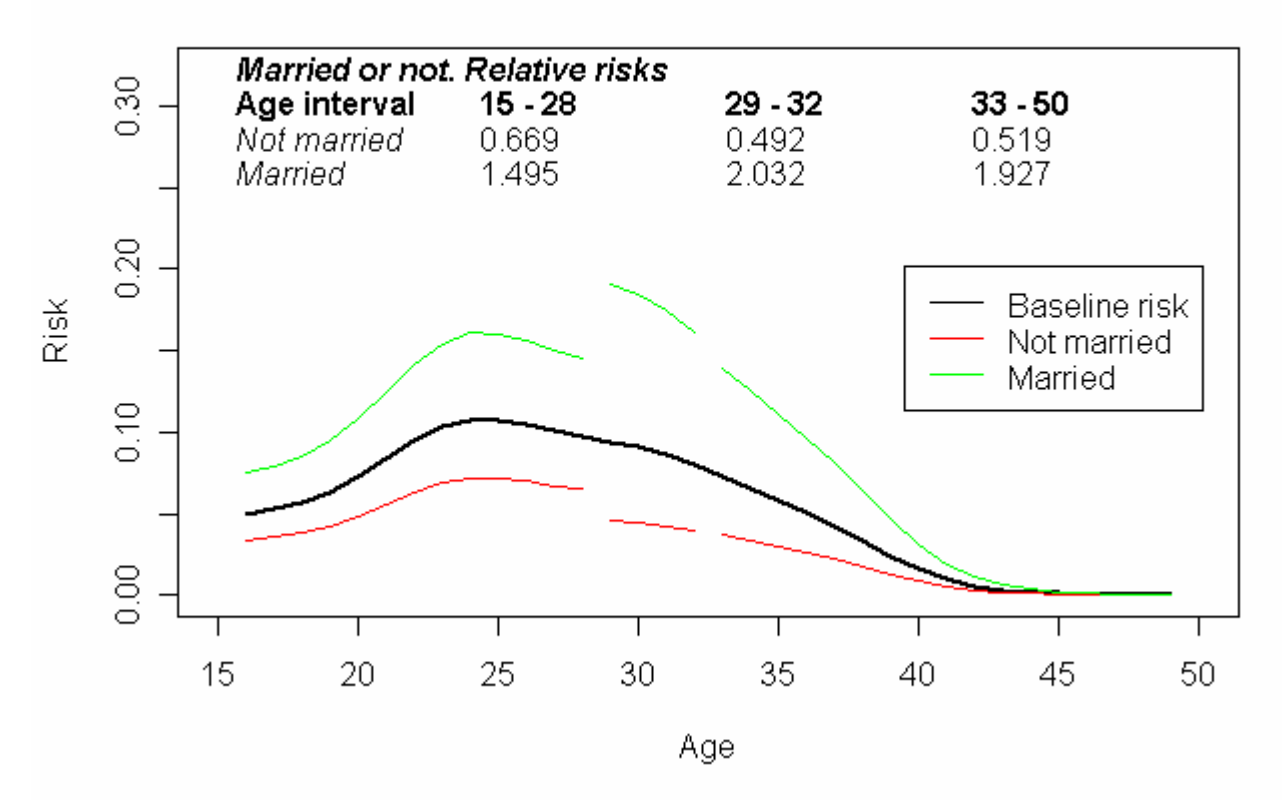

*Italy. ISTAT 2003. TR13 Women. Events observed in the window of observation: 1013.* 

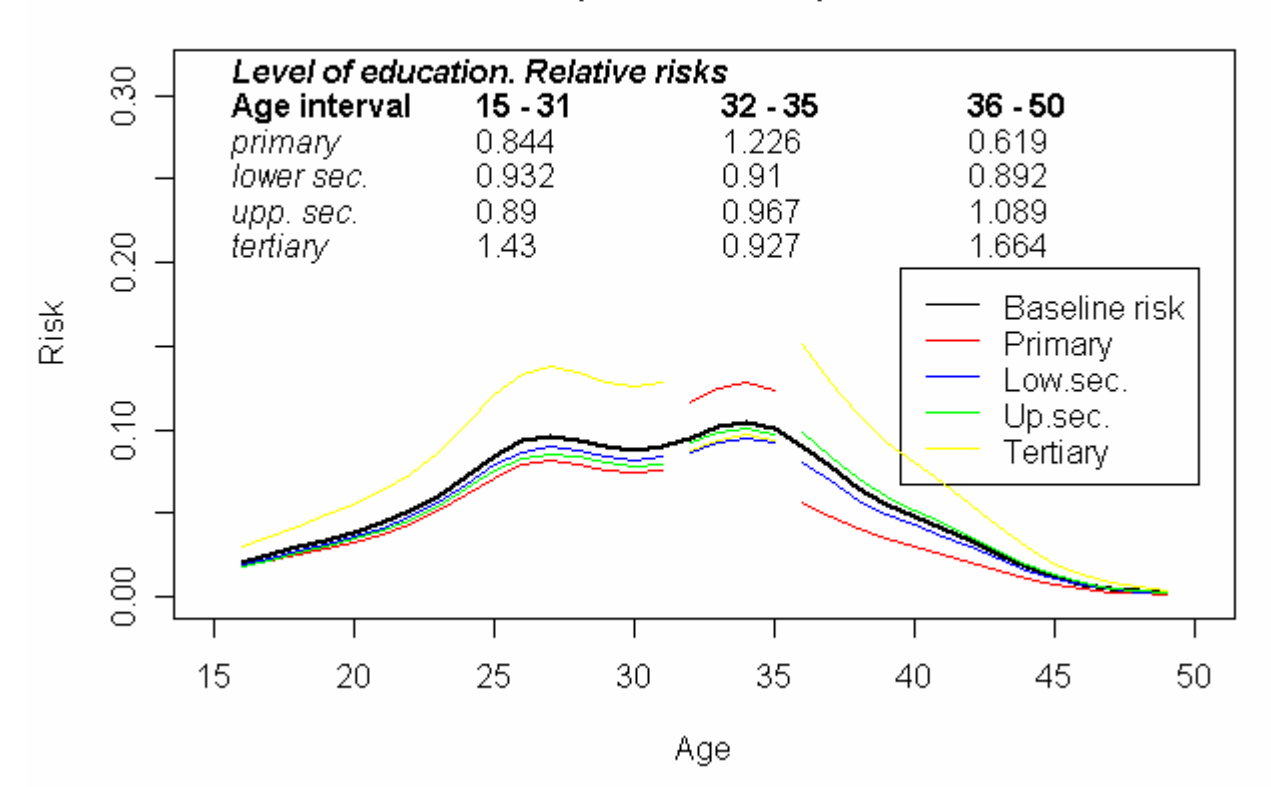

## TR13 (second birth) - Men

# TR13 (second birth) - Men

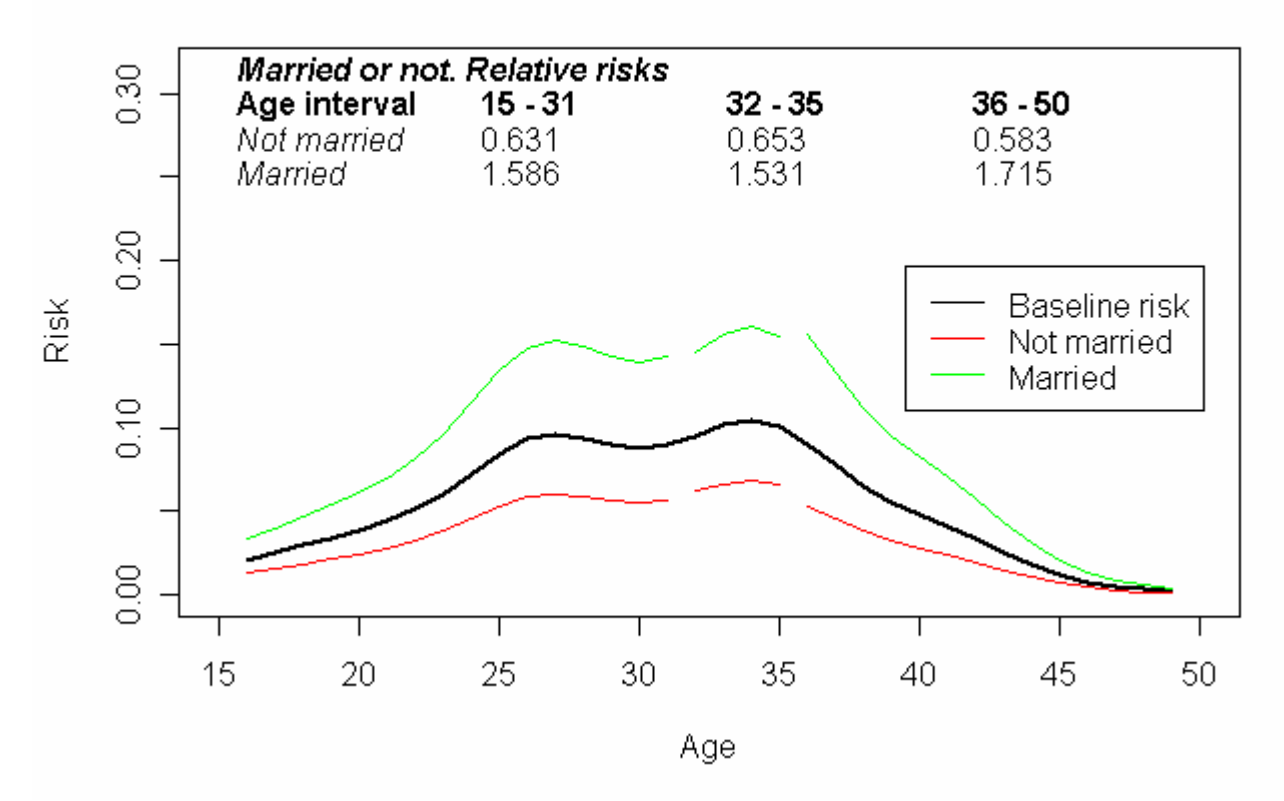

*Italy. ISTAT 2003.TR13 Men. Events observed in the window of observation: 981.* 

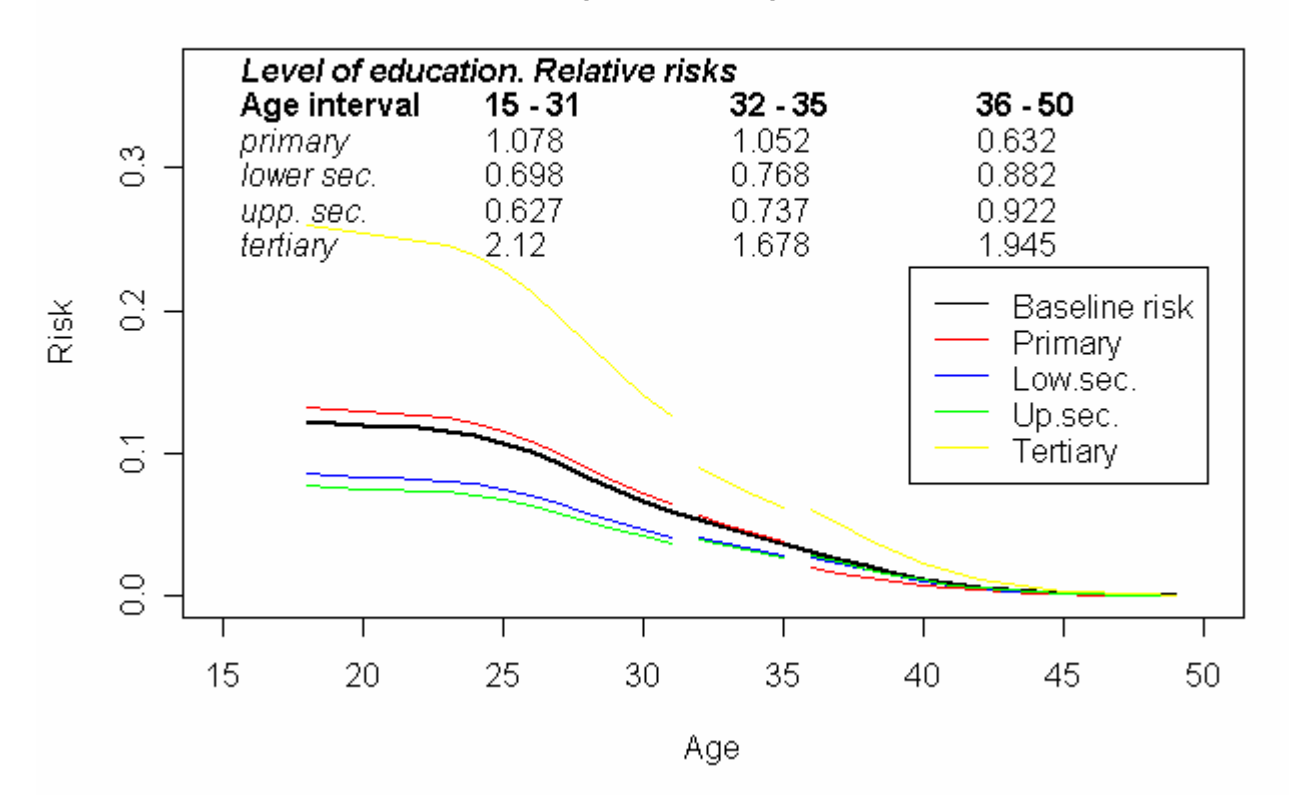

### TR14 (third birth) - Women

TR14 (third birth) - Women

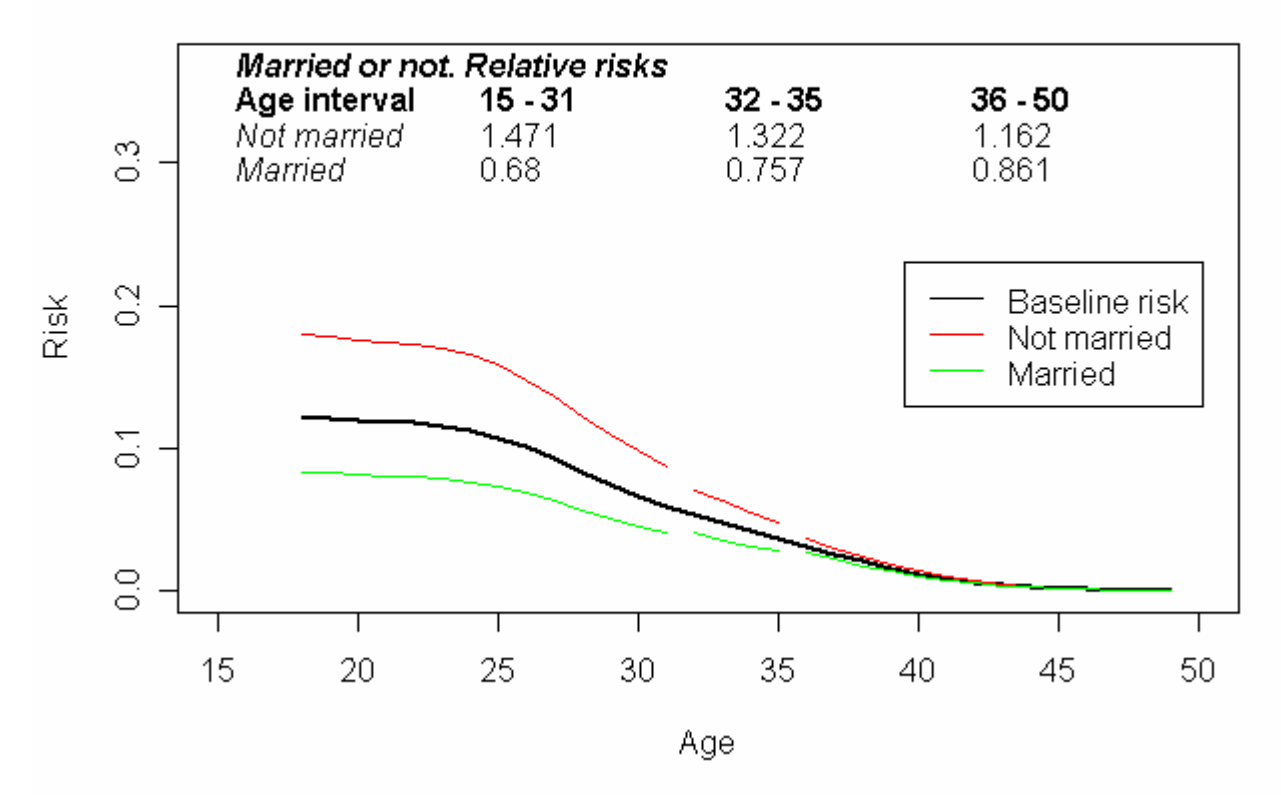

*Italy. ISTAT 2003. TR14 Women. Events observed in the window of observation: Women 270* 

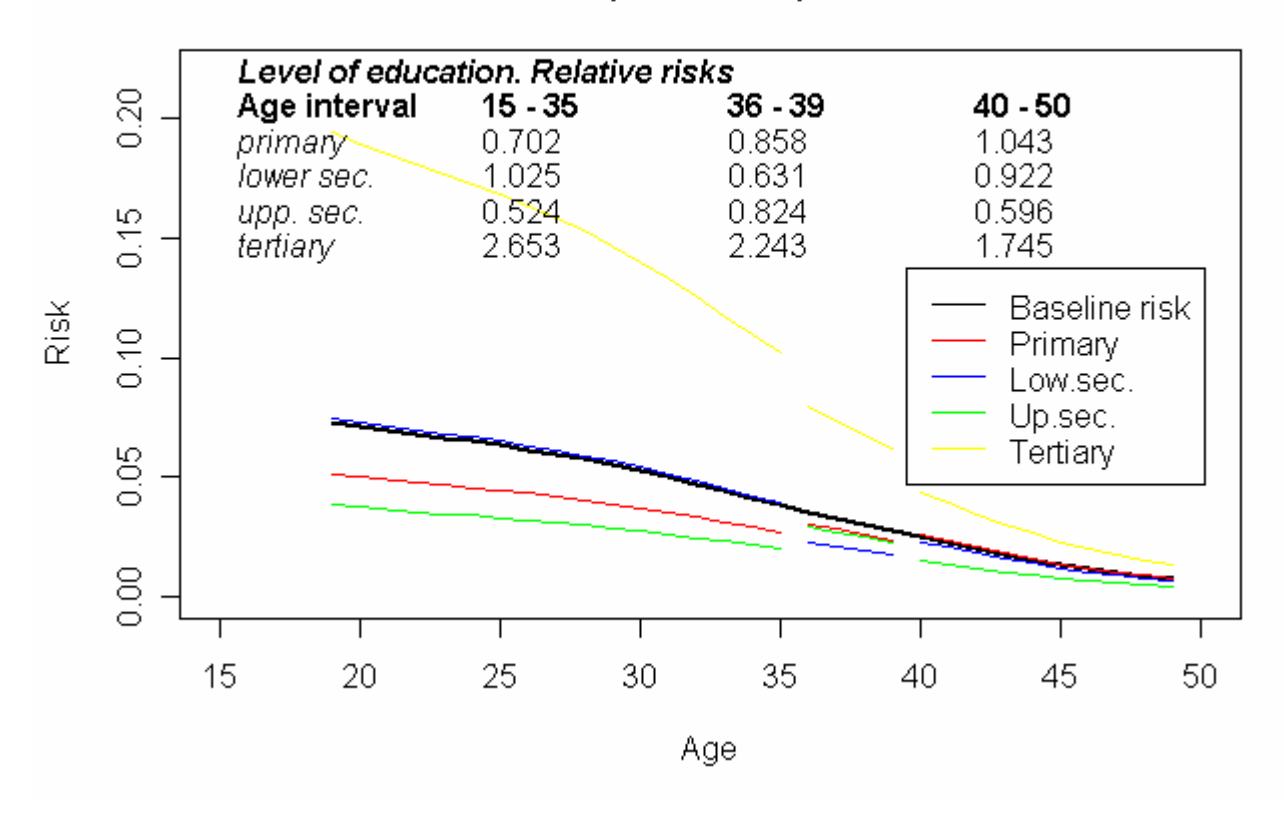

## TR14 (third birth) - Men

TR14 (third birth) - Men

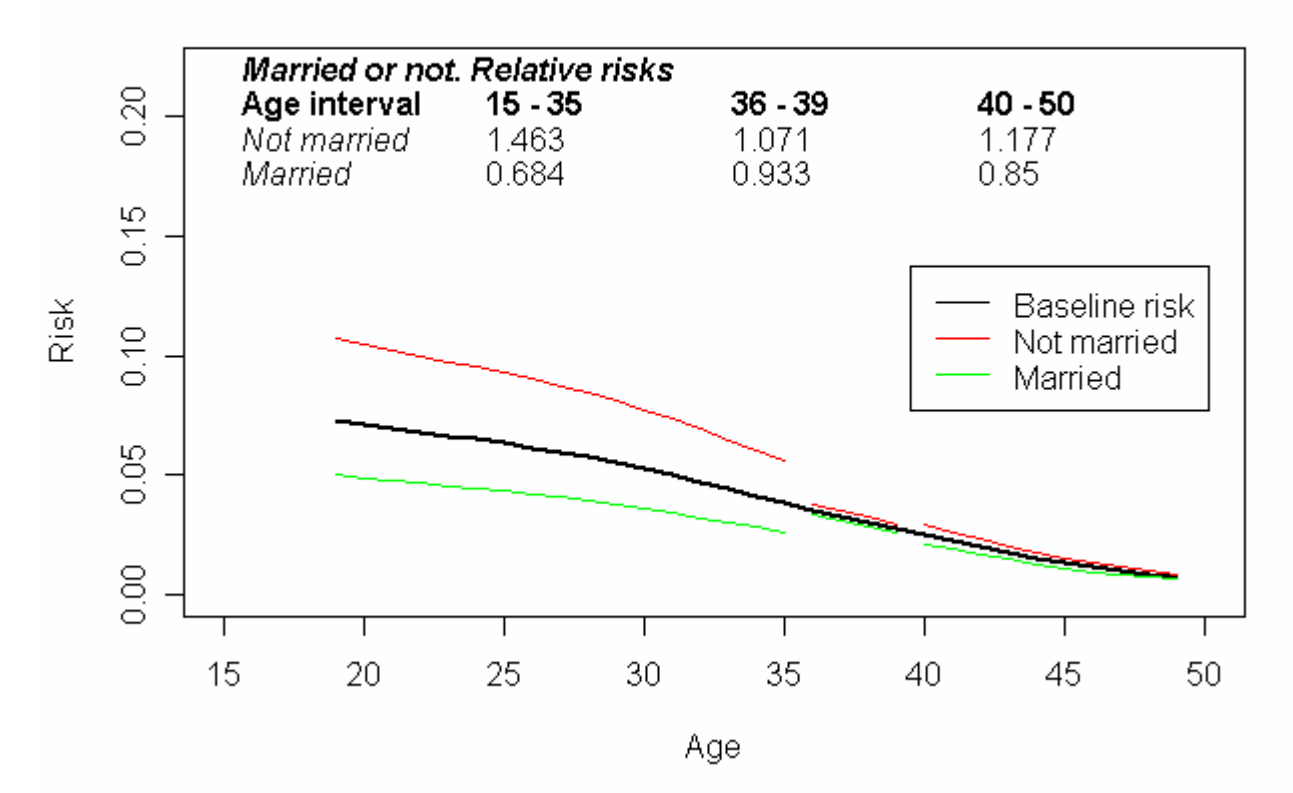

*Italy. ISTAT 2003. TR14 Men. Events observed in the window of observation: 248.* 

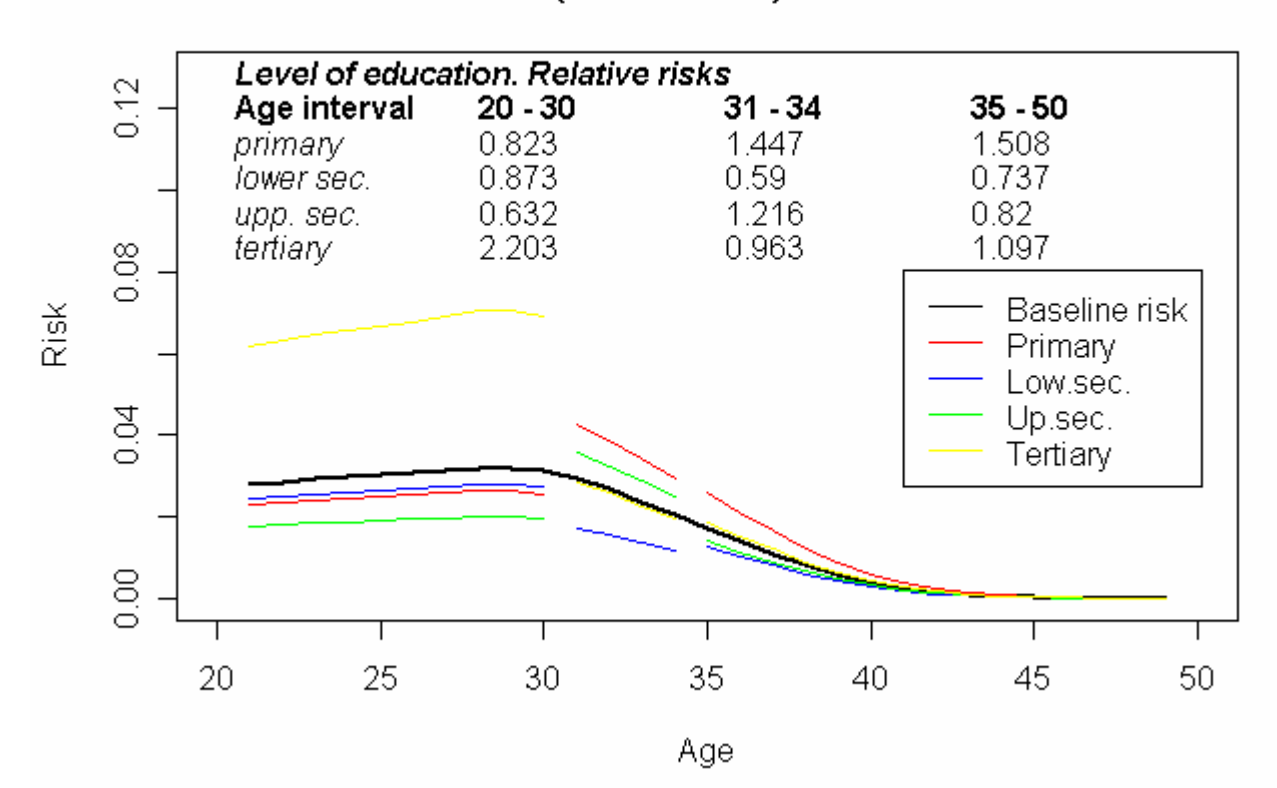

## TR15(fourth birth) - Women

## TR15(fourth birth) - Women

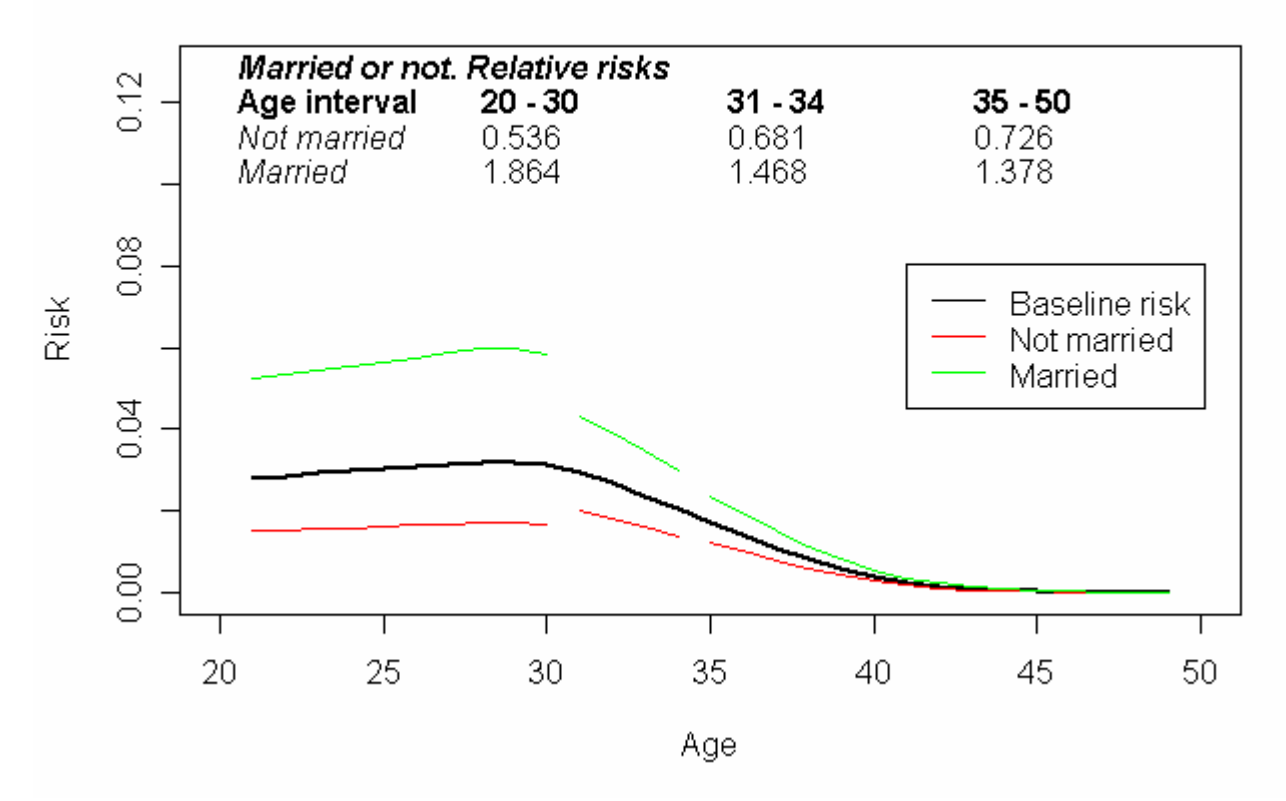

*Italy. ISTAT 2003. TR15 Women. Events observed in the window of observation: 211. NOTE: Window of observation extended to the last 10 years before the interview.* 

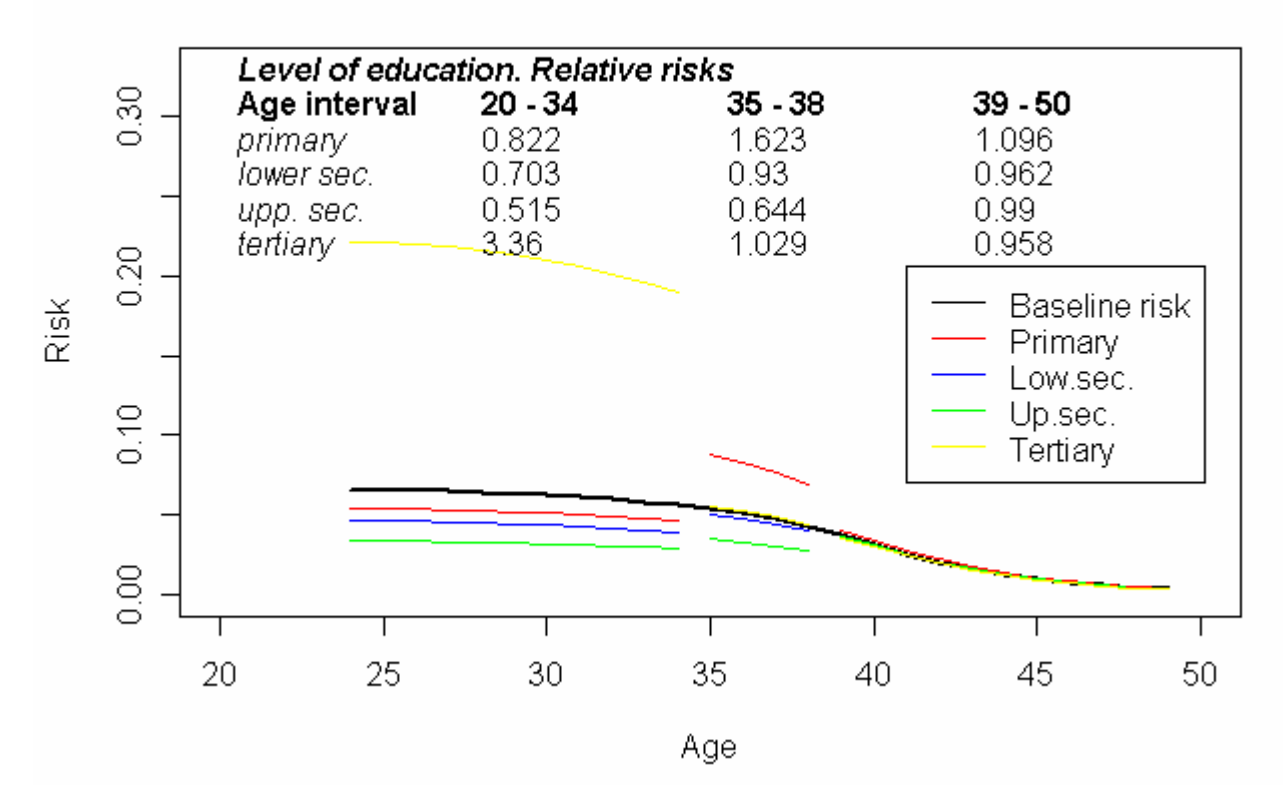

# TR15(fourth birth) - Men

TR15(fourth birth) - Men

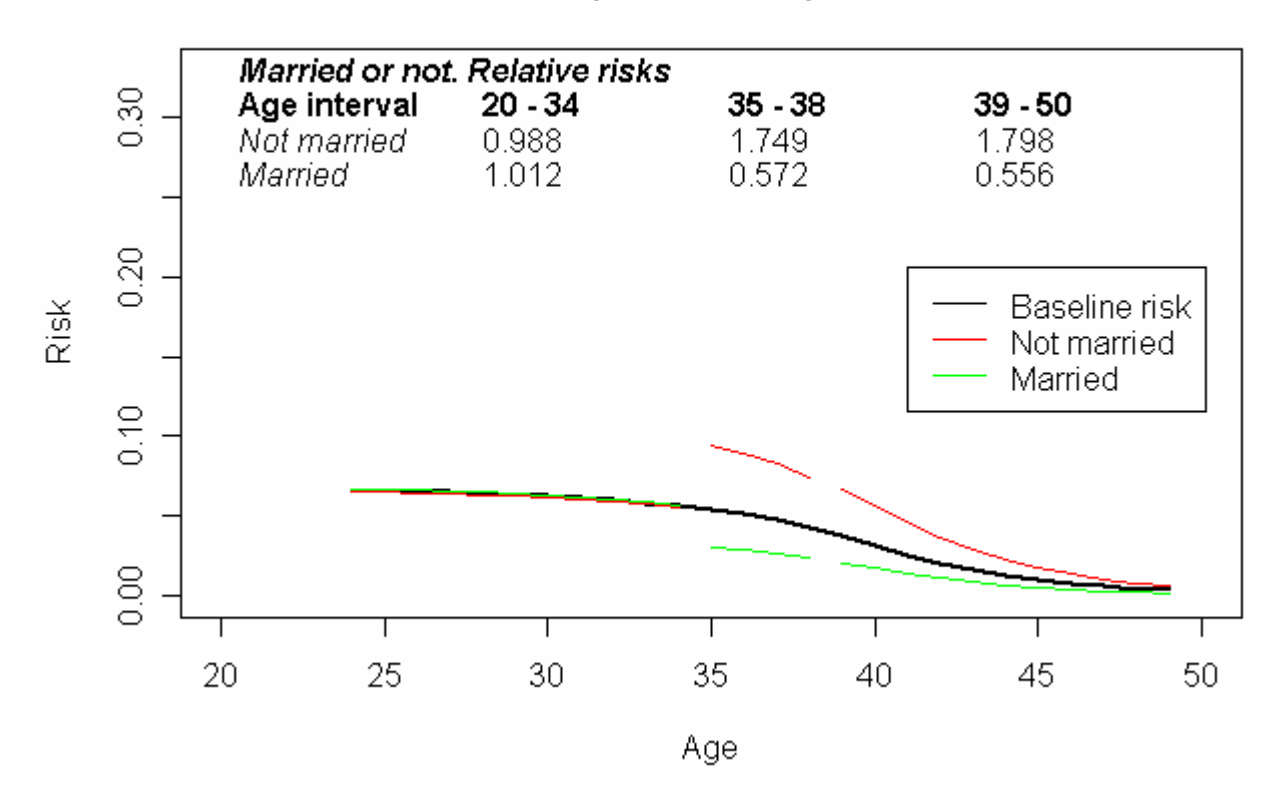

*Italy. ISTAT 2003. TR15 Men. Events observed in the window of observation: 203 NOTE: Window of observation extended to the last 20 years before the interview.* 

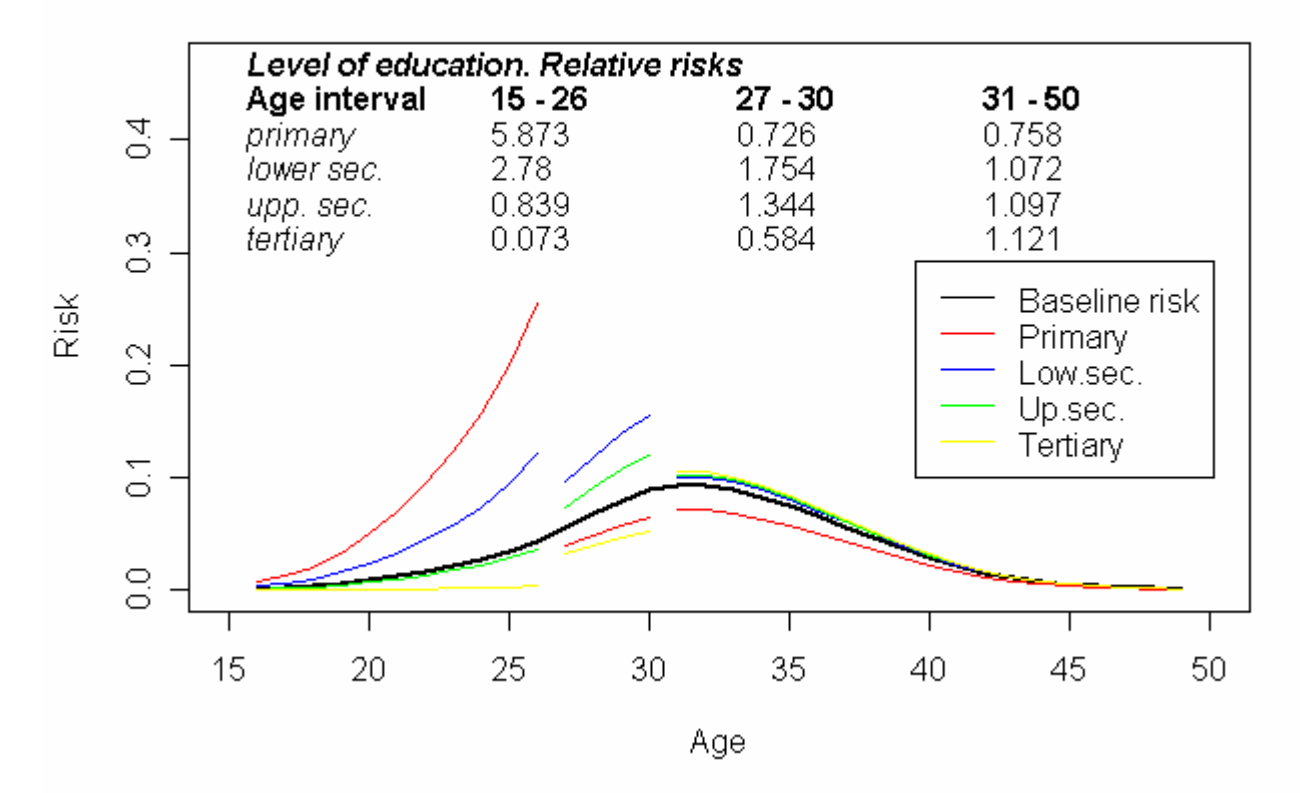

#### TR16(without children -> with children) - Women

## TR16(without children -> with children) - Men

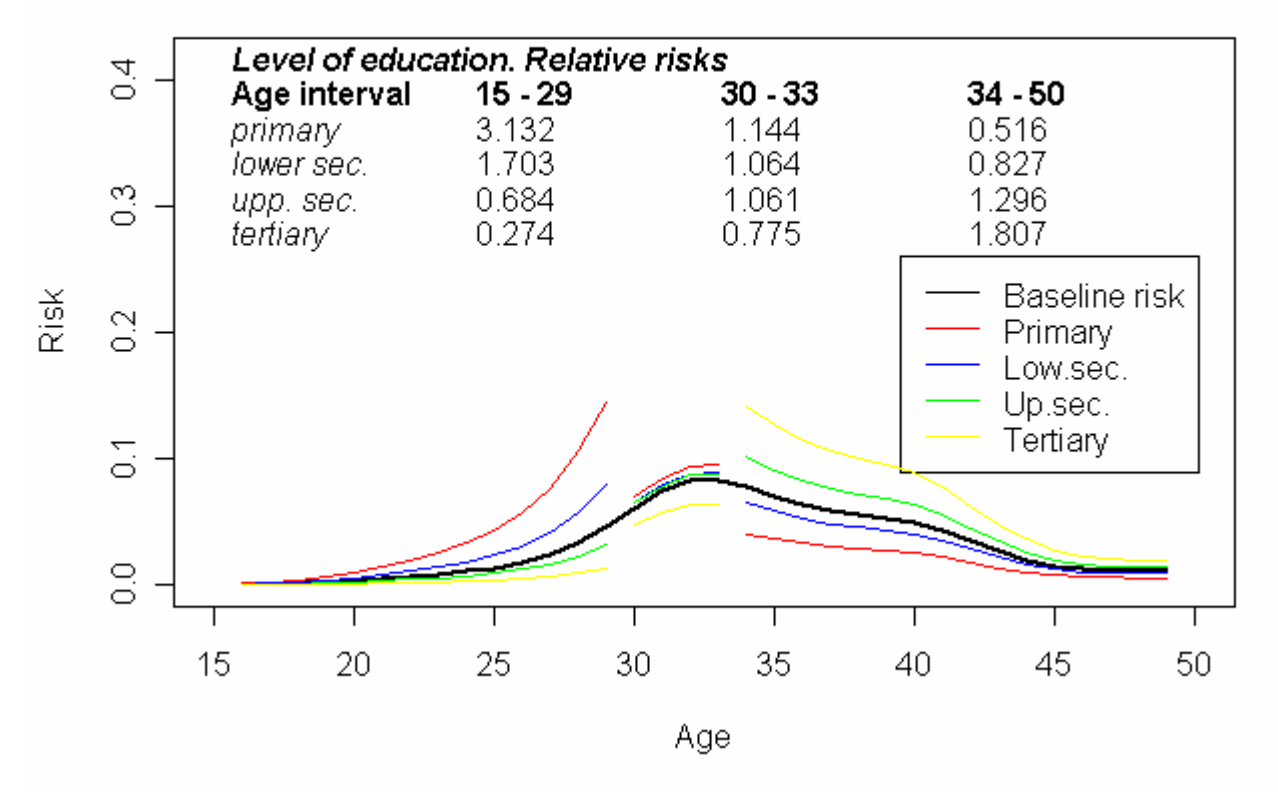

*Italy. ISTAT 2003. TR16. Events observed in the window of observation: Women 1317; Men 1242.* 

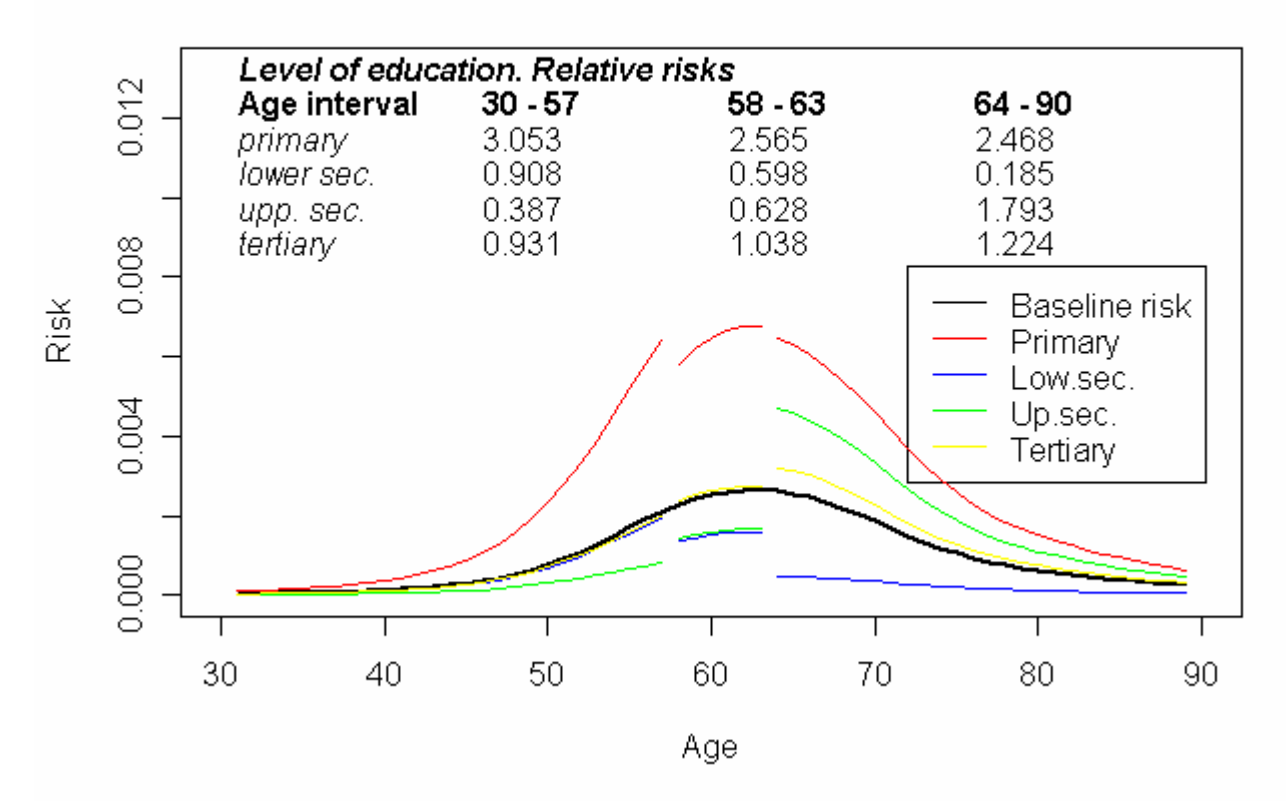

TR17(with children -> without children) - Women

TR17(with children -> without children) - Men

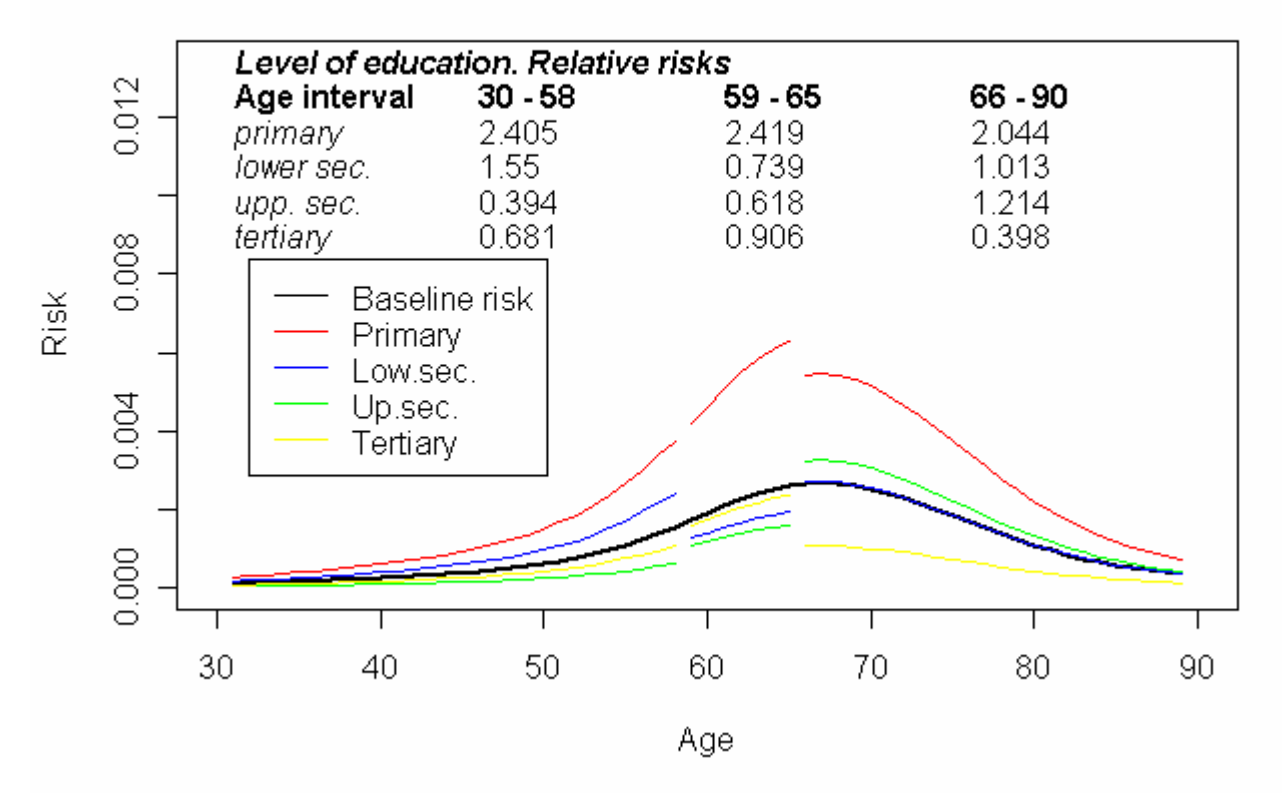

*Italy. ISTAT 2003. TR17. Events observed in the window of observation: Women 267; Men 186 NOTE: Window of observation extended to the last 20 years before the interview.* 

#### **5. Age profiles of family and fertility events in the Netherlands**

#### *5.1 Data adaptations*

We used data from Netherlands "Fertility and Family Survey" (FFS-NL). The 8145 interviews were carried out between February and June 2003. Since 1974, Statistics Netherlands organizes the Netherlands Fertility and Family Survey (FFS-NL) collecting longitudinal information on leaving home, cohabitation, marriage, and childbearing. Differently from the Italian data, in this case the exact date of birth is available, as well as the information on the date of each event, in the format month-year. Nonetheless, for some individuals it could happen that the information on the month is missing, since sometimes only a specification for the year of occurrence is provided. In this case, we input a random month extracted from a discrete uniform distribution  $U(1.12)$ .

For the Netherlands, data limitations and adaptation are similar to that needed in the Italian case. For example, we do not have all the required information for the analysis of all the transition proposed in Section 2. For the Dutch case we do not show detailed schemes for every transition since we still refer to the schemes proposed in Section 4 except for the following:

- children's dates of births are available only for women
- in the FSS-NL children's dates of exit (or death) are not available. Thus, we cannot study transitions related to the presence of children in the household. Besides, we have no information for evaluating the time-varying variable "with children in the household (Yes/No)".

Briefly, for the Netherlands we can analyze the following transitions:

TR1 (never married  $\rightarrow$  married); TR2 (married  $\rightarrow$  divorced) TR3 (married  $\rightarrow$  widowed) TR4 (divorced  $\rightarrow$  married) TR5 (widowed  $\rightarrow$  married) TR6 (parental home  $\rightarrow$  with a partner) TR7 (parental home  $\rightarrow$  alone or with other persons) TR12 (childless  $\rightarrow$  1 child) (only women) TR13  $(2<sup>nd</sup> birth)$  (only women) TR14  $(3<sup>rd</sup>$  birth) (only women) TR15  $(4<sup>th</sup> birth)$  (only women)

Transition-specific age profiles are estimated separately for men and women and the effect of educational level is considered. As time-varying covariates, we can consider "married (Yes/No)" and "having had first birth (Yes/No)" as an approximation of the missing covariate "with children in the household (Yes/No)".

p-values associated with the Null Hypothesis that a specific covariate does not increase the fit of the model are shown in table 5. The meaning of this table is the same as table 4. Results suggest that, among women, education could be left out of the models in TR2,TR3, TR4; "with children" could be left out in all the three transitions that included this covariate whereas "married" could be excluded in TR14 and TR15. Among men, the introduction of education has a significant effect only for TR2 and TR7. We cannot consider time varying covariates for men since information on their child births is not available in the initial dataset.

*Table 5. Analysis of Deviance. Significance Chi-square test (p-value) comparing model without covariate and model with education (Column 1); model with education and model with "married or not" (column 2); model with education and model with "with/without children in the household" (column 3) by sex and transition.*   $\overline{1}$ 

|                                      | Women             |       |                  | Men               |     |                  |
|--------------------------------------|-------------------|-------|------------------|-------------------|-----|------------------|
|                                      | education married |       | with<br>children | education married |     | with<br>children |
|                                      | (1)               | (2)   | (3)              | (1)               | (2) | (3)              |
| TR1 never married ->                 |                   |       |                  |                   |     |                  |
| married                              | 0.006             |       | 0.687            | 0.213             |     |                  |
| TR2 married -> divorced              | 0.67              |       | 0.36             | 0.046             |     |                  |
| TR3 married -> widowed               | 0.822             |       |                  |                   |     |                  |
| TR4 divorced -> married              | 0.269             |       | 0.413            | 0.241             |     |                  |
| TR5 widowed -> married               |                   |       |                  |                   |     |                  |
| TR6 parental home $\rightarrow$ with |                   |       |                  |                   |     |                  |
| a partner                            | 0.024             |       |                  | 0.843             |     |                  |
| TR7 parental home ->                 |                   |       |                  |                   |     |                  |
| alone or with other persons          | 0.000             |       |                  | 0.000             |     |                  |
| TR12 childless $\rightarrow$ 1 child | 0.000             | 0.000 |                  |                   |     |                  |
| $TR131 - > 2$ children               | 0.000             | 0.000 |                  |                   |     |                  |
| $TR142 \rightarrow 3$ children       | 0.012             | 0.124 |                  |                   |     |                  |
| TR <sub>15</sub> 3->4 children       | 0.011             | 0.446 |                  |                   |     |                  |

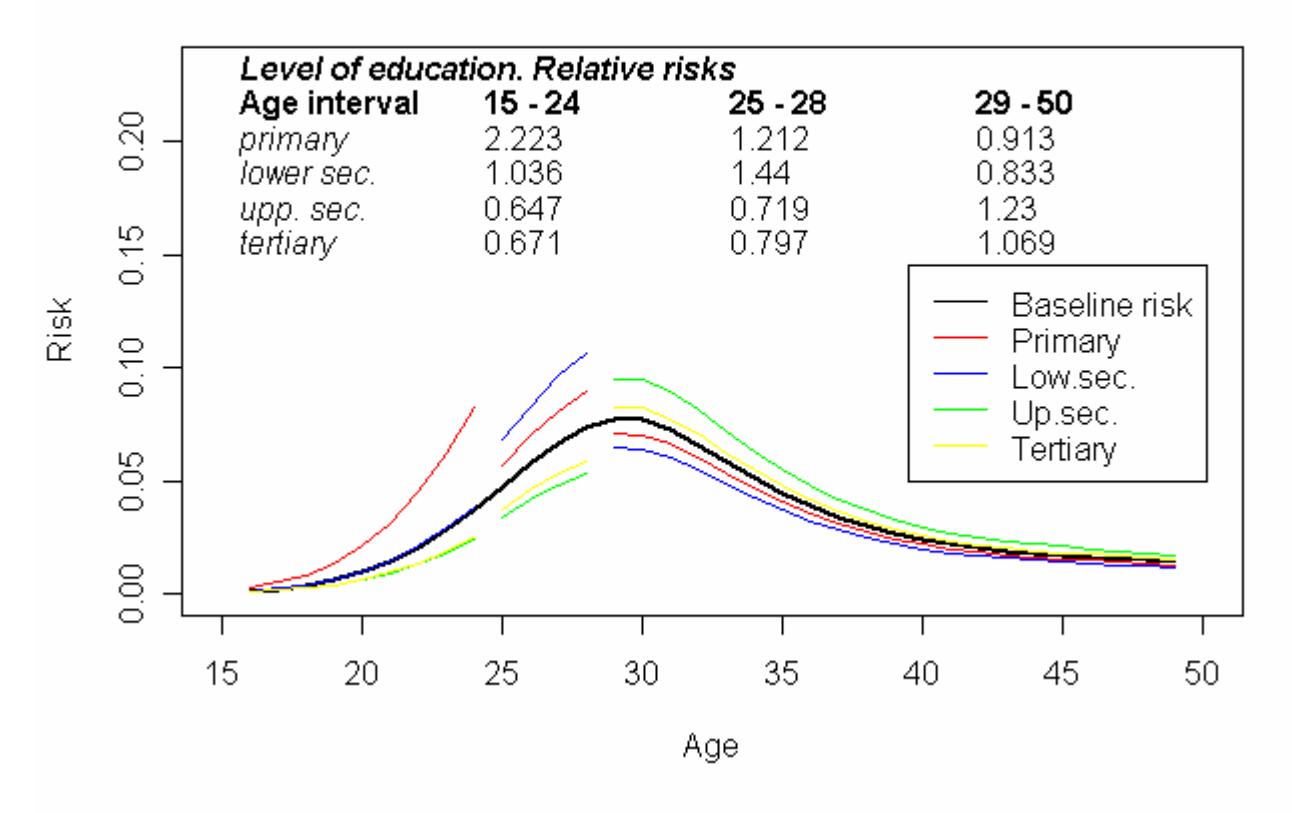

#### TR1 (never married->married) - Women

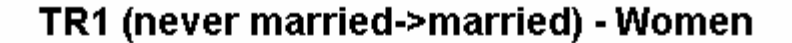

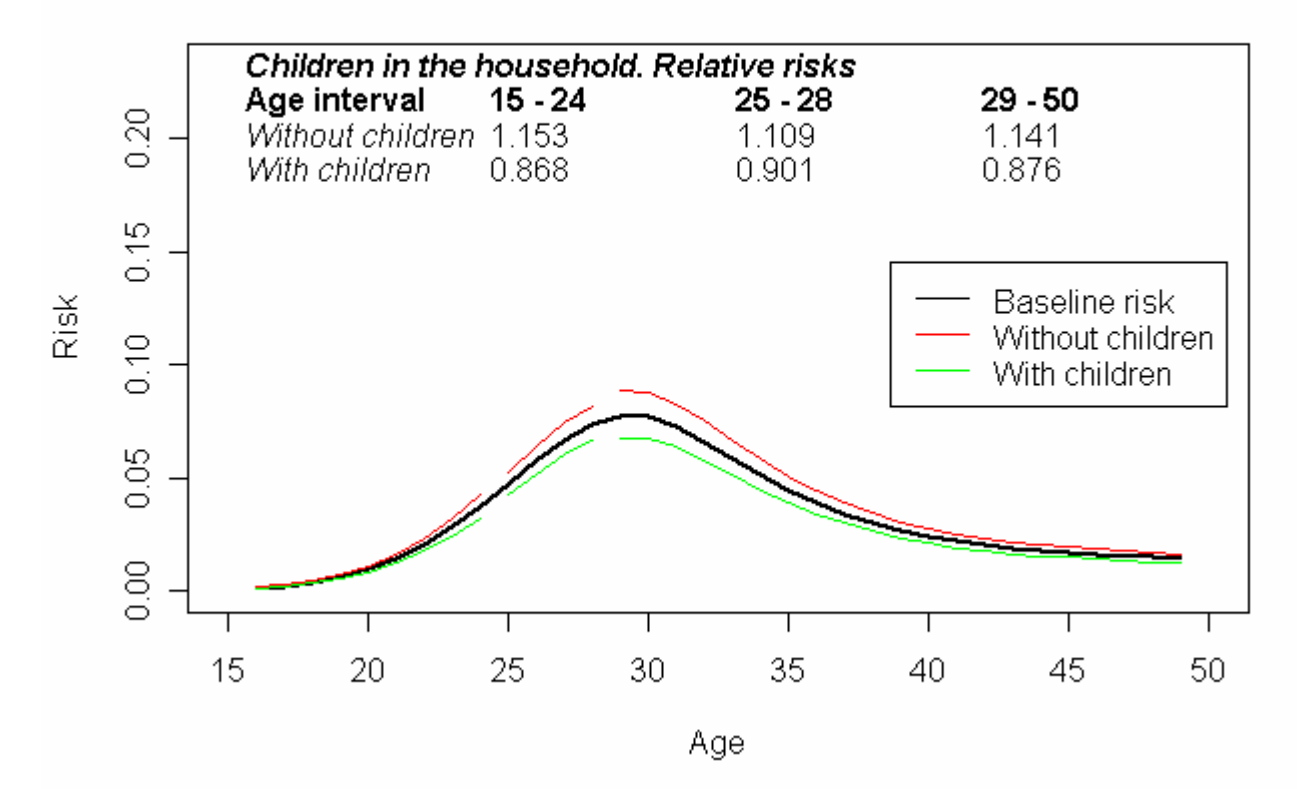

*The Netherlands. FFS 2003. TR1 Women. Events observed in the window of observation: 295* 

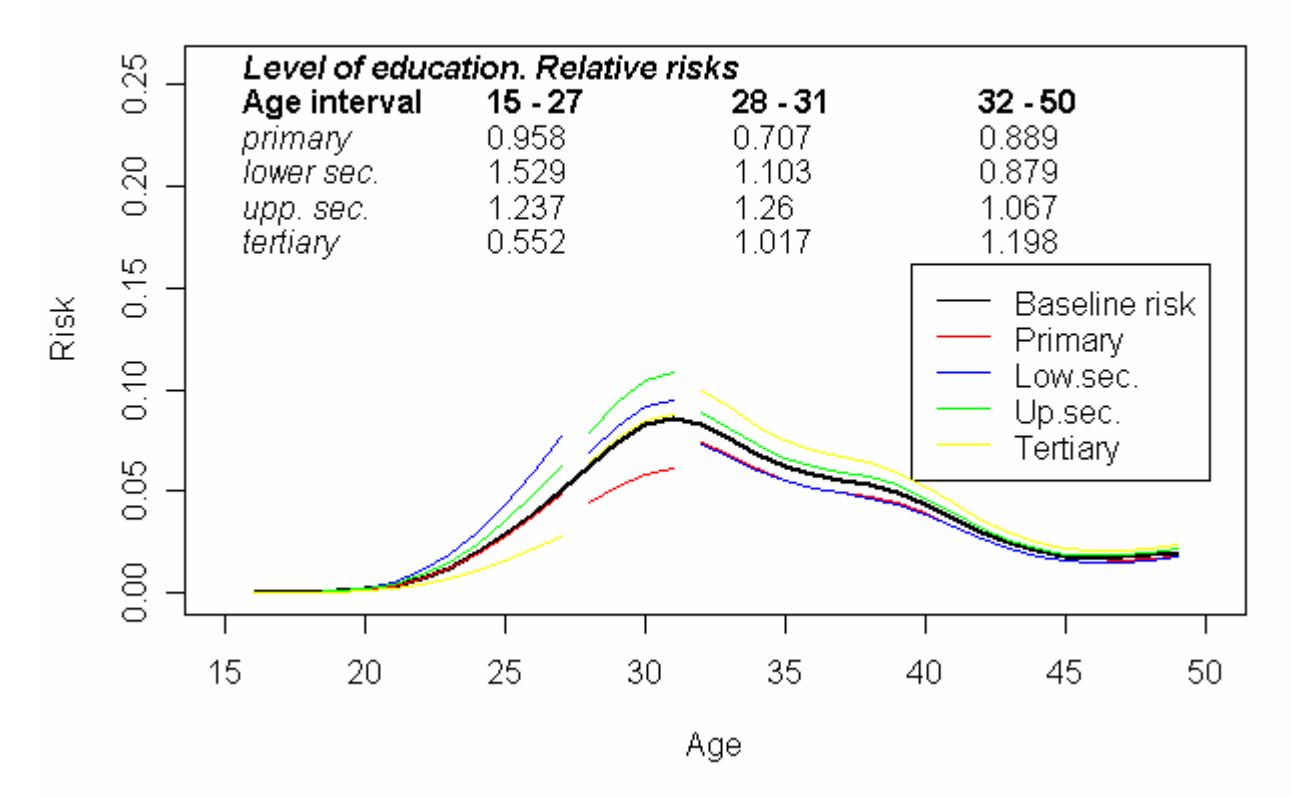

## TR1 (never married->married) - Men

*The Netherlands. FFS 2003. TR1 Men. Events observed in the window of observation: 312* 

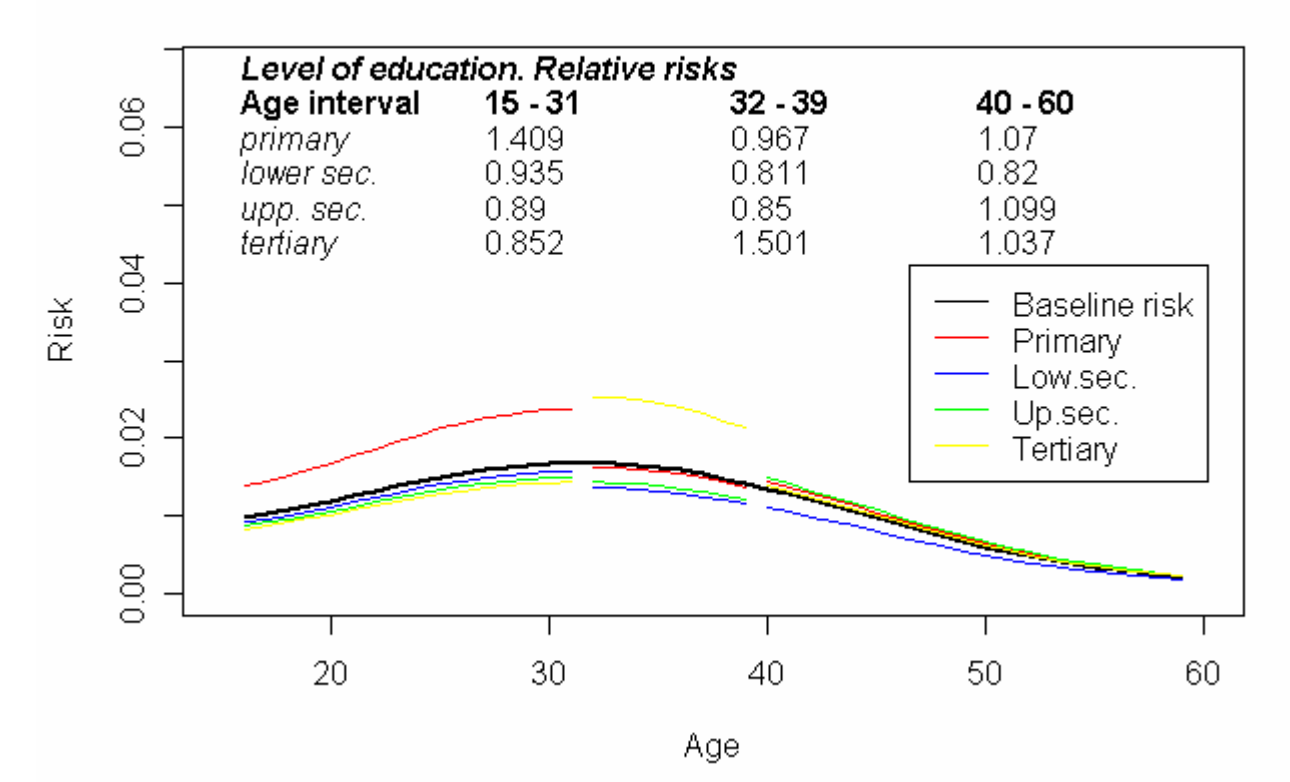

#### TR2 (married -> divorced) - Women

TR2 (married -> divorced) - Women

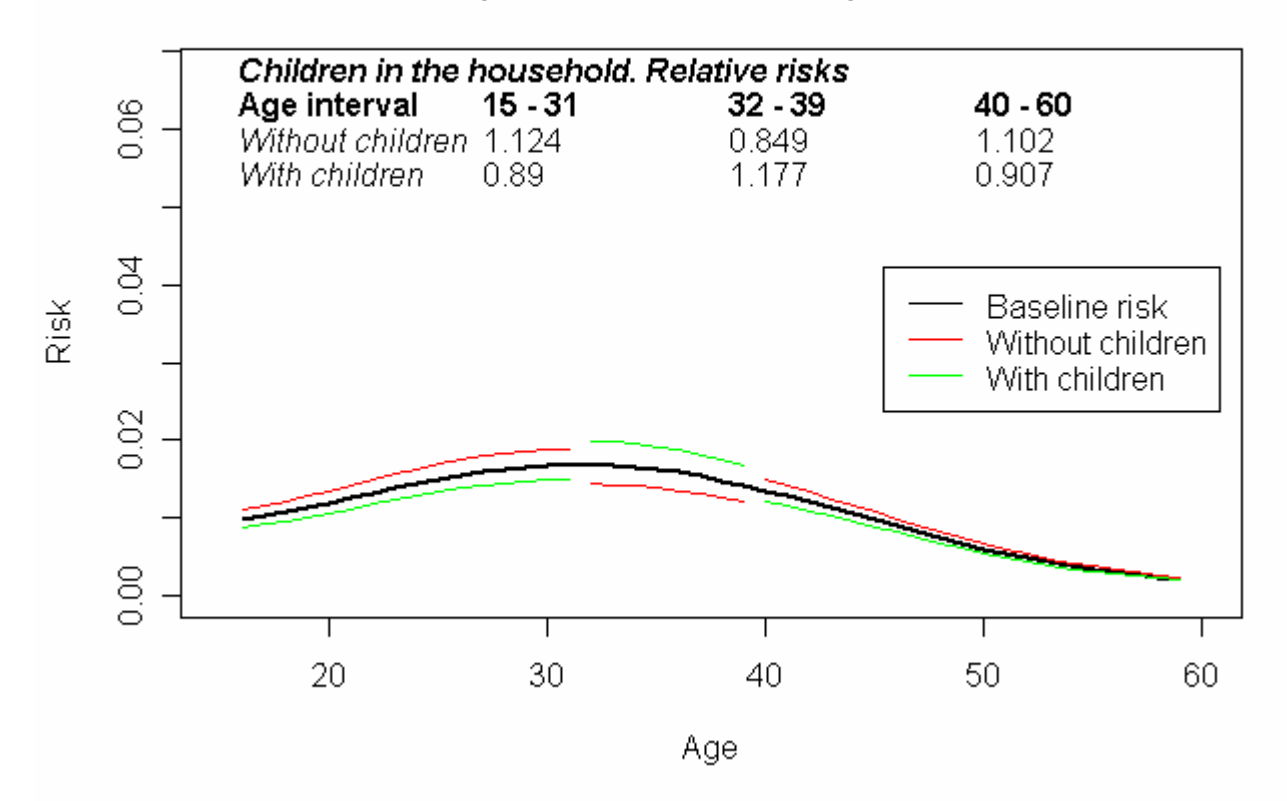

*The Netherlands. FFS 2003. TR2 Women. Events observed in the window of observation: 239 NOTE: Window of observation extended to the last 10 years before the interview.* 

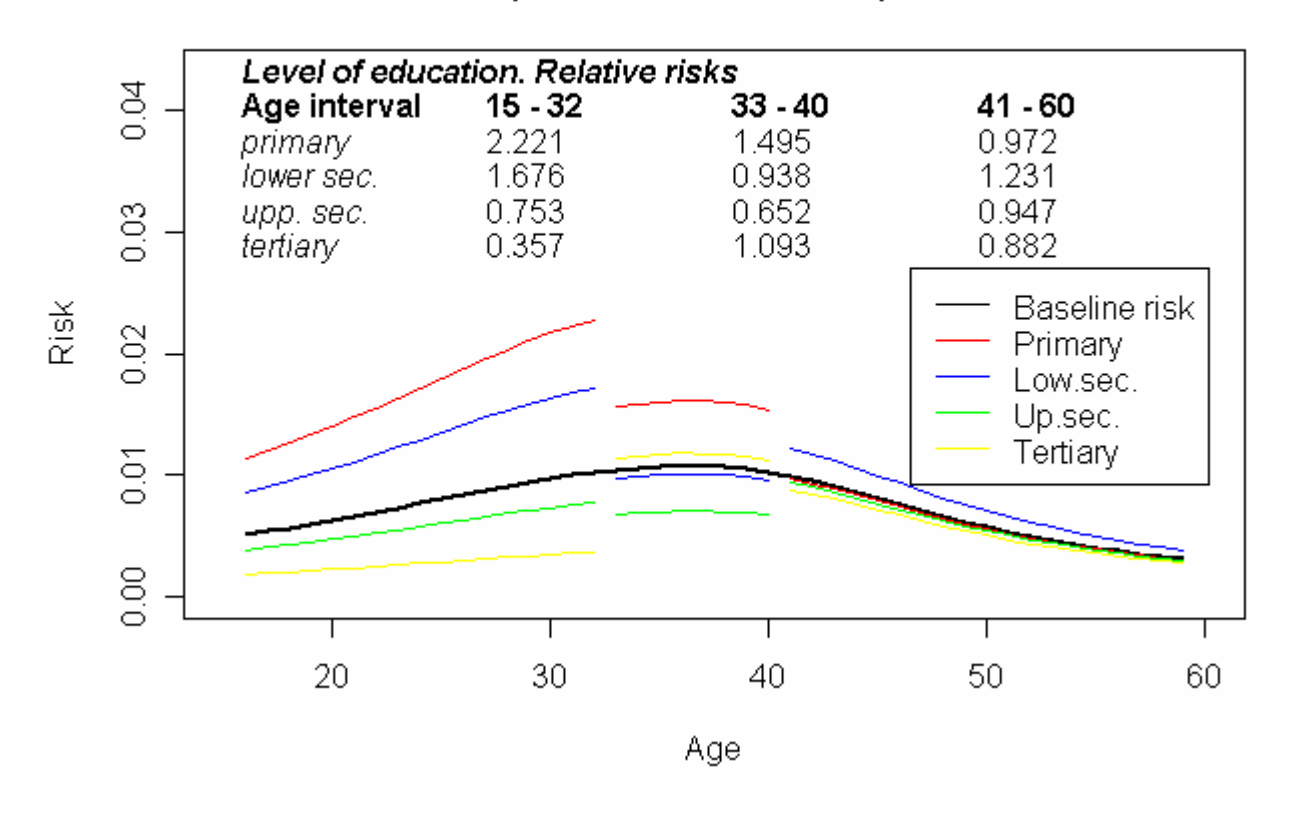

# TR2 (married -> divorced) - Men

*The Netherlands. FFS 2003. TR2 Men. Events observed in the window of observation: 191 NOTE: Window of observation extended to the last 10 years before the interview.* 

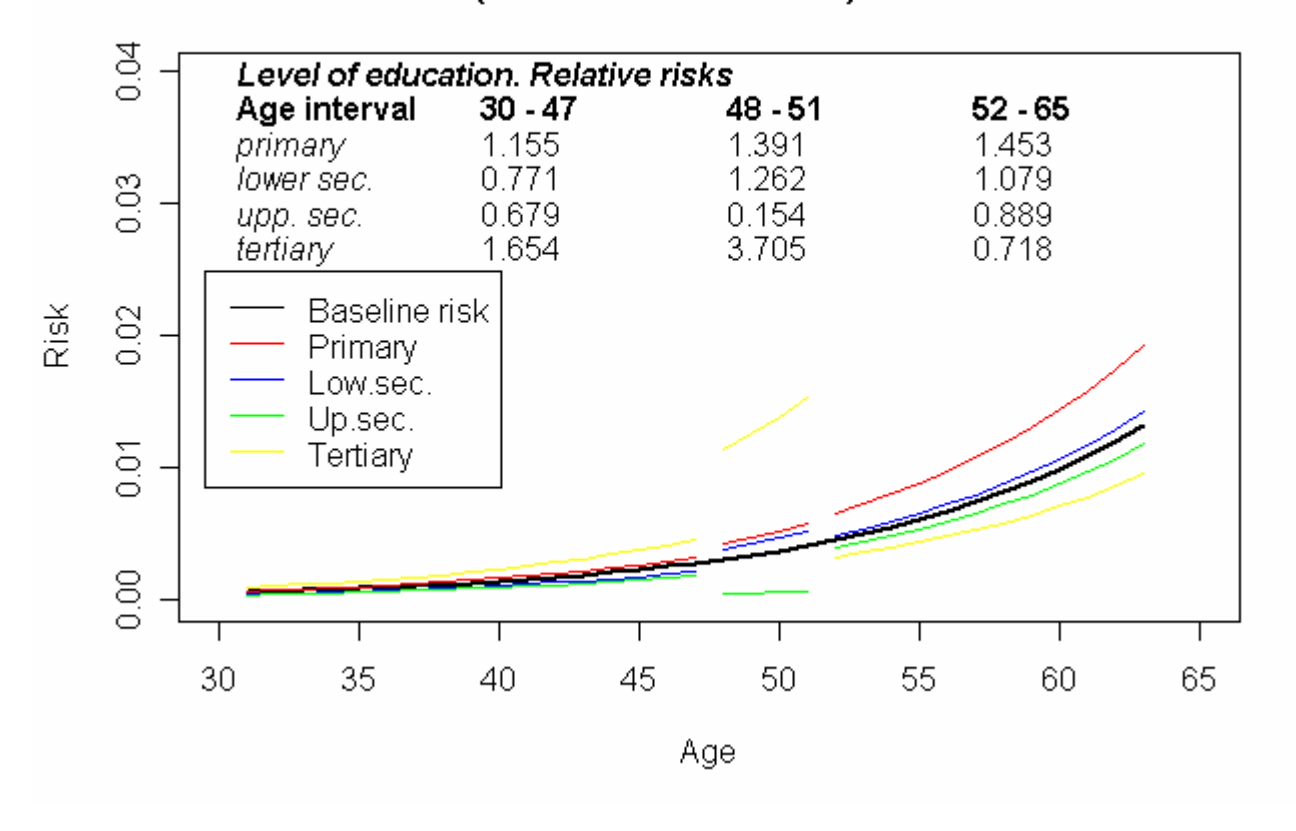

# TR3 (married -> widowed) - Women

*The Netherlands. FFS 2003. TR3. Events observed in the window of observation: Women 55; Men 19 (too few events: baseline not shown) NOTE: Window of observation extended to the last 10 years before the interview.* 

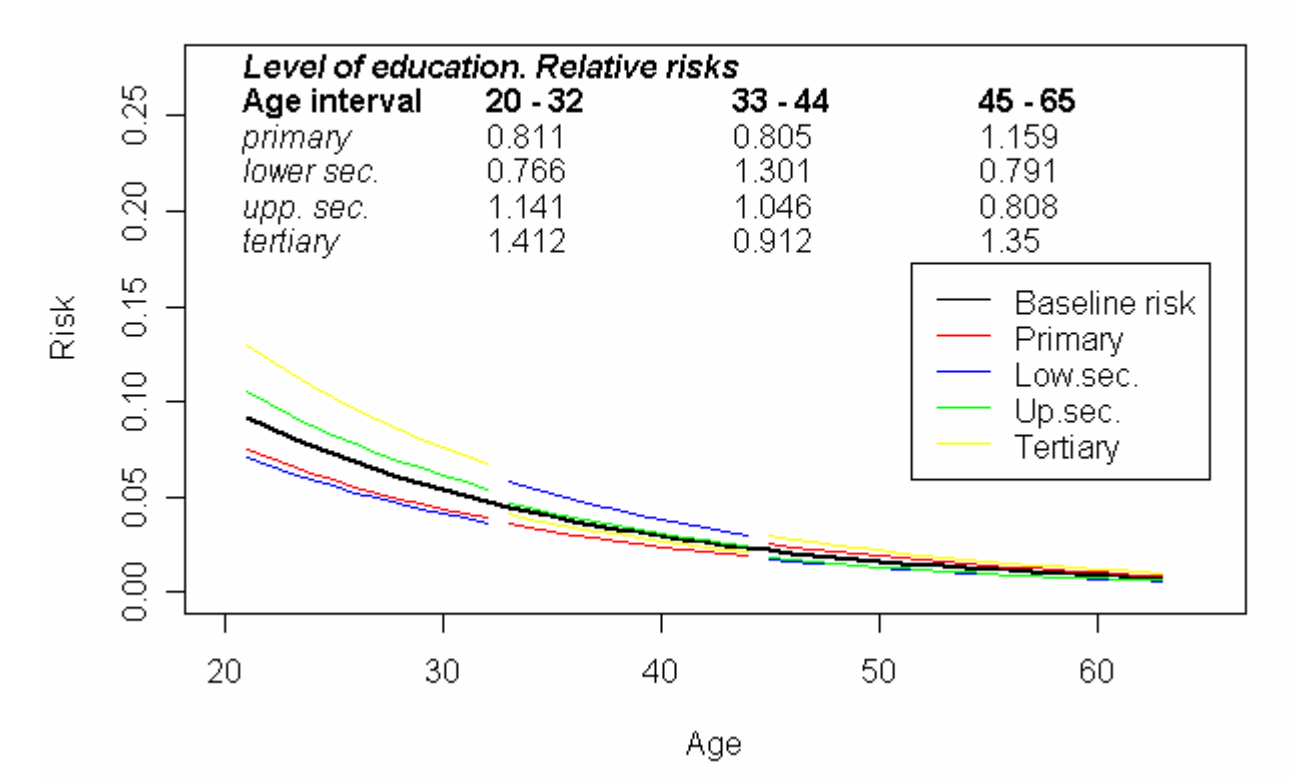

#### TR4 (divorced -> second marriage) - Women

TR4 (divorced -> second marriage) - Women

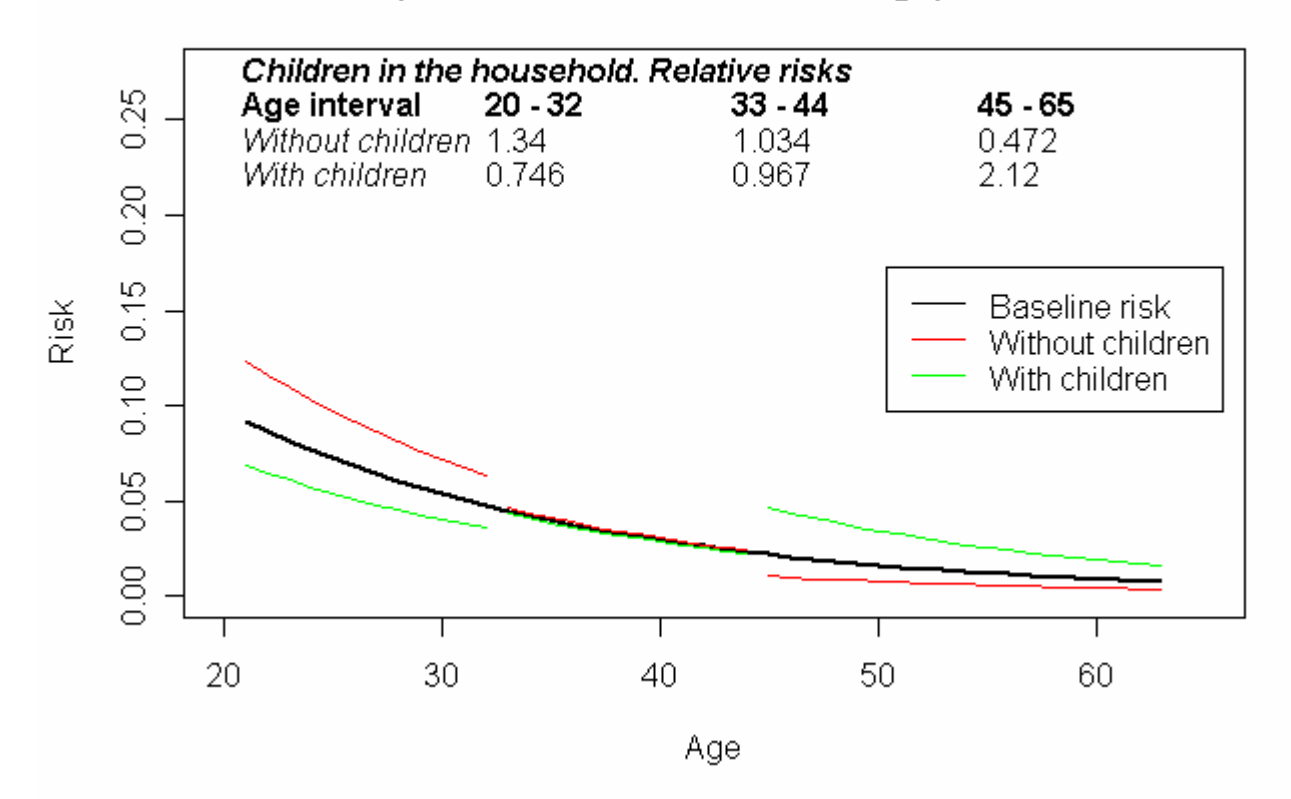

*The Netherlands. FFS 2003. TR4 Women. Events observed in the window of observ.: 97 NOTE: Window of observation extended to the last 10 years before the interview.* 

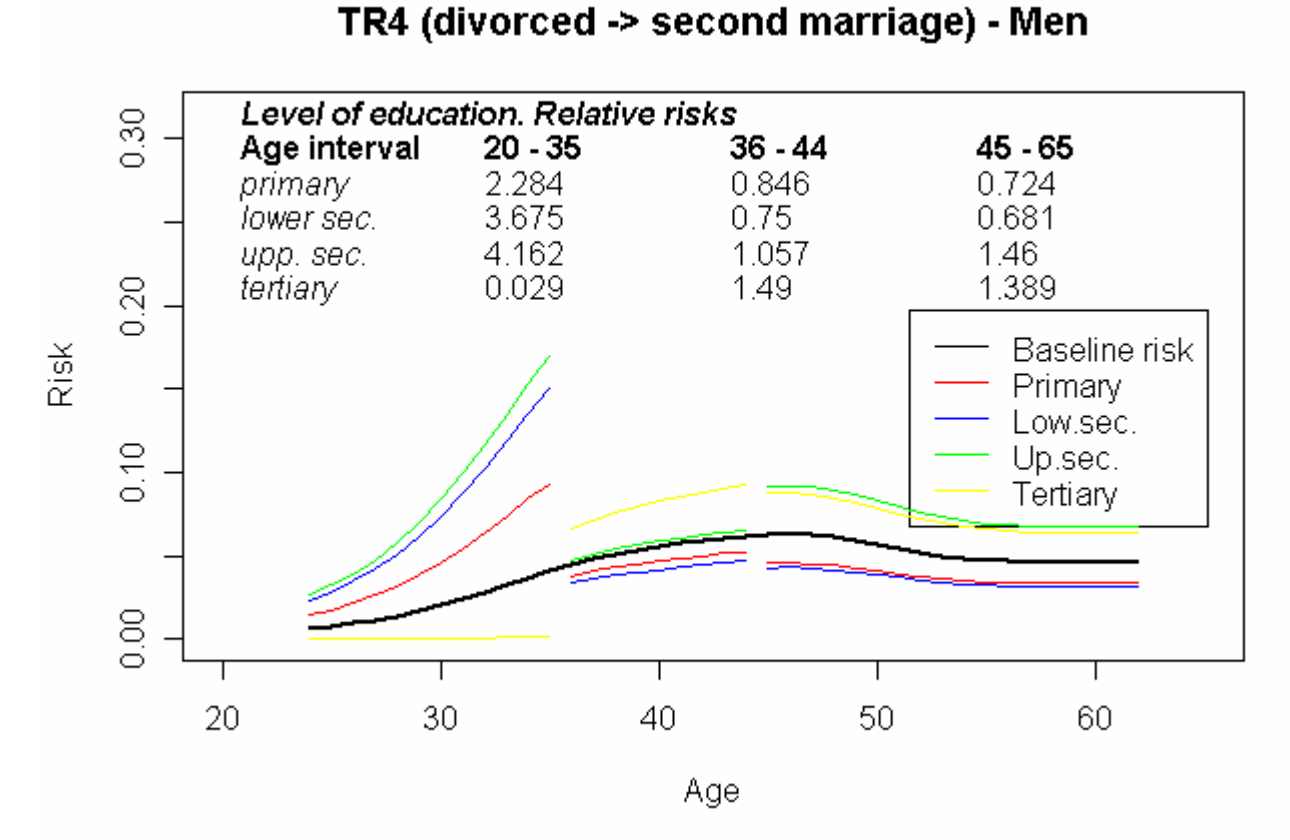

*The Netherlands. FFS 2003. TR4 Women. Events observed in the window of observ.: 105 NOTE: Window of observation extended to the last 10 years before the interview.* 

#### **TR5 (second marriage after death of spouse)**

*The Netherlands. FFS 2003. TR5. Events observed in the window of observ.: Women 15; Men 11 NOTE: too few cases* (baseline not shown)

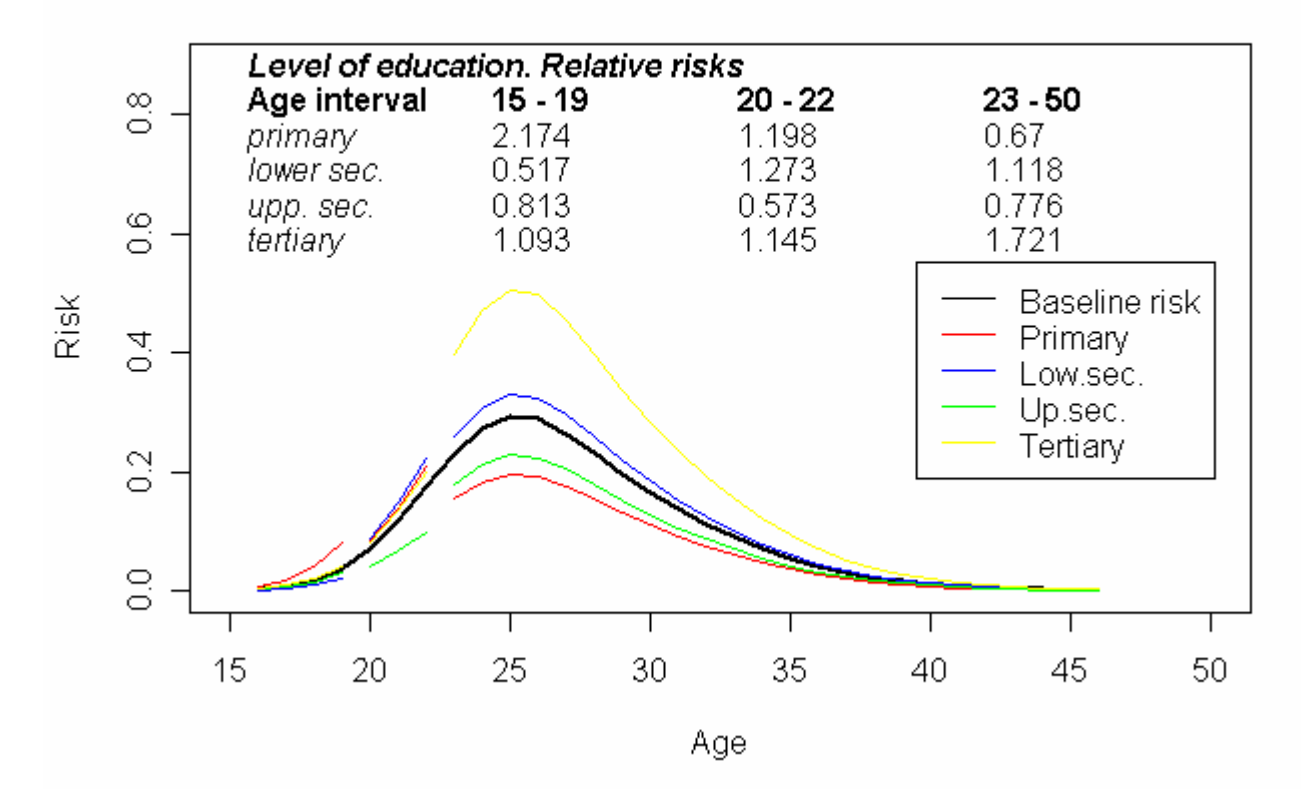

#### TR6 (in parental home -> with a partner) - Women

TR6 (in parental home -> with a partner) - Men

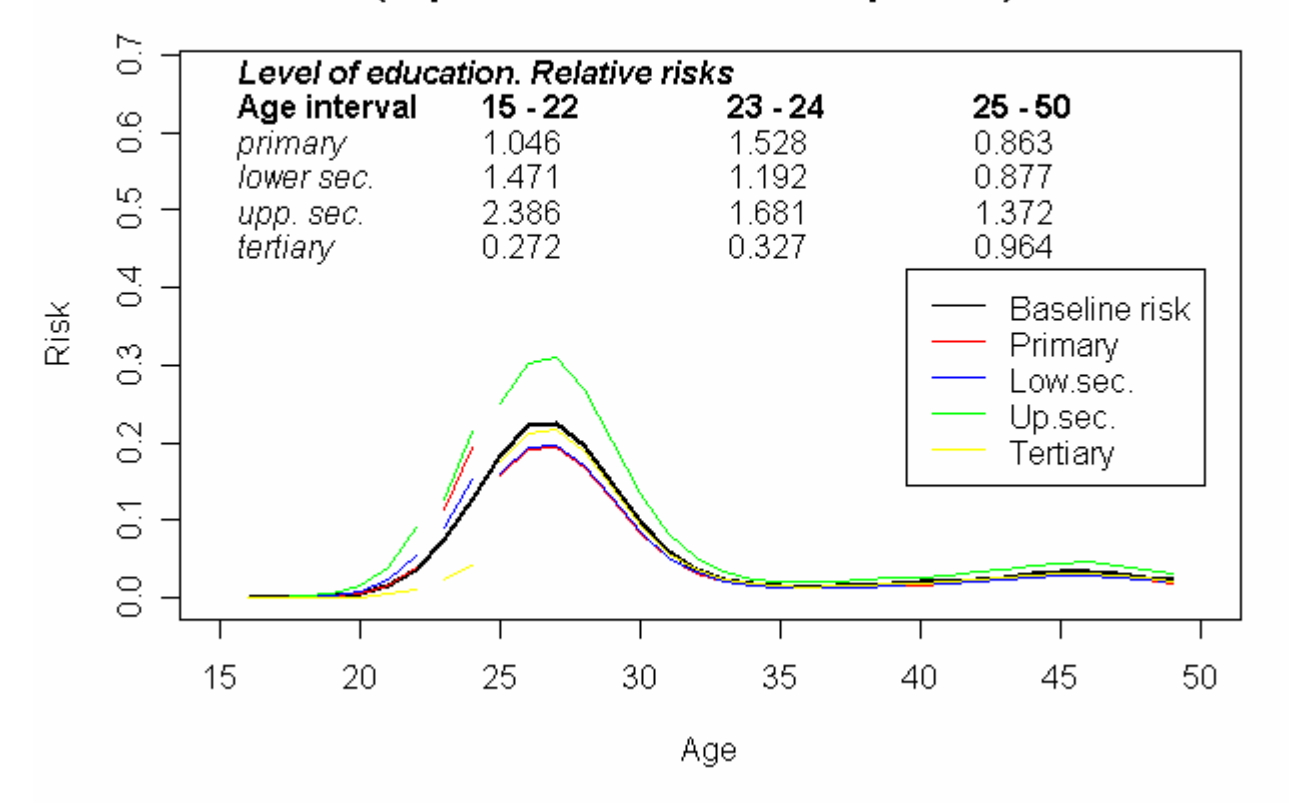

*The Netherlands. FFS 2003. TR6. Events observed in the window of observ: Women 167; Men 157.* 

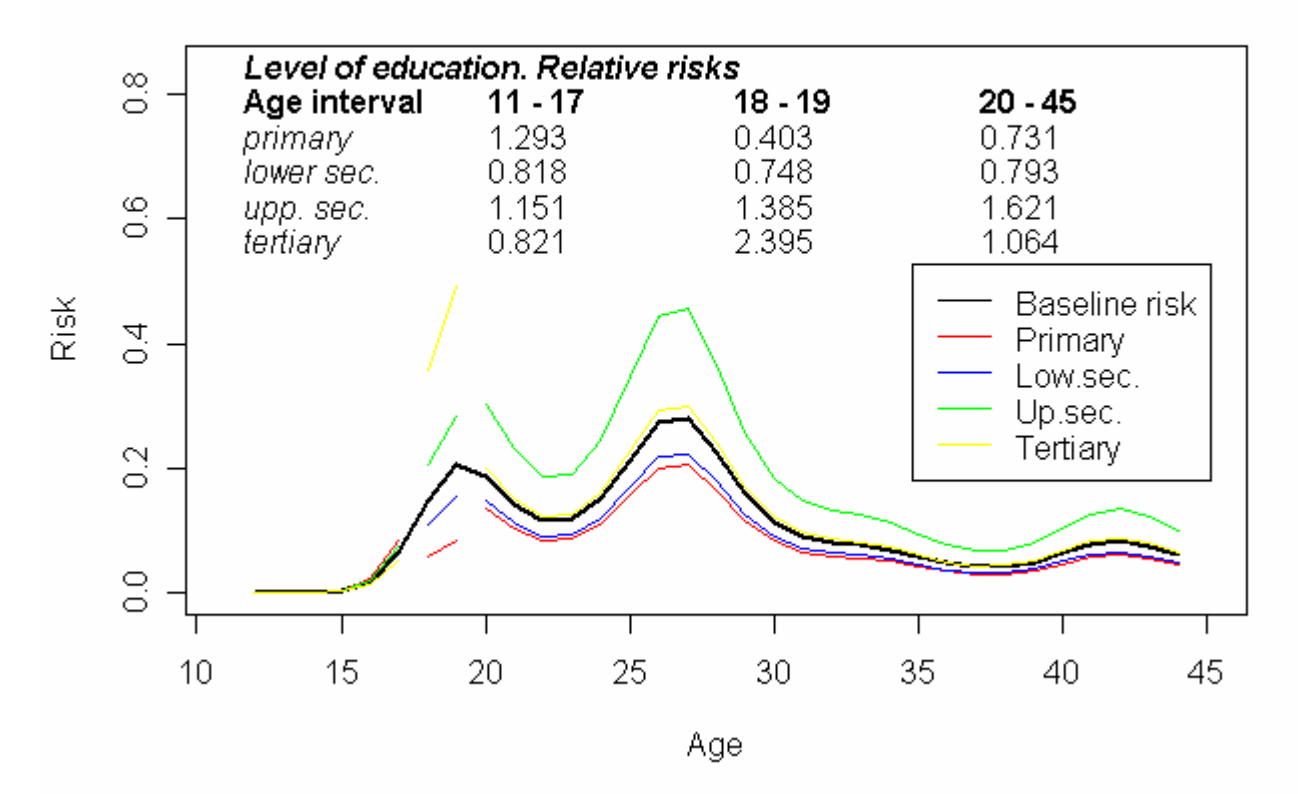

TR7 (in parental home -> alone or with other persons) - Women

#### TR7 (in parental home -> alone or with other persons) - Men

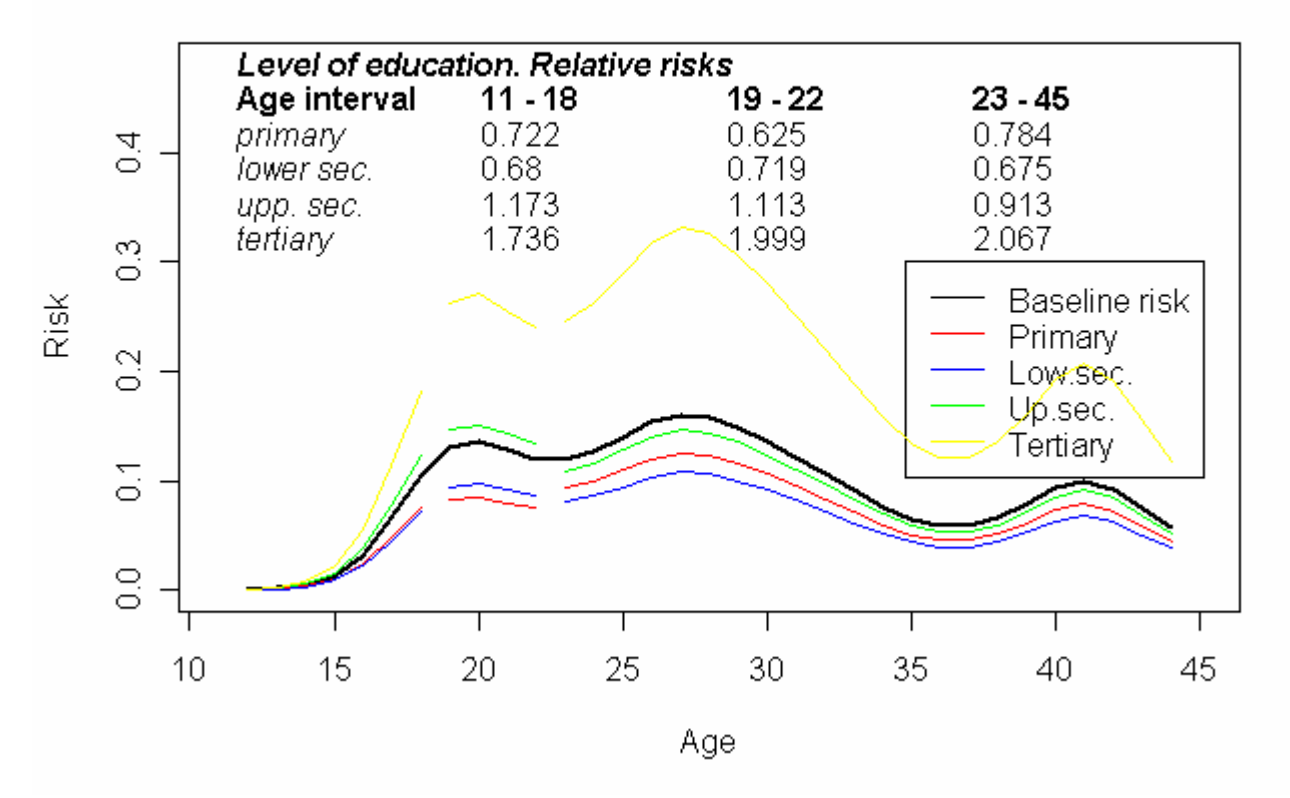

*The Netherlands. FFS 2003. TR7. Events observed in the window of observ.: Women 510; Men 559 NOTE: Window of observation extended to the last 10 years before the interview.*

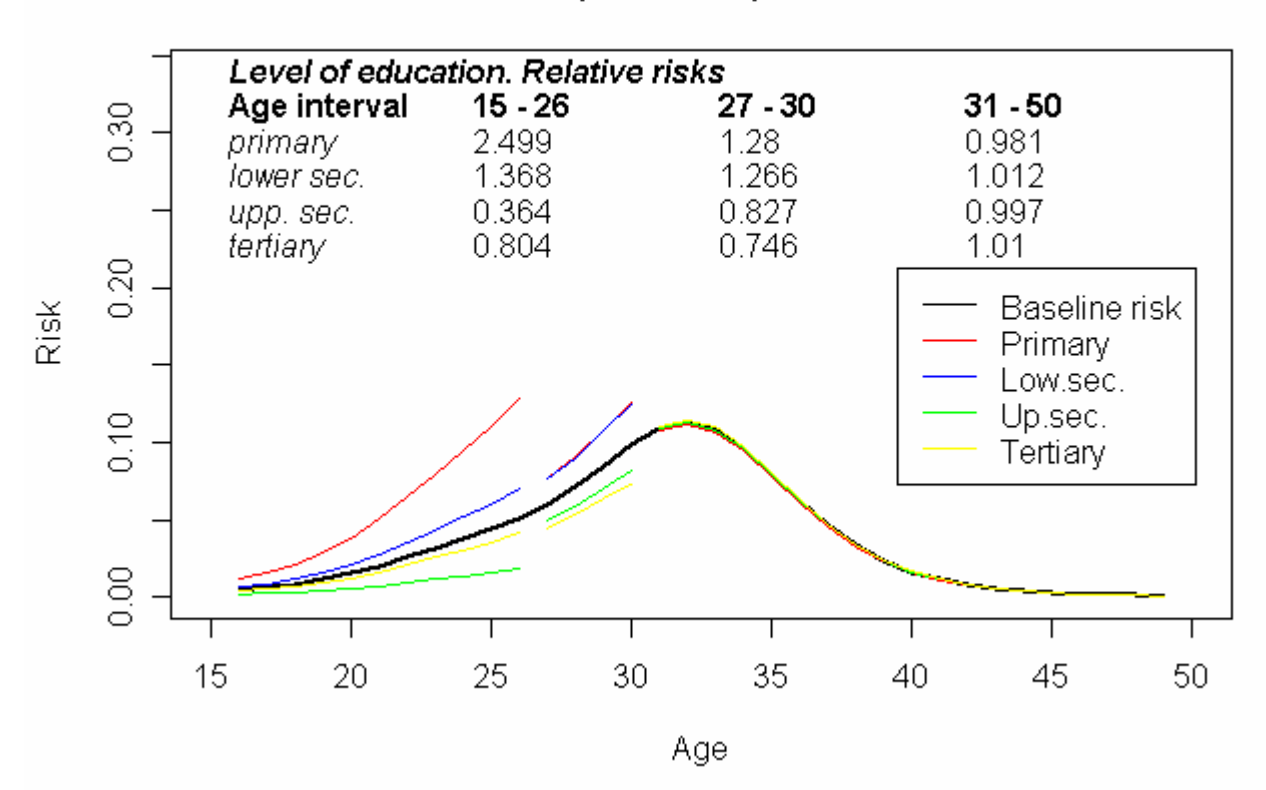

## TR12 (first birth) - Women

TR12 (first birth) - Women

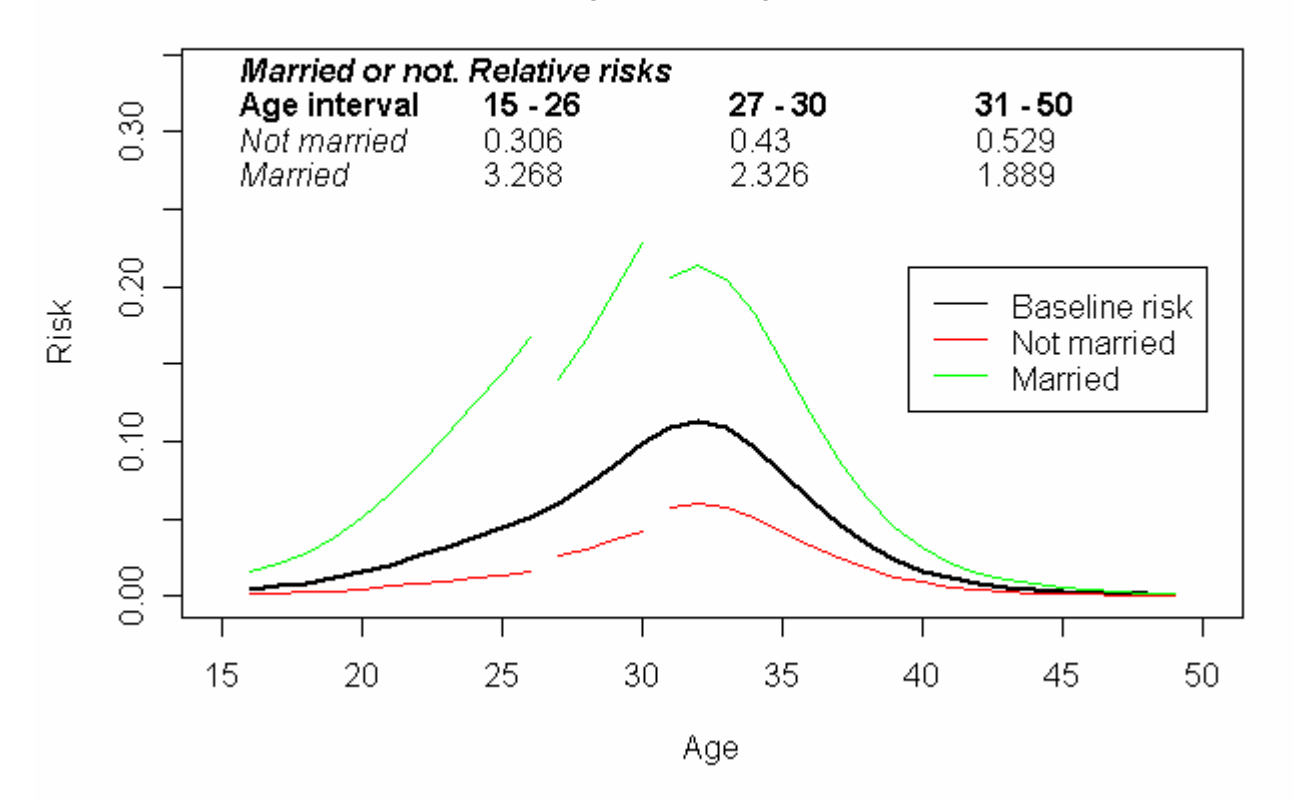

*The Netherlands. FFS 2003. TR12 Women. Events observed in the window of observ.: Women 373.* 

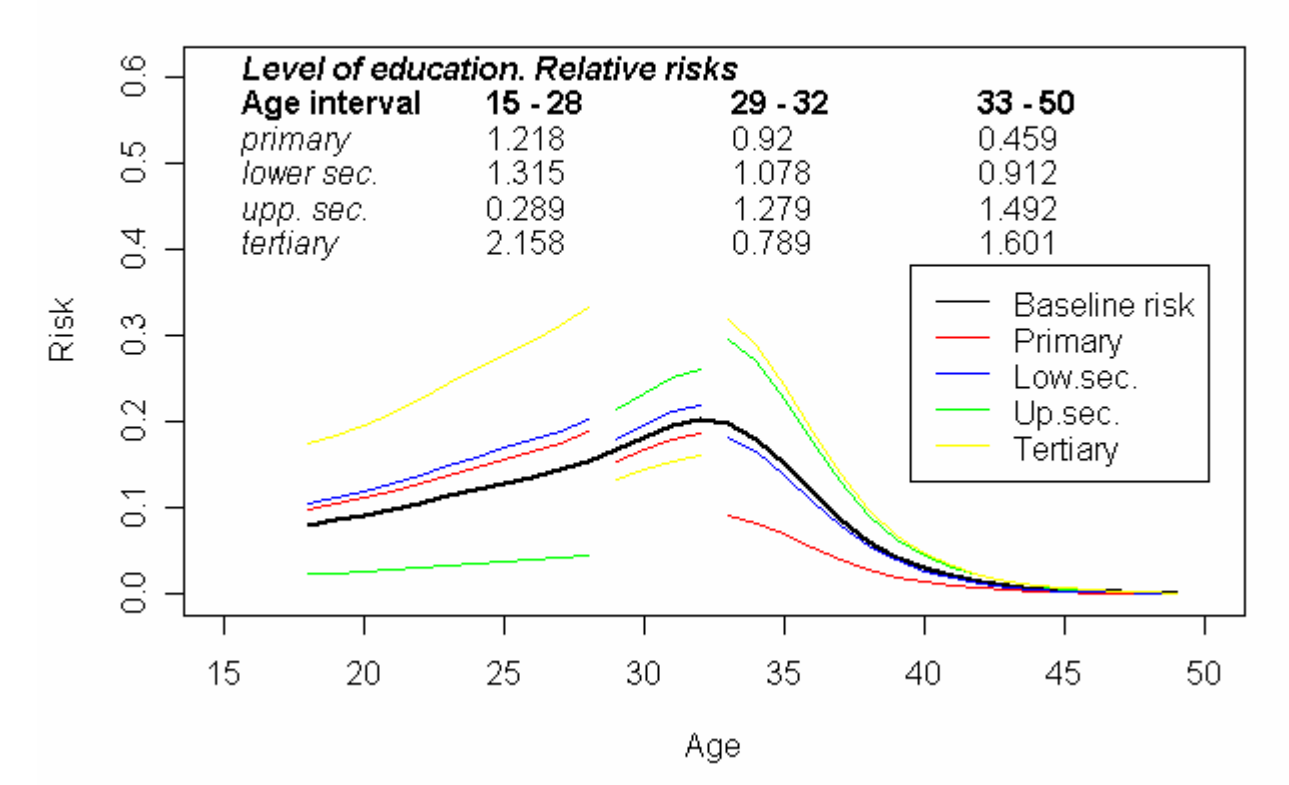

## TR13 (second birth) - Women

# TR13 (second birth) - Women

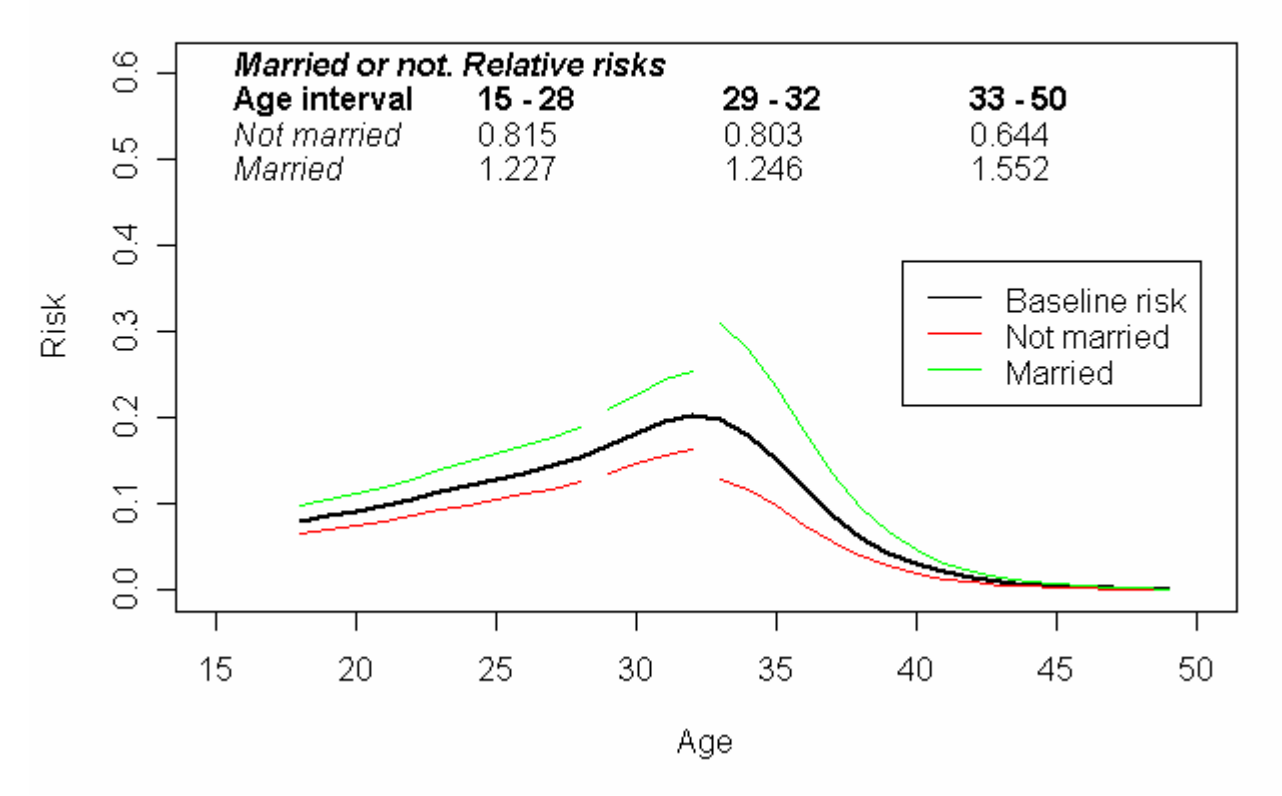

*The Netherlands. FFS 2003. TR13 Women. Events observed in the window of observ.: Women 285.* 

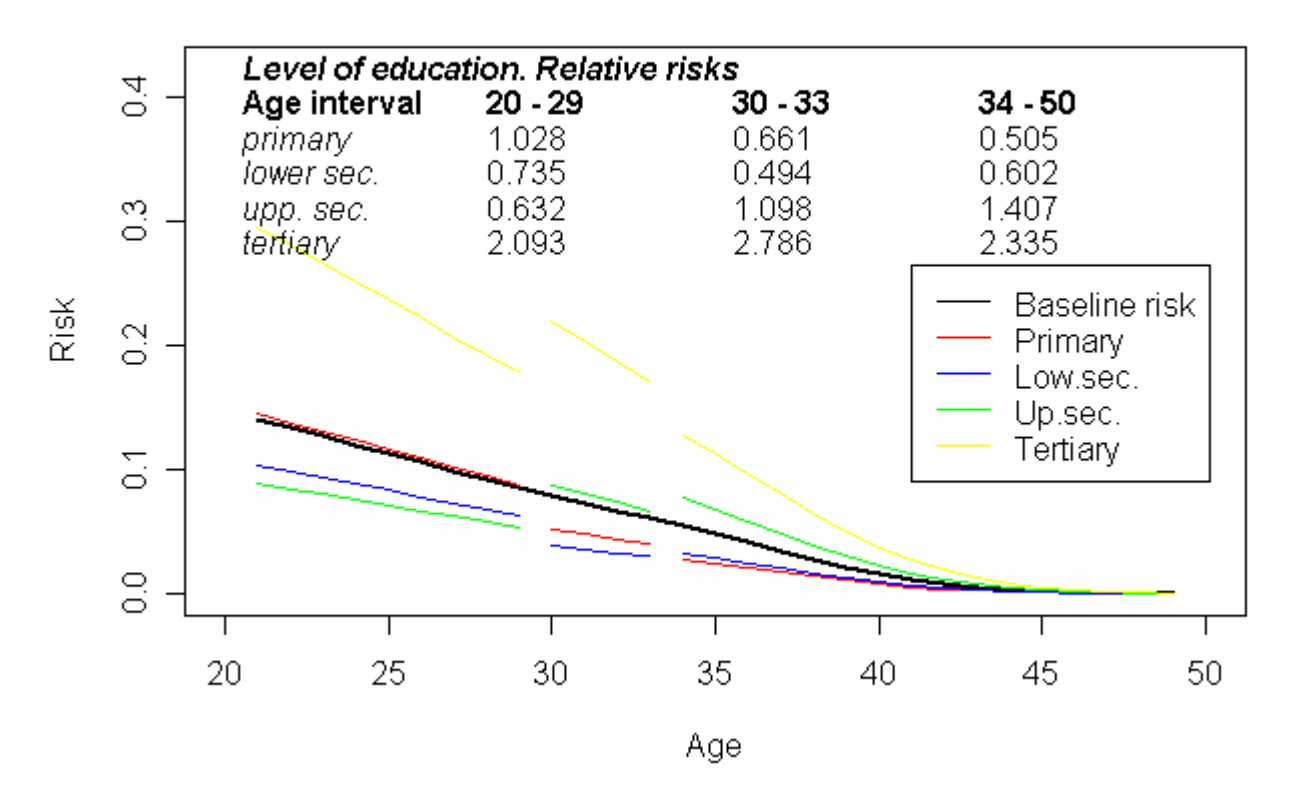

## TR14 (third birth) - Women

TR14 (third birth) - Women

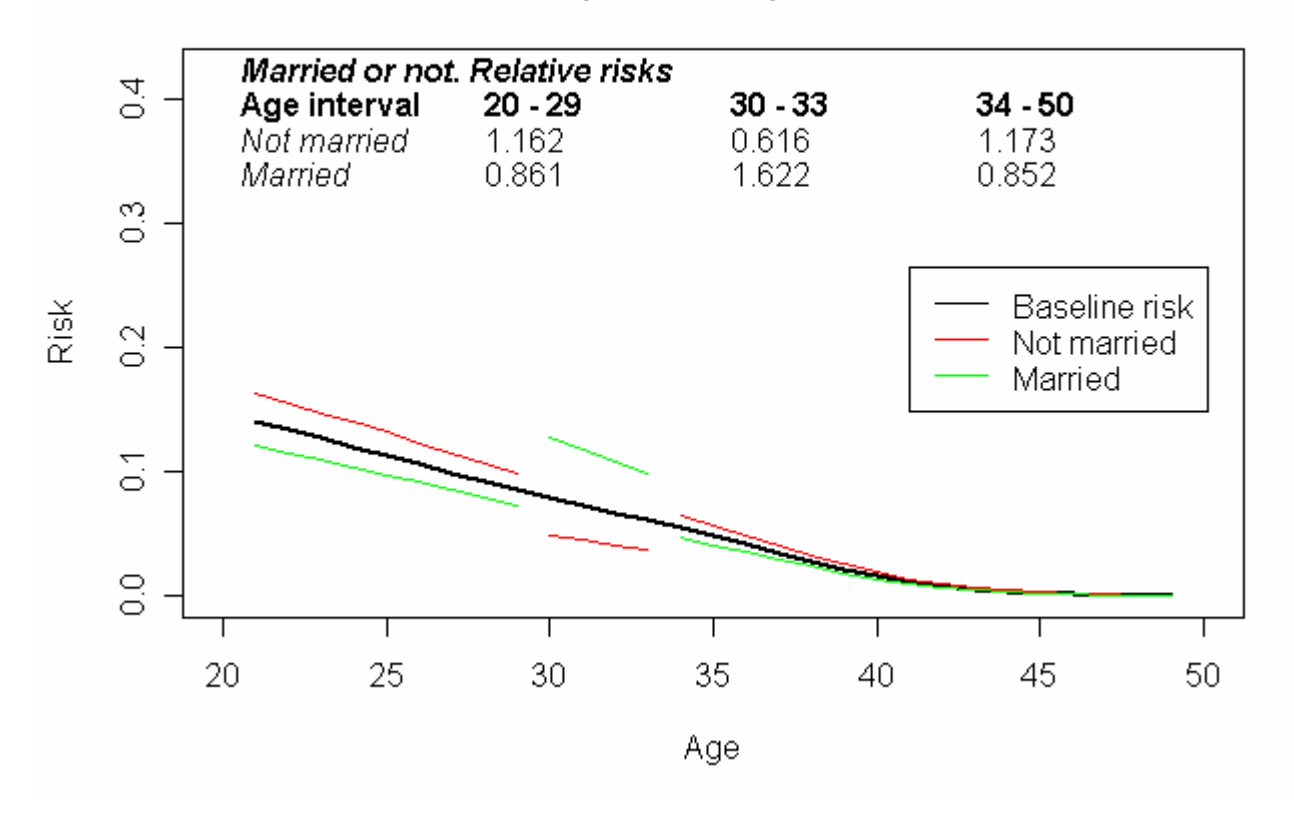

*The Netherlands. FFS 2003. TR14 Women. Events observed in the window of observ.: Women 96.* 

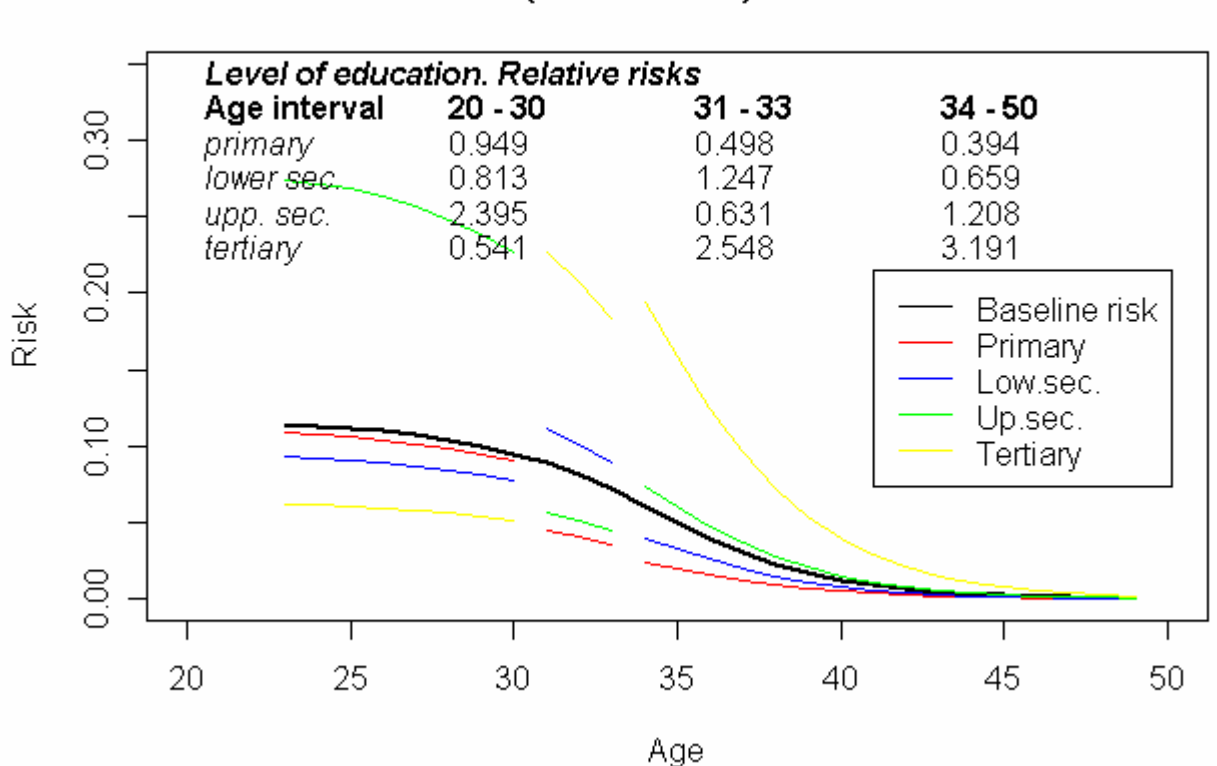

## TR15(fourth birth) - Women

## TR15(fourth birth) - Women

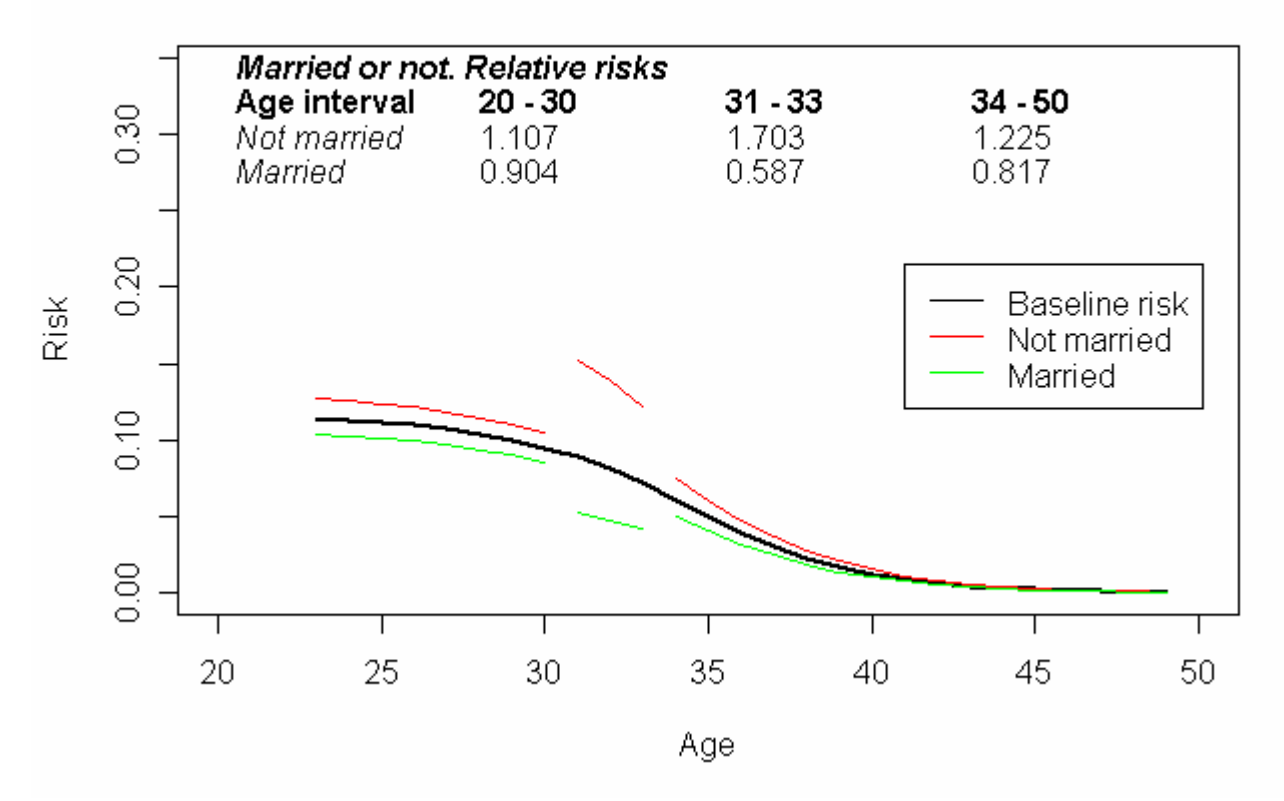

*The Netherlands. FFS 2003. TR15 Women. Events observed in the window of observ.: Women 76. NOTE: Window of observation extended to the last 15 years before the interview.*

#### **Bibliographic references**

- Billari F.C., Philipov D., Toulemon L., 2005, *Report on fertility, family and household data, and current and future trends in fertility and household structure*, Deliverable D20, MicMac Project "Bridging the micro-macro gap in population forecasting".
- Blossfeld Hans-Peter, Rohwer Götz. 2002. *Techniques of Event History Modeling*. Mahwah, NJ: Lawrence Erlbaum Associates.
- Chambers J.M. and Hastie T.J. (eds.), 1992, *Statistical models in S*, New York: Chapman and Hall.
- de Beer J., van der Gaag N., Willekens F., 2006, *Report on Input Data Requirements of MAC*, Deliverable D2, MicMac Project "Bridging the micro-macro gap in population forecasting".
- Hastie T.J and Tibshirani R.J., 1990, *Generalized additive models*, London: Chapman and Hall.
- Hastie T.J., Tibshirani R.J. and Friedman J., 2001, *The elements of statistical learning*. *Data mining, inference and prediction*, New York: Springer-Verlag.
- McNeil D.R., Trussell T.J., Turner J.C., 1977, "Spline interpolation of demographic data", *Demography*, 14 (2): 245-252.
- Schmertmann C., 2003, "A system of model fertility schedules with graphically intuitive parameters", *Demographic Research*, 9 (5): 81-110.
- Smith L., Hyndman R.J., Wood S.N., 2004, "Spline interpolation for demographic variables: the monotonicity problem", *Journal of Population Research*, 21(1): 95-98.
- van der Gaag N., de Beer J., Ekamper P., Willekens F., 2006, *Using MicMac to project living arrangements: an illustration of biographic projections*, paper presented at the European Population Conference, Liverpool.
- Venables W.N. and Ripley B.D., 1997, *Modern applied statistics with S-plus*, New York: Springer.
- Wachter K.W., Blackwell D., Hammel E.A., 1998, *Testing the Validity of Kinship Microsimulation: An Update,* University of California, Berkeley, CA.
- Willekens F., 2005, "Biographic forecasting: bridging the micro-macro gap in population forecasting". *New Zealand Population Review* 31 (1): 77-124.
- Wood S.N, 2006, *Generalize Additive Models. An introduction with R*, Chapman and Hall/CRC

#### **Appendix**

#### 1. PREPARING DATA

```
rm(list=ls()) # all objects are removed from memory 
#read initial data set 
                                                       and Settings\\Impicciatore\\Documenti\\RICERCA\\Mic
Mac\\ITALY.dat", 
   header=TRUE, sep="\t",na.strings="NA",dec=".") 
#(Completely) missing months as casual numbers from uniform distribution 
d$m.exit<- ifelse(!is.na(d$y.exit), 
 ifelse(d$marr==1 & d$y.exit==d$y.marr,d$m.marr, 
 trunc(runif(d$id,1,13))),NA) 
d$m.div<-ifelse(d$div==1,trunc(runif(d$id,1,13)),NA) 
d$m.ved<-ifelse(d$ved==1,trunc(runif(d$id,1,13)),NA) 
d$m.without<-ifelse(d$without==1,trunc(runif(d$id,1,13)),NA)
#Decimal dates 
d$inter <- 103.88 #At the interview (November 2003) 
d$birdate<- d$y.birth -1900 + round((d$m.birth-0.5)/12,2) # At birth 
d$exitdate<- d$y.exit -1900 + round((d$m.exit-0.5)/12,2) # At the exit from parental home 
d$mardate<- d$y.marr -1900 + round((d$m.marr-0.5)/12,2) #At the first marriage 
d$mar2date<- d$y.marr2 -1900 + round((d$m.marr2-0.5)/12,2)#At the second marriage 
d$divdate<- d$y.div -1900 + round((d$m.div-0.5)/12,2) #at divorce 
d$veddate<- d$y.ved -1900 + round((d$m.ved-0.5)/12,2) #at the death of spouse 
d$ch1date<- d$y.ch1 -1900 + round((d$m.ch1-0.5)/12,2) # at the first child 
d$ch2date<- d$y.ch2 -1900 + round((d$m.ch2-0.5)/12,2) # at the second child
d$ch3date<- d$y.ch3 -1900 + round((d$m.ch3-0.5)/12,2) # at the third child 
d$ch4date<- d$y.ch4 -1900 + round((d$m.ch4-0.5)/12,2) # at the fourth child 
d$withdate<-d$y.withch -1900 + round((d$m.withch-0.5)/12,2)# enter 'with children' 
d$withoutdate<-d$y.without -1900 + round((d$m.without-0.5)/12,2)# enter 'without children' 
# ages at the various events (exact ages) 
d$ageint<-d$inter-d$birdate<br>d$agexit<-d$exitdate-d$birdate
                                              digts)<br># at the exit from parental home<br># at first marriage
d$agemarr<-d$mardate-d$birdate # at first marriage 
d$agemarr2<-d$mar2date-d$birdate # at second marriage 
d$agediv<-d$divdate-d$birdate # at the divorce
d$agemarr2<-d$mar2date-d$birdate # at second marriage<br>d$agediv<-d$divdate-d$birdate # at the divorce<br>d$ageved<-d$veddate-d$birdate # at the death of spouse<br>d$agech1<-d$ch1date-d$birdate # at the first child<br>d$agech2<-d$ch2
d$agech1<-d$ch1date-d$birdate
d$agech2<-d$ch2date-d$birdate
d$agech3<-d$ch3date-d$birdate # at the third child 
d$agech4<-d$ch4date-d$birdate # at the fourth child 
d$agewith<-d$withdate-d$birdate # at the entry 'with children' 
d$agewithout<-d$withoutdate-d$birdate# at the entry 'without children' 
d$agesw<-trunc(d$ageint)-5 #Age at (x-5)-th birthday (starting age) 
# Control for ages at various events 
# Cases with a very low ages are eliminated 
d$marr<-ifelse(d$marr!=1,d$marr,ifelse(d$agemarr<14,9,1)) 
d$ch1<-ifelse(d$ch1!=1,d$ch1,ifelse(d$agech1<14,9,1)) 
d$ch2<-ifelse(d$ch2!=1,d$ch2,ifelse(d$agech2<14,9,1)) 
d$ch3<-ifelse(d$ch3!=1,d$ch3,ifelse(d$agech3<14,9,1)) 
d$ch4<-ifelse(d$ch4!=1,d$ch4,ifelse(d$agech4<14,9,1)) 
d$agexit<-ifelse(d$agexit<0,0,d$agexit) 
d$agewith<-ifelse(d$agewith<14,14,d$agewith) 
d$agewithout<-ifelse(d$agewithout<14,14,d$agewithout) 
#___________________________________________________________________________ 
# FROM HERE: WE MUST SPECIFY PARAMETERS FOR EACH TRANSITION 
#___________________________________________________________________________ 
# EPISODE DEFINITION 
#agestart, agefin and cens are determined separately for each transition 
#ATTENTION: AGESTART, AGEFIN AND CENS MUST BE REINIZIALED EVERY TRANSITION 
# Cens is defined as 
#0 the case is censored at the INTERVIEW 
#1 the case experienced the event in the window of observation 
#1 the case experienced a censoring event in the window of observation
#9 the case is not included in the analysis 
#__________________________________________________________________________ 
# TR1 - MARRIAGE 
transition<-"TR1 (never married->married)" 
minage<-15
```

```
maxage<-50 
d$agestart<-d$agesw 
d$agefin<-pmin(d$agemarr,d$ageint,na.rm=TRUE) # NA value are not considered 
# control: if agestart or agefin >100 then 100 
d$agestart<-ifelse(d$agestart>100,100,d$agestart) 
d$agefin<-ifelse(d$agefin>100,100,d$agefin) 
d$cens<-ifelse(d$marr==1, 
       ifelse (d$agemarr<d$agestart,9,1), 
       ifelse(d$marr==0,0,9)) 
# Matrix Selection (d$cens not equal 9) 
dtemp<-subset(d,d$cens<9, 
   select=c(id,agestart,agefin,cens,weight,withch,agewith,without, 
               agewithout,sex,edu,)) 
#splitting (with children in the household (Y/N)) 
i < -1l<-dim(dtemp)[1] 
k<-dim(dtemp)[1]+1 
for (i in 1:l) { 
 if (dtemp$withch[i]==1 & (dtemp$agewith[i]>dtemp$agestart[i] 
        \begin{array}{ll}\n\hline\n\text{X} & \text{dtemp} \text{Sagewith}[i] &lt; \text{dtemp} \text{Sageffin}[i])\n\end{array}\n\begin{array}{ll}\n\hline\n\text{X} &lt; \text{dump} \text{Sagewith}[i] &lt; \text{dtemp} \text{Sageffin}[i])\n\end{array}</math> # new row: id,agestart,agefin,cens,weight,withch,agewith, 
 # without,agewithout,sex,edu, 
 dtemp<-rbind(dtemp, c(dtemp$id[i],dtemp$agewith[i],dtemp$agefin[i], 
 dtemp$cens[i],dtemp$weight[i],dtemp$withch[i], 
 dtemp$agewith[i],dtemp$without[i],dtemp$agewithout[i], 
 dtemp$sex[i],dtemp$edu[i])) 
         # old row 
 dtemp$agefin[i]<-dtemp$agewith[i] 
 dtemp$cens[i]<-0 
        k < -k+1 } 
} 
# Time-varying covariate (1 Without children 2 With children) 
dtemp$timed<-ifelse(dtemp$withch==1 & dtemp$agewith<=dtemp$agestart,2,1) 
#Splitting for without children 
 \leftarrow 1
l<-dim(dtemp)[1] 
k<-dim(dtemp)[1]+1 
for (i in 1:l) { 
 if (dtemp$timed[i]==2 & dtemp$without[i]==1 & 
 (dtemp$agewithout[i]>dtemp$agestart[i] 
 & dtemp$agewithout[i]<dtemp$agefin[i])) { 
         # new row: id,agestart,agefin,cens,weight,withch,agewith, 
 # without,agewithout,sex,edu, 
 dtemp<-rbind(dtemp, c(dtemp$id[i],dtemp$agewithout[i],dtemp$agefin[i], 
 0,dtemp$weight[i],dtemp$withch[i], 
 dtemp$agewith[i],dtemp$without[i],dtemp$agewithout[i], 
                                   dtemp$sex[i],dtemp$edu[i],1)) 
         # old row 
         dtemp$agefin[i]<-dtemp$agewithout[i] 
         dtemp$cens[i]<-1 
        k < -k+1 } 
} 
dx<-subset(dtemp, select=c(id,agestart,agefin,cens,weight,sex,edu,timed)) 
remove(dtemp) 
#__________________________________________________________________________ 
# TR2 - DIVORCE 
transition<-"TR2 (married -> divorced)" 
minage<-15 
maxage<-90 
d$agestart<-trunc(pmax(d$agesw,d$agemarr,na.rm=TRUE)) 
d$agefin<-pmin(d$agediv,d$ageint,d$ageved, na.rm=TRUE) 
d$cens<-ifelse(d$div==1, 
 ifelse (d$agediv<d$agestart,9,1), 
 ifelse(d$div==0,ifelse(is.na(d$ageved),0,
                  ifelse(d$ageved<d$agestart,9,2)),9)) 
# Matrix Selection (d$cens not equal 9) 
dtemp<-subset(d,d$cens<9, 
   select=c(id,agestart,agefin,cens,weight,withch,agewith,without, 
               agewithout,sex,edu,)) 
#splitting (with children in the household (Y/N)) 
i \leftarrow -1
```

```
l<-dim(dtemp)[1] 
k<-dim(dtemp)[1]+1 
for (i in 1:l) { 
 if (dtemp$withch[i]==1 & (dtemp$agewith[i]>dtemp$agestart[i] 
 & dtemp$agewith[i]<dtemp$agefin[i])) { 
 # new row: id,agestart,agefin,cens,weight,withch,agewith, 
 # without,agewithout,sex,edu, 
 dtemp<-rbind(dtemp, c(dtemp$id[i],dtemp$agewith[i],dtemp$agefin[i], 
 dtemp$cens[i],dtemp$weight[i],dtemp$withch[i], 
 dtemp$agewith[i],dtemp$without[i],dtemp$agewithout[i], 
 dtemp$sex[i],dtemp$edu[i])) 
         # old row 
 dtemp$agefin[i]<-dtemp$agewith[i] 
 dtemp$cens[i]<-0 
        k < -k+1 } 
} 
# Time-varying covariate (1 Without children 2 With children) 
dtemp$timed<-ifelse(dtemp$withch==1 & dtemp$agewith<=dtemp$agestart,2,1) 
#Splitting for without children 
i <-1l<-dim(dtemp)[1] 
k<-dim(dtemp)[1]+1 
for (i in 1:l) { 
 if (dtemp$timed[i]==2 & dtemp$without[i]==1 & 
 (dtemp$agewithout[i]>dtemp$agestart[i] 
 & dtemp$agewithout[i]<dtemp$agefin[i])) { 
 # new row: id,agestart,agefin,cens,weight,withch,agewith, 
 # without,agewithout,sex,edu, 
 dtemp<-rbind(dtemp, c(dtemp$id[i],dtemp$agewithout[i],dtemp$agefin[i], 
0,dtemp$weight[\,i],dtemp\$withch[\,i],
 dtemp$agewith[i],dtemp$without[i],dtemp$agewithout[i], 
                                dtemp$sex[i],dtemp$edu[i],1)) 
         # old row 
 dtemp$agefin[i]<-dtemp$agewithout[i] 
 dtemp$cens[i]<-1 
        k < -k+1 } 
} 
dx<-subset(dtemp, select=c(id,agestart,agefin,cens,weight,sex,edu,timed)) 
remove(dtemp) 
#__________________________________________________________________________ 
# TR3 - DEATH OF SPOUSE 
transition<-"TR3 (married -> widowed)" 
minage<-30 
maxage<-100 
d$agestart<-trunc(pmax(d$agesw,d$agemarr,na.rm=TRUE)) 
d$agefin<-pmin(d$agediv,d$ageint,d$ageved, na.rm=TRUE) 
d$cens<-ifelse(d$ved==1, 
 ifelse (d$ageved<d$agestart,9,1), 
 ifelse(d$ved==0,ifelse(is.na(d$agediv),0,
 ifelse(d$agediv<d$agestart,9,2)),9)) 
dx<-subset(d,d$cens<9,select=c(id,agestart,agefin,cens,weight,sex,edu,)) 
#__________________________________________________________________________ 
# TR4 - SECOND MARRIAGE AFTER DIVORCE 
transition<-"TR4 (divorced -> second marriage)" 
minage<-20
maxage<-70 
d$agestart<-trunc(pmax(d$agesw,d$agediv,na.rm=TRUE)) 
d$agefin<-pmin(d$agemarr2,d$ageint, na.rm=TRUE) 
d$cens<-ifelse(d$mar2div==1, 
 ifelse (d$agemarr2<d$agestart,9,1), 
 ifelse(d$mar2div==0,0,9)) 
# Matrix Selection (d$cens not equal 9) 
dtemp<-subset(d,d$cens<9, 
   select=c(id,agestart,agefin,cens,weight,withch,agewith,without, 
              agewithout,sex,edu,)) 
#splitting (with children in the household (Y/N)) 
i<-1 
l<-dim(dtemp)[1] 
k<-dim(dtemp)[1]+1 
for (i in 1:l) { 
 if (dtemp$withch[i]==1 & (dtemp$agewith[i]>dtemp$agestart[i] 
 & dtemp$agewith[i]<dtemp$agefin[i])) { 
 # new row: id,agestart,agefin,cens,weight,withch,agewith,
```

```
 # without,agewithout,sex,edu, 
        dtemp<-rbind(dtemp, c(dtemp$id[i],dtemp$agewith[i],dtemp$agefin[i], 
                                dtemp$cens[i],dtemp$weight[i],dtemp$withch[i], 
                               dtemp$agewith[i],dtemp$without[i],dtemp$agewithout[i].
                                dtemp$sex[i],dtemp$edu[i])) 
        # old row 
        dtemp$agefin[i]<-dtemp$agewith[i] 
        dtemp$cens[i]<-0 
        k < -k+1 } 
} 
# Time-varying covariate (1 Without children 2 With children) 
dtemp$timed<-ifelse(dtemp$withch==1 & dtemp$agewith<=dtemp$agestart,2,1) 
#Splitting for without children 
i \leftarrow 1l<-dim(dtemp)[1] 
k<-dim(dtemp)[1]+1 
for (i in 1:l) { 
 if (dtemp$timed[i]==2 & dtemp$without[i]==1 & 
 (dtemp$agewithout[i]>dtemp$agestart[i] 
 & dtemp$agewithout[i]<dtemp$agefin[i])) { 
         new row: id,agestart,agefin,cens,weight,withch,agewith,
 # without,agewithout,sex,edu, 
 dtemp<-rbind(dtemp, c(dtemp$id[i],dtemp$agewithout[i],dtemp$agefin[i], 
0,dtemp$weight[\,i],dtemp\$withch[\,i],
 dtemp$agewith[i],dtemp$without[i],dtemp$agewithout[i], 
                                dtemp$sex[i],dtemp$edu[i],1)) 
        # old row 
        dtemp$agefin[i]<-dtemp$agewithout[i] 
        dtemp$cens[i]<-1 
       k < -k+1 } 
} 
dx<-subset(dtemp, select=c(id,agestart,agefin,cens,weight,sex,edu,timed)) 
remove(dtemp) 
#__________________________________________________________________________ 
# TR5 - SECOND MARRIAGE AFTER DEATH OF SPOUSE 
transition<-"TR5 (widowed -> second marriage)" 
minage<-15 
maxage<-70 
# Very few cases (<50): we consider 10 years before interview 
d$agestart<-trunc(pmax(0,d$ageved,na.rm=TRUE)) 
d$agefin<-pmin(d$agemarr2,d$ageint, na.rm=TRUE) 
# control: if agestart or agefin >100 then 100 
d$agestart<-ifelse(d$agestart>100,100,d$agestart) 
d$agefin<-ifelse(d$agefin>100,100,d$agefin) 
d$cens<-ifelse(d$mar2ved==1, 
 ifelse (d$agemarr2<d$agestart,9,1), 
 ifelse(d$mar2ved==0,0,9)) 
# Matrix Selection (d$cens not equal 9) 
dtemp<-subset(d,d$cens<9, 
   select=c(id,agestart,agefin,cens,weight,withch,agewith,without, 
              agewithout,sex,edu,)) 
#splitting (with children in the household (Y/N)) 
 \leftarrow 1
l<-dim(dtemp)[1] 
k<-dim(dtemp)[1]+1 
for (i in 1:l) { 
 if (dtemp$withch[i]==1 & (dtemp$agewith[i]>dtemp$agestart[i] 
 & dtemp$agewith[i]<dtemp$agefin[i])) { 
 # new row: id,agestart,agefin,cens,weight,withch,agewith, 
 # without,agewithout,sex,edu, 
 dtemp<-rbind(dtemp, c(dtemp$id[i],dtemp$agewith[i],dtemp$agefin[i], 
 dtemp$cens[i],dtemp$weight[i],dtemp$withch[i], 
 dtemp$agewith[i],dtemp$without[i],dtemp$agewithout[i], 
 dtemp$sex[i],dtemp$edu[i])) 
        # old row 
        dtemp$agefin[i]<-dtemp$agewith[i] 
        dtemp$cens[i]<-0 
       k < -k+1 } 
} 
# Time-varying covariate (1 Without children 2 With children) 
dtemp$timed<-ifelse(dtemp$withch==1 & dtemp$agewith<=dtemp$agestart,2,1) 
#Splitting for without children 
i<-1l<-dim(dtemp)[1]
```

```
k<-dim(dtemp)[1]+1 
for (i in 1:l) { 
 if (dtemp$timed[i]==2 & dtemp$without[i]==1 & 
            (dtemp$agewithout[i]>dtemp$agestart[i] 
            & dtemp$agewithout[i]<dtemp$agefin[i])) { 
 # new row: id,agestart,agefin,cens,weight,withch,agewith, 
 # without,agewithout,sex,edu, 
 dtemp<-rbind(dtemp, c(dtemp$id[i],dtemp$agewithout[i],dtemp$agefin[i], 
0,dtemp$weight[\,i],dtemp\$withch[\,i],
 dtemp$agewith[i],dtemp$without[i],dtemp$agewithout[i], 
                               dtemp$sex[i],dtemp$edu[i],1)) 
        # old row 
 dtemp$agefin[i]<-dtemp$agewithout[i] 
 dtemp$cens[i]<-1 
       k < -k+1 } 
} 
dx<-subset(dtemp, select=c(id,agestart,agefin,cens,weight,sex,edu,timed)) 
remove(dtemp) 
#__________________________________________________________________________ 
# TR6 - EXIT FROM PARENTAL HOME (FOR UNION) 
transition<-"TR6 (in parental home -> with a partner)" 
minage<-15 
maxage<-60 
d$agestart<-d$agesw 
d$agefin<-pmin(d$agexit,d$ageint, na.rm=TRUE) # NA value are not considered 
# control: if agestart or agefin >100 then 100 
d$agestart<-ifelse(d$agestart>100,100,d$agestart) 
d$agefin<-ifelse(d$agefin>100,100,d$agefin) 
d$cens<-ifelse(d$exitp==1, 
 ifelse (d$agexit<d$agestart,9,1), 
 ifelse(d$exitp==0,ifelse(is.na(d$agexit),0, 
 ifelse(d$agexit<d$agestart,9,2)), 
             .ifelse(d$agexit<d$agestart,9,2))<br>יום
dx<-subset(d,d$cens<9,select=c(id,agestart,agefin,cens,weight,sex,edu,)) 
#__________________________________________________________________________ 
# TR7 - EXIT FROM PARENTAL HOME (FOR OTHER REASONS) 
transition<-"TR7 (in parental home -> alone or with other persons)" 
minage<-11 
maxage<-50 
d$agestart<-d$agesw 
d$agefin<-pmin(d$agexit,d$ageint, na.rm=TRUE) # NA value are not considered 
# control: if agestart or agefin >100 then 100 
d$agestart<-ifelse(d$agestart>100,100,d$agestart) 
d$agefin<-ifelse(d$agefin>100,100,d$agefin) 
d$cens<-ifelse(d$exitwp==1, 
 ifelse (d$agexit<d$agestart,9,1), 
 ifelse(d$exitwp==0,ifelse(is.na(d$agexit),0, 
 ifelse(d$agexit<d$agestart,9,2)),9)) 
dx<-subset(d,d$cens<9,select=c(id,agestart,agefin,cens,weight,sex,edu,)) 
#__________________________________________________________________________ 
# TR12 - FIRST CHILD 
transition<-"TR12 (first birth)" 
minage<-15 
maxage<-50 
d$agestart<-d$agesw 
d$agefin<-pmin(d$agech1,d$ageint, na.rm=TRUE) # NA value are not considered 
# control: if agestart or agefin >100 then 100 
d$agestart<-ifelse(d$agestart>100,100,d$agestart) 
d$agefin<-ifelse(d$agefin>100,100,d$agefin) 
d$cens<-ifelse(d$ch1==1, 
 ifelse (d$agech1<d$agestart,9,1), 
 ifelse(d$ch1==0,0,9)) 
# Matrix Selection (d$cens not equal 9) 
dtemp<-subset(d,d$cens<9, 
   select=c(id,agestart,agefin,cens,weight,marr,agemarr,sex,edu,)) 
#splitting (married (Y/N)) 
i<-1 
l<-dim(dtemp)[1] 
k<-dim(dtemp)[1]+1 
for (i in 1:l) { 
 if (dtemp$marr[i]==1 & (dtemp$agemarr[i]>dtemp$agestart[i] 
 & dtemp$agemarr[i]<dtemp$agefin[i])) { 
 # new row: id,agestart,agefin,cens,weight,marr,agemarr,sex,edu, 
 dtemp<-rbind(dtemp, c(dtemp$id[i],dtemp$agemarr[i],dtemp$agefin[i], 
 dtemp$cens[i],dtemp$weight[i],dtemp$marr[i], 
 dtemp$agemarr[i],dtemp$sex[i],dtemp$edu[i])) 
        # old row
```

```
 dtemp$agefin[i]<-dtemp$agemarr[i] 
         dtemp$cens[i]<-0 
        k < -k+1 } 
} 
# Time-varying covariate (1 not married 2 married) 
dtemp$timed<-ifelse(dtemp$marr==1 & dtemp$agemarr<=dtemp$agestart,2,1) 
dx<-subset(dtemp, select=c(id,agestart,agefin,cens,weight,sex,edu,timed)) 
remove(dtemp) 
#__________________________________________________________________________ 
# TR13 - SECOND CHILD 
transition<-"TR13 (second birth)" 
minage<-15 
maxage<-60 
d$agestart<-trunc(pmax(d$agesw,d$agech1+0.75,na.rm=TRUE)) 
d$agefin<-pmin(d$agech2,d$ageint, na.rm=TRUE) # NA value are not considered 
# control: if agestart or agefin >100 then 100 
d$agestart<-ifelse(d$agestart>100,100,d$agestart) 
d$agefin<-ifelse(d$agefin>100,100,d$agefin) 
d$cens<-ifelse(d$ch2==1, 
 ifelse (d$agech2<d$agestart,9,1), 
 ifelse(d$ch2==0,0,9)) 
# Matrix Selection (d$cens not equal 9) 
dtemp<-subset(d,d$cens<9, 
    select=c(id,agestart,agefin,cens,weight,marr,agemarr,sex,edu,)) 
#splitting (married (Y/N)) 
1 < -1l<-dim(dtemp)[1]<br>k<-dim(dtemp)[1]+1
k<-dim(dtemp)[1]+1 
for (i in 1:l) { 
 if (dtemp$marr[i]==1 & (dtemp$agemarr[i]>dtemp$agestart[i] 
 & dtemp$agemarr[i]<dtemp$agefin[i])) { 
 # new row: id,agestart,agefin,cens,weight,marr,agemarr,sex,edu, 
 dtemp<-rbind(dtemp, c(dtemp$id[i],dtemp$agemarr[i],dtemp$agefin[i], 
 dtemp$cens[i],dtemp$weight[i],dtemp$marr[i], 
 dtemp$agemarr[i],dtemp$sex[i],dtemp$edu[i])) 
 # old row 
 dtemp$agefin[i]<-dtemp$agemarr[i] 
 dtemp$cens[i]<-0 
        k < -k+1 } 
} 
# Time-varying covariate (1 not married 2 married) 
dtemp$timed<-ifelse(dtemp$marr==1 & dtemp$agemarr<=dtemp$agestart,2,1) 
dx<-subset(dtemp, select=c(id,agestart,agefin,cens,weight,sex,edu,timed)) 
remove(dtemp) 
#__________________________________________________________________________ 
# TR 14 - THIRD CHILD 
transition<-"TR14 (third birth)" 
minage<-15 
maxa\bar{a}e\lt-60d$agestart<-trunc(pmax(d$agesw,d$agech2+0.75,na.rm=TRUE)) 
d$agefin<-pmin(d$agech3,d$ageint, na.rm=TRUE) # NA value are not considered 
# control: if agestart or agefin >100 then 100 
d$agestart<-ifelse(d$agestart>100,100,d$agestart) 
d$agefin<-ifelse(d$agefin>100,100,d$agefin) 
d$cens<-ifelse(d$ch3==1, 
 ifelse (d$agech3<d$agestart,9,1), 
 ifelse(d$ch3==0,0,9)) 
# Matrix Selection (d$cens not equal 9) 
dtemp<-subset(d,d$cens<9, 
   select=c(id,agestart,agefin,cens,weight,marr,agemarr,sex,edu,)) 
#splitting (married (Y/N)) 
i<-1 
l<-dim(dtemp)[1] 
k<-dim(dtemp)[1]+1 
for (i in 1:l) { 
 if (dtemp$marr[i]==1 & (dtemp$agemarr[i]>dtemp$agestart[i] 
 & dtemp$agemarr[i]<dtemp$agefin[i])) { 
 # new row: id,agestart,agefin,cens,weight,marr,agemarr,sex,edu, 
 dtemp<-rbind(dtemp, c(dtemp$id[i],dtemp$agemarr[i],dtemp$agefin[i], 
 dtemp$cens[i],dtemp$weight[i],dtemp$marr[i], 
 dtemp$agemarr[i],dtemp$sex[i],dtemp$edu[i])) 
 # old row 
 dtemp$agefin[i]<-dtemp$agemarr[i] 
 dtemp$cens[i]<-0 
 k<-k+1
```

```
 } 
} 
# Time-varying covariate (1 not married 2 married) 
dtemp$timed<-ifelse(dtemp$marr==1 & dtemp$agemarr<=dtemp$agestart,2,1) 
dx<-subset(dtemp, select=c(id,agestart,agefin,cens,weight,sex,edu,timed)) 
remove(dtemp) 
#__________________________________________________________________________ 
# TR15 - FOURTH CHILD 
transition<-"TR15(fourth birth)" 
minage<-20 
maxage<-60 
d$agestart<-trunc(pmax(d$agesw,d$agech3+0.75,na.rm=TRUE)) 
d$agefin<-pmin(d$agech4,d$ageint, na.rm=TRUE) # NA value are not considered 
# control: if agestart or agefin >100 then 100 
d$agestart<-ifelse(d$agestart>100,100,d$agestart) 
d$agefin<-ifelse(d$agefin>100,100,d$agefin) 
d$cens<-ifelse(d$ch4==1, 
 ifelse (d$agech4<d$agestart,9,1), 
 ifelse(d$ch4==0,0,9)) 
# Matrix Selection (d$cens not equal 9) 
dtemp<-subset(d,d$cens<9, 
 select=c(id,agestart,agefin,cens,weight,marr,agemarr,sex,edu,)) 
#splitting (married (Y/N)) 
i < -1l<-dim(dtemp)[1] 
k<-dim(dtemp)[1]+1 
for (i in 1:l) { 
 if (dtemp$marr[i]==1 & (dtemp$agemarr[i]>dtemp$agestart[i] 
 & dtemp$agemarr[i]<dtemp$agefin[i])) { 
 # new row: id,agestart,agefin,cens,weight,marr,agemarr,sex,edu, 
 dtemp<-rbind(dtemp, c(dtemp$id[i],dtemp$agemarr[i],dtemp$agefin[i], 
 dtemp$cens[i],dtemp$weight[i],dtemp$marr[i], 
 dtemp$agemarr[i],dtemp$sex[i],dtemp$edu[i])) 
 # old row 
 dtemp$agefin[i]<-dtemp$agemarr[i] 
 dtemp$cens[i]<-0 
        k < -k+1 } 
} 
# Time-varying covariate (1 not married 2 married) 
dtemp$timed<-ifelse(dtemp$marr==1 & dtemp$agemarr<=dtemp$agestart,2,1) 
dx<-subset(dtemp, select=c(id,agestart,agefin,cens,weight,sex,edu,timed)) 
remove(dtemp) 
#__________________________________________________________________________ 
# TR16 - WITHOUT CHILDREN --> WITH CHILDREN 
transition<-"TR16(without children -> with children)" 
minage<-15 
maxage<-50 
d$agestart<-d$agesw 
d$agefin<-pmin(d$agewith,d$ageint, na.rm=TRUE) # NA value are not considered 
# control: if agestart or agefin >100 then 100 
d$agestart<-ifelse(d$agestart>100,100,d$agestart) 
d$agefin<-ifelse(d$agefin>100,100,d$agefin) 
d$cens<-ifelse(d$withch==1, 
      ifelse (d$agewith<d$agestart,9,1), 
     ifelse(d$withch==0,0,9))
dx<-subset(d,d$cens<9,select=c(id,agestart,agefin,cens,weight,sex,edu,)) 
#__________________________________________________________________________ 
# TR17 - WITH CHILDREN --> WITHOUT CHILDREN 
transition<-"TR17(with children -> without children)" 
minage<-30 
maxage<-90 
d$agestart<-trunc(pmax(d$agesw,d$agewith,na.rm=TRUE)) 
d$agefin<-pmin(d$agewithout,d$ageint, na.rm=TRUE) # NA value are not considered 
# control: if agestart or agefin >100 then 100 
d$agestart<-ifelse(d$agestart>100,100,d$agestart) 
d$agefin<-ifelse(d$agefin>100,100,d$agefin) 
d$cens<-ifelse(d$without==1, 
 ifelse (d$agewithout<d$agestart,9,1), 
 ifelse (d$without==0,0,9)) 

dx<-subset(d,d$cens<9,select=c(id,agestart,agefin,cens,weight,sex,edu,))
```
```
2. ITERATIONS (Data matrix with three covariates: sex,
education and one time-varying)
#SETTING PARAMETERS ________________ 
#Number of age classes 
C_A < -100# Number of covariates (fixed) 
M < -3#Number of categories for each covariates 
mod1<-2 
mod2<-4 
mod3 < -2#INITIALIZE CONTROL VARIABLE ________________ 
E<-mod1*mod2*mod3 # Number of combinations of covariate categories 
# Initialize matrix of event, exposure, rates and covariates 
event<-matrix(rep(0,CA*E),ncol=CA) 
eventw<-matrix(rep(0,CA*E),ncol=CA) 
exposure<-matrix(rep(0,CA*E),ncol=CA) 
exposurew<-matrix(rep(0,CA*E),ncol=CA) 
cases<-matrix(rep(0,CA*E),ncol=CA) 
covar<-matrix(rep(0,M*E),ncol=M) 
N<-dim(dx)[1] #Number of individuals in the sample
#___________________________________________________________________________________ 
#ITERATIONS (3 covariates) 
# In each loop we have: 
# j number of individual (from 1 to N) 
# i age class (from 1 to CA) 
# z number of covariate (from 1 to M) 
k<-0 
for (i1 in 1:mod1) { 
 for (i2 in 1:mod2) { 
 for (i3 in 1:mod3) { 
 dsel<-subset(dx, dx$sex==i1 & dx$edu==i2 & dx$timed==i3) 
 k<-k+1 
 covar[k,1]<-i1 
 covar[k,2]<-i2 
 covar[k,3]<-i3 
 if (!is.na(dsel$agestart[1])) { 
 for (j in 1:length(dsel$id)) { 
 # for the j-th individual (in the subset selected) 
 for(i in trunc(dsel$agestart[j]):trunc(dsel$agefin[j])) { 
 # for the i-th age class (of the j-th individual) 
 exposure[k,i]<-exposure[k,i]+1 # time of exposure increases 
 exposurew[k,i]<-exposurew[k,i]+ dsel$weight[j] # weighted time of exposure 
 cases[k,i]<-cases[k,i]+1 # number of (not weighted) cases (person-years) 
 if (dsel$cens[j]==1 & trunc(dsel$agefin[j])==i) { # if event occurs 
event[k,i]<-event[k,i]+1   # number of events (not weighted) increases     |<br>eventw[k,i]<-eventw[k,i]+dsel$weight[j]    #  number  of  events  (weighted)
increases 
 exposure[k,i]<-exposure[k,i]-(1-(dsel$agefin[j]-trunc(dsel$agefin[j]))) 
 # correction of time of exposure 
 exposurew[k,i]<-exposurew[k,i]-((1-(dsel$agefin[j]-trunc(dsel$agefin[j])))* 
dsel$weight[j]) 
 } 
 if (dsel$cens[j]==2 & trunc(dsel$agefin[j])==i) { # if censor occurs 
exposure[k,i]<-exposure[k,i]-(1-(dsel$agefin[j]-trunc(dsel$agefin[j])))<br>exposurew[k,i]<-exposurew[k,i]-((1-(dsel$agefin[j]-trunc(dsel$agefin[j])))*
dsel$weight[j]) 
 } 
 if (dsel$cens[j]==0 & trunc(dsel$agefin[j])==i) { # if interview occurs 
 exposure[k,i]<-exposure[k,i]-0.5 
 exposurew[k,i]<-exposurew[k,i]-(0.5 * dsel$weight[j]) 
 } 
        } }
\} } 
 } 
} 
# Recomposing data matrix 
matr<-matrix(rep(0,CA*E*(M+6)),ncol=M+6) 
for (i \text{ in } 1:\text{CA})
```
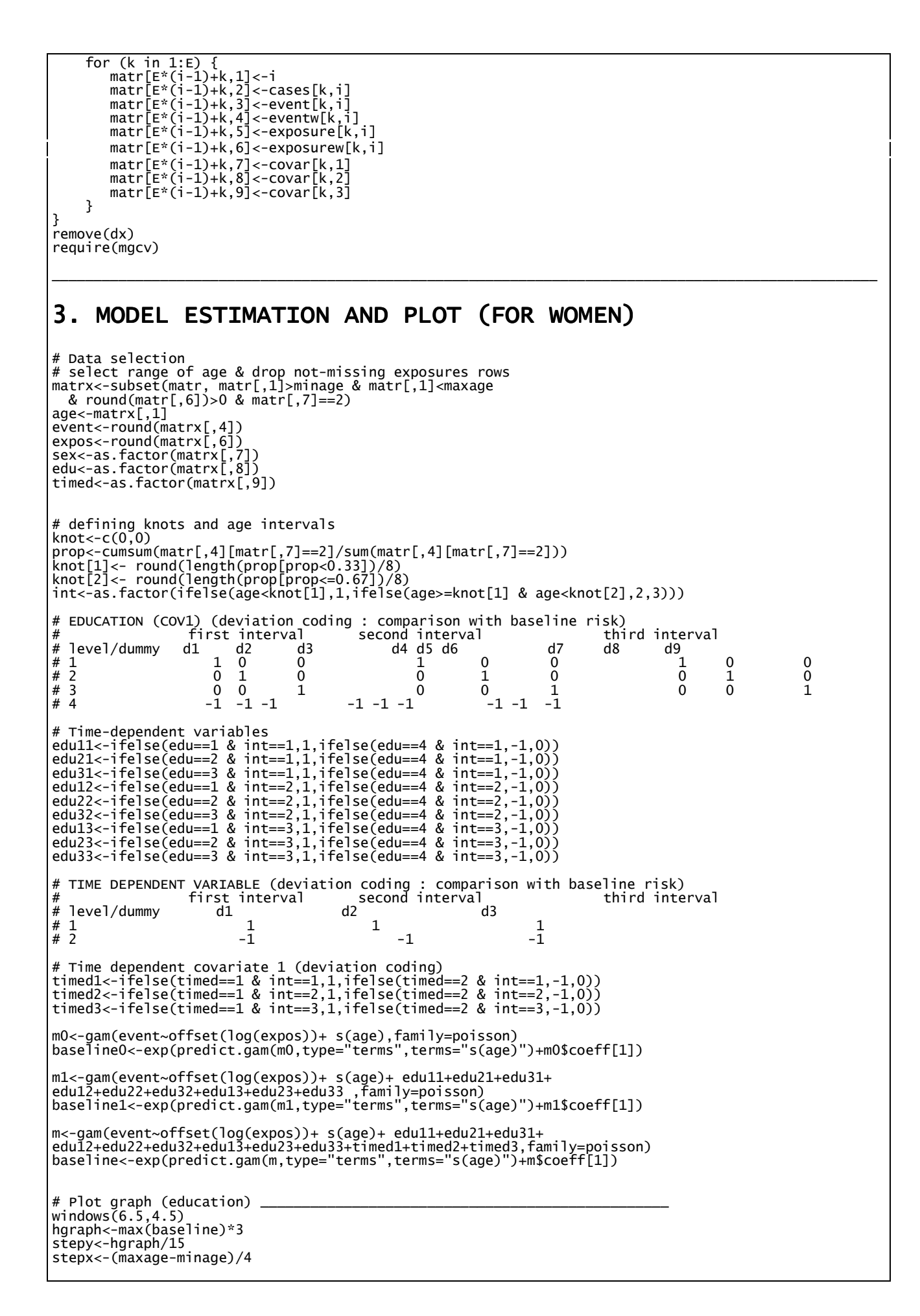

plot(c(minage,maxage),c(0,hgraph), main=paste(transition,"- Women"),| xlab="Age",ylab="Risk",type="n") legend (maxage-stepx\*1.2,hgraph/1.6,c("Baseline risk","Primary","Low.sec.","Up.sec.","Tertiary"),<br>hty=1,col=c("black","red","blue","green","yellow")) # plot first subinterval lines(age,baseline,lwd=2) lines(age[int==1],baseline[int==1]\*exp(m\$coeff[2]),col="red") lines(age[int==1],baseline[int==1]\*exp(m\$coeff[3]),col="blue") lines(age[int==1],baseline[int==1]\*exp(m\$coeff[4]),col="green") #lines(age[int==1],baseline[int==1]/(exp(m\$coeff[2]+m\$coeff[3]+m\$coeff[4])),col="yellow") # plot second subinterval lines(age[int==2],baseline[int==2]\*exp(m\$coeff[5]),col="red") lines(age[int==2],baseline[int==2]\*exp(m\$coeff[6]),col="blue") lines(age[int==2],baseline[int==2]\*exp(m\$coeff[7]),col="green") lines(age[int==2],baseline[int==2]/(exp(m\$coeff[5]+m\$coeff[6]+m\$coeff[7])),col="yellow") # plot third subinterval lines(age[int==3],baseline[int==3]\*exp(m\$coeff[8]),col="red") lines(age[int==3],baseline[int==3]\*exp(m\$coeff[9]),col="blue") lines(age[int==3],baseline[int==3]\*exp(m\$coeff[10]),col="green") lines(age[int==3],baseline[int==3]/(exp(m\$coeff[8]+m\$coeff[9]+m\$coeff[10])),col="yellow") # write legend text(minage,hgraph,"Level of education. Relative risks",pos=4,font=4) text(minage,hgraph-stepy,"Age interval",pos=4,font=2) text(minage,hgraph-2\*stepy,"primary",pos=4,font=3) text(minage,hgraph-3\*stepy,"lower sec.",pos=4,font=3) text(minage,hgraph-4\*stepy,"upp. sec.",pos=4,font=3) text(minage,hgraph-5\*stepy,"tertiary",pos=4,font=3) text(minage+stepx,hgraph-stepy,paste(minage,"-",knot[1]-1),pos=4,font=2) text(minage+stepx,hgraph-2\*stepy,round(exp(m\$coeff[2]),3),pos=4) text(minage+stepx,hgraph-3\*stepy,round(exp(m\$coeff[3]),3),pos=4) #text(minage+stepx,hgraph-4\*stepy,round(exp(m\$coeff[4]),3),pos=4) #text(minage+stepx,hgraph-5\*stepy,round(1/exp(m\$coeff[2]+m\$coeff[3]+m\$coeff[4]),3),pos=4) text(minage+2\*stepx,hgraph-stepy,paste(knot[1],"-",knot[2]-1),pos=4,font=2) text(minage+2\*stepx,hgraph-2\*stepy,round(exp(m\$coeff[5]),3),pos=4) text(minage+2\*stepx,hgraph-3\*stepy,round(exp(m\$coeff[6]),3),pos=4) text(minage+2\*stepx,hgraph-4\*stepy,round(exp(m\$coeff[7]),3),pos=4) text(minage+2\*stepx,hgraph-5\*stepy,round(1/exp(m\$coeff[5]+m\$coeff[6]+m\$coeff[7]),3),pos=4) text(minage+3\*stepx,hgraph-stepy,paste(knot[2],"-",maxage),pos=4,font=2) text(minage+3\*stepx,hgraph-2\*stepy,round(exp(m\$coeff[8]),3),pos=4) text(minage+3\*stepx,hgraph-3\*stepy,round(exp(m\$coeff[9]),3),pos=4) text(minage+3\*stepx,hgraph-4\*stepy,round(exp(m\$coeff[10]),3),pos=4) text(minage+3\*stepx,hgraph-5\*stepy,round(1/exp(m\$coeff[8]+m\$coeff[9]+m\$coeff[10]),3),pos=4) # Plot graph (married ) \_\_\_\_\_\_\_\_\_\_\_\_\_\_\_\_\_\_\_\_\_\_\_\_\_\_\_\_\_\_\_\_\_\_\_\_\_\_\_\_\_\_\_\_\_\_\_\_\_ windows(6.5,4.5) plot(c(minage,maxage),c(0,hgraph), main=paste(transition,"- Women"), xlab="Age",ylab="Risk",type="n") legend (maxage-stepx\*1.2,hgraph/1.6,c("Baseline risk","Not married","Married"),<br> lty=1,col=c("black","red","green")) plot first subinterval lines(age,baseline,lwd=2) lines(age[int==1],baseline[int==1]\*exp(m\$coeff[11]),col="red") lines(age[int==1],baseline[int==1]/(exp(m\$coeff[11])),col="green") # plot second subinterval lines(age[int==2],baseline[int==2]\*exp(m\$coeff[12]),col="red") lines(age[int==2],baseline[int==2]/(exp(m\$coeff[12])),col="green") # plot third subinterval lines(age[int==3],baseline[int==3]\*exp(m\$coeff[13]),col="red") lines(age[int==3],baseline[int==3]/(exp(m\$coeff[13])),col="green") # write legend text(minage,hgraph,"Married or not. Relative risks",pos=4,font=4) text(minage,hgraph-stepy,"Age interval",pos=4,font=2) text(minage,hgraph-2\*stepy,"Not married",pos=4,font=3) text(minage,hgraph-3\*stepy,"Married",pos=4,font=3) text(minage+stepx,hgraph-stepy,paste(minage,"-",knot[1]-1),pos=4,font=2) text(minage+stepx,hgraph-2\*stepy,round(exp(m\$coeff[11]),3),pos=4) text(minage+stepx,hgraph-3\*stepy,round(1/exp(m\$coeff[11]),3),pos=4) text(minage+2\*stepx,hgraph-stepy,paste(knot[1],"-",knot[2]-1),pos=4,font=2) text(minage+2\*stepx,hgraph-2\*stepy,round(exp(m\$coeff[12]),3),pos=4) text(minage+2\*stepx,hgraph-3\*stepy,round(1/exp(m\$coeff[12]),3),pos=4) text(minage+3\*stepx,hgraph-stepy,paste(knot[2],"-",maxage),pos=4,font=2) text(minage+3\*stepx,hgraph-2\*stepy,round(exp(m\$coeff[13]),3),pos=4) text(minage+3\*stepx,hgraph-3\*stepy,round(1/exp(m\$coeff[13]),3),pos=4) # Plot graph (with children)

```
windows(6.5,4.5)
plot(c(minage,maxage),c(0,hgraph), main=paste(transition,"- Women"), 
 xlab="Age",ylab="Risk",type="n") 
legend (maxage-stepx*1.3,hgraph/1.6,c("Baseline risk","Without children","With children"),<br>lty=1,col=c("black","red","green"))
# plot first subinterval 
lines(age,baseline,lwd=2) 
lines(age[int==1],baseline[int==1]*exp(m$coeff[11]),col="red") 
lines(age[int==1],baseline[int==1]/(exp(m$coeff[11])),col="green") 
# plot second subinterval 
lines(age[int==2],baseline[int==2]*exp(m$coeff[12]),col="red") 
lines(age[int==2],baseline[int==2]/(exp(m$coeff[12])),col="green") 
# plot third subinterval 
lines(age[int==3],baseline[int==3]*exp(m$coeff[13]),col="red") 
lines(age[int==3],baseline[int==3]/(exp(m$coeff[13])),col="green") 
# write legend 
text(minage,hgraph,"Children in the household. Relative risks",pos=4,font=4) 
text(minage,hgraph-stepy,"Age interval",pos=4,font=2) 
text(minage,hgraph-2*stepy,"Without children",pos=4,font=3) 
text(minage,hgraph-3*stepy,"With children",pos=4,font=3) 
text(minage+stepx,hgraph-stepy,paste(minage,"-",knot[1]-1),pos=4,font=2) 
text(minage+stepx,hgraph-2*stepy,round(exp(m$coeff[11]),3),pos=4) 
text(minage+stepx,hgraph-3*stepy,round(1/exp(m$coeff[11]),3),pos=4) 
text(minage+2*stepx,hgraph-stepy,paste(knot[1],"-",knot[2]-1),pos=4,font=2) 
text(minage+2*stepx,hgraph-2*stepy,round(exp(m$coeff[12]),3),pos=4) 
text(minage+2*stepx,hgraph-3*stepy,round(1/exp(m$coeff[12]),3),pos=4) 
text(minage+3*stepx,hgraph-stepy,paste(knot[2],"-",maxage),pos=4,font=2) 
text(minage+3*stepx,hgraph-2*stepy,round(exp(m$coeff[13]),3),pos=4) 
text(minage+3*stepx,hgraph-3*stepy,round(1/exp(m$coeff[13]),3),pos=4) 
anova.gam(m0,m1,test="Chisq") 
anova.gam(m1,m,test="Chisq") 
sum(event) 
#tab_f<-cbind(age[edu==1 & timed==1],round(baseline[edu==1 & timed==1],4))
```